### **Oracle® Communications Calendar Server**

WCAP Developer's Guide Release 7.0.4

July 2015

## **ORACLE**

Oracle Communications Calendar Server WCAP Developer's Guide, Release 7.0.4

Copyright © 2007, 2015, Oracle and/or its affiliates. All rights reserved.

This software and related documentation are provided under a license agreement containing restrictions on use and disclosure and are protected by intellectual property laws. Except as expressly permitted in your license agreement or allowed by law, you may not use, copy, reproduce, translate, broadcast, modify, license, transmit, distribute, exhibit, perform, publish, or display any part, in any form, or by any means. Reverse engineering, disassembly, or decompilation of this software, unless required by law for interoperability, is prohibited.

The information contained herein is subject to change without notice and is not warranted to be error-free. If you find any errors, please report them to us in writing.

If this is software or related documentation that is delivered to the U.S. Government or anyone licensing it on behalf of the U.S. Government, then the following notice is applicable:

U.S. GOVERNMENT END USERS: Oracle programs, including any operating system, integrated software, any programs installed on the hardware, and/or documentation, delivered to U.S. Government end users are "commercial computer software" pursuant to the applicable Federal Acquisition Regulation and agency-specific supplemental regulations. As such, use, duplication, disclosure, modification, and adaptation of the programs, including any operating system,<br>integrated software, any programs installed on the hardware, and/or documentation, shall be subject to licen license restrictions applicable to the programs. No other rights are granted to the U.S. Government.

This software or hardware is developed for general use in a variety of information management applications. It is not developed or intended for use in any inherently dangerous applications, including applications that may create a risk of personal injury. If you use this software or hardware in dangerous applications, then you shall be responsible to take all appropriate fail-safe, backup, redundancy, and other measures to ensure its safe use. Oracle Corporation and its affiliates disclaim any liability for any damages caused by use of this software or hardware in dangerous applications.

Oracle and Java are registered trademarks of Oracle and/or its affiliates. Other names may be trademarks of their respective owners.

Intel and Intel Xeon are trademarks or registered trademarks of Intel Corporation. All SPARC trademarks are used under license and are trademarks or registered trademarks of SPARC International, Inc. AMD, Opteron, the AMD logo, and the AMD Opteron logo are trademarks or registered trademarks of Advanced Micro Devices. UNIX is a registered trademark of The Open Group.

This software or hardware and documentation may provide access to or information about content, products, and<br>services from third parties. Oracle Corporation and its affiliates are not responsible for and expressly disclai warranties of any kind with respect to third-party content, products, and services unless otherwise set forth in an applicable agreement between you and Oracle. Oracle Corporation and its affiliates will not be responsible for any loss, costs, or damages incurred due to your access to or use of third-party content, products, or services, except as set forth in an applicable agreement between you and Oracle.

### **Contents**

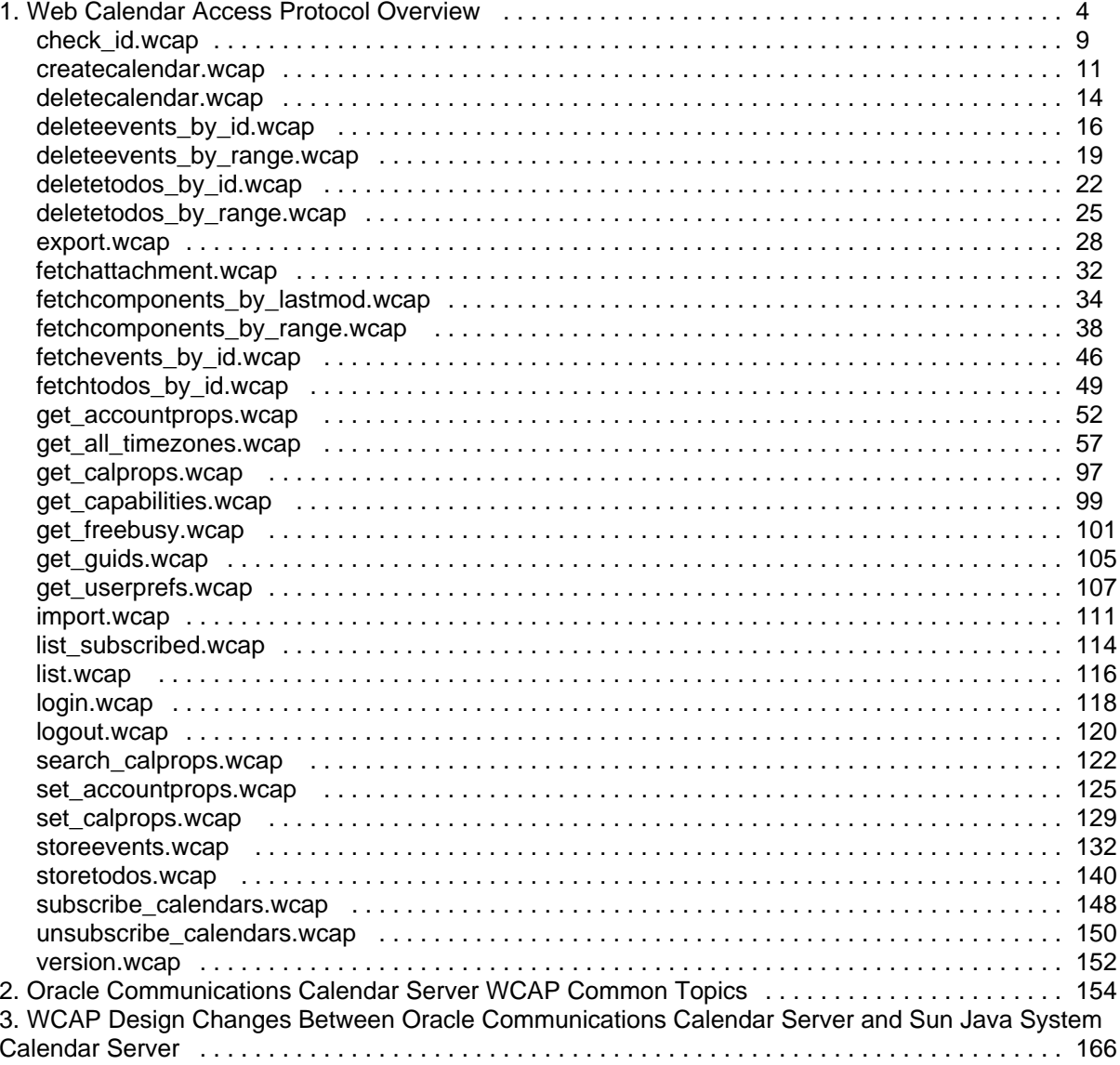

# **Chapter 1. Web Calendar Access Protocol Overview**

## <span id="page-3-0"></span>**WCAP 7.0 (WCAPbis) Overview**

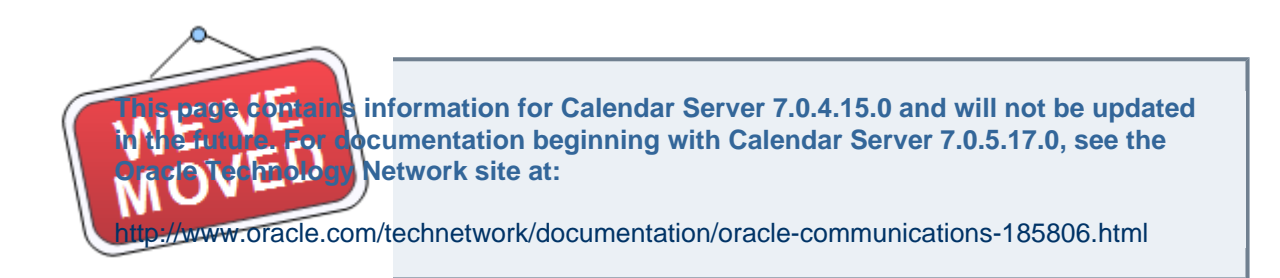

This information describes the Web Calendar Access Protocol 7.0 (WCAPbis), which is a high level command-based protocol used to communicate with Calendar Server 7.

Topics:

- [Before You Use This Information](#page-3-1)
- [Introduction to WCAP 7.0 \(WCAPbis\)](#page-3-2)
- [Calendar Server WCAP 7.0 \(WCAPbis\) Command Overview](#page-4-0)
- [Command Formats](#page-6-0)

### <span id="page-3-1"></span>**Before You Use This Information**

This information assumes that you have a general understanding of the following:

- The Internet and the World Wide Web
- Calendaring concepts
- Calendaring Standards RFC 5545, RFC 2446, RFC 2447 These RFC's describe in detail the format and definition for times, strings, parameters, and so forth used in WCAP commands. The RFC's can be found at the IETF web site:
	- <http://tools.ietf.org/html/rfc5545>
	- <http://tools.ietf.org/html/rfc2446>
	- <http://tools.ietf.org/html/rfc2447>

### <span id="page-3-2"></span>**Introduction to WCAP 7.0 (WCAPbis)**

Calendar data is stored in Standard iCal format in the calendar database. You can retrieve this calendar data by using WCAP commands with the  $fmt$ -out parameter set to  $text/calendar$ ,  $text/cagger$  json, or  $text / xml. text / calendar$  is the default format and outputs in Standard iCal format as defined in RFC5545.

WCAP is a command-based system consisting of client requests and server responses for transmitting calendaring data. WCAP returns calendaring data using the HTTP protocol. In most cases, Calendar

Server receives data through URL-encoded arguments to the commands.

WCAP commands consist of five general categories of usage:

- Creating calendars
- Storing, retrieving, and managing calendar properties
- Storing, retrieving, and managing calendar data
- Retrieving calendar Information of other users
- Scheduling

#### *A* Note

WCAP 7.0 (WCAPbis) is based on WCAP in Calendar Server 6 and prior but has undergone many changes to increase usability, to better work with the new server model, and so on. For more information, see [WCAP Design Changes Between Oracle](#page-165-0) [Communications Calendar Server and Sun Java System Calendar Server.](#page-165-0)

### <span id="page-4-0"></span>**Calendar Server WCAP 7.0 (WCAPbis) Command Overview**

Topics in this section:

- [List of WCAP 7.0 Commands](#page-4-1)
- **[Session Identifiers](#page-5-0)**
- [Hosted \(Virtual\) Domain](#page-6-1)

#### <span id="page-4-1"></span>**List of WCAP 7.0 Commands**

The following table lists the commands supported in WCAP 7.0.

#### **WCAP 7.0 Command Overview**

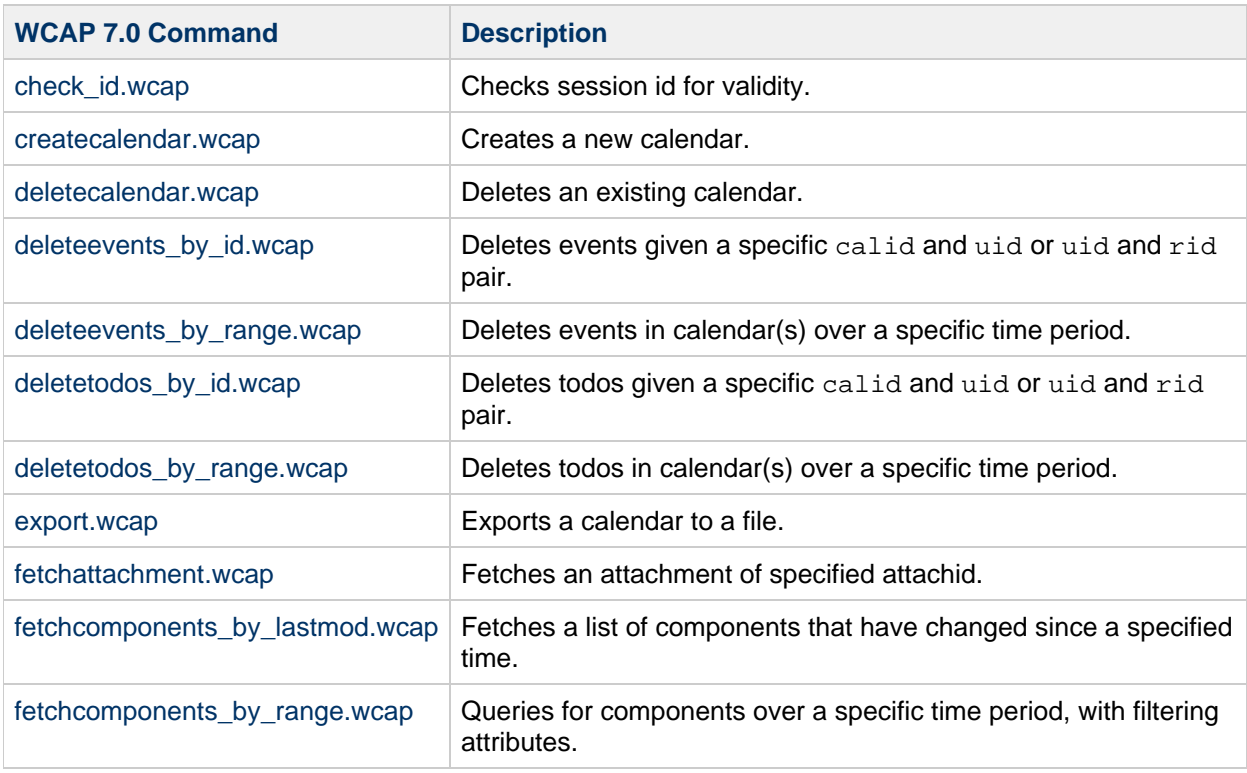

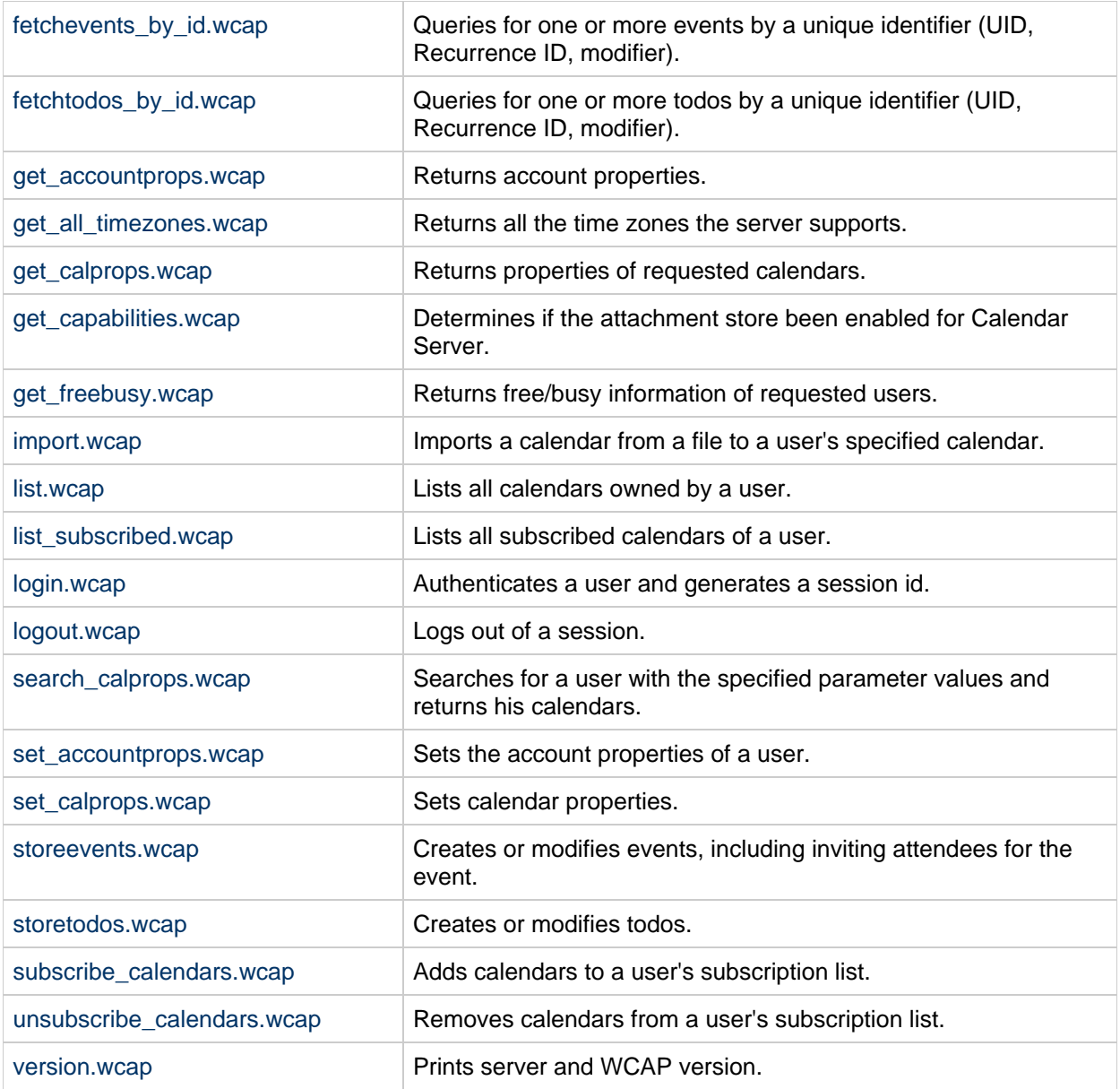

See Calendar Server WCAP Error Codes for error codes returned by WCAP commands.

#### <span id="page-5-0"></span>**Session Identifiers**

For many WCAP commands, you must specify the session identifier  $(id)$  that is returned by the  $login$ command. The session identifier ensures that data is accessible only to authenticated users with the required level of privilege or ownership.

When logging into the system, a user provides identity information for authentication. The default authentication mechanism uses plain-text passwords and user names. Calendar Server generates the session identifier only when authentication is successful. The identifier then serves as proof of authentication in subsequent calendaring operations.

#### **A** Note

For more information about how to configure authentication, see the [Calendar Server 7](https://wikis.oracle.com/display/CommSuite/Calendar+Server+7+Administration+Guide) [Administration Guide.](https://wikis.oracle.com/display/CommSuite/Calendar+Server+7+Administration+Guide)

#### <span id="page-6-1"></span>**Hosted (Virtual) Domain**

WCAP commands work the same for users in default and non-default domains in a hosted domain environment. For non-default domains, WCAP commands you issue must have fully qualified login IDs to properly identify the domain of the user, for example, jdoe@example.com.

#### <span id="page-6-0"></span>**Command Formats**

WCAP uses HTTP and follows the standards defined by the WC3 URL specifications.

#### **A** Note

On some HTTP client implementations, the request URI length is limited to 1024. Thus, always use use HTTP POST (with an application/x-www-form-urlencoded body part containing all the parameters) when sending a request where the total size of parameters is unbounded (for example, in the case of storeevents.wcap).

Topics in this section:

- [Client Request Formats](#page-6-2)
- **[Server Response Formats](#page-6-3)**
- [Reducing Network Traffic](#page-7-0)

#### <span id="page-6-2"></span>**Client Request Formats**

Clients submit command requests to the Calendar Server in Universal Resource Identifier (URI) data format.

Use the following format to submit a URI request:

http://<webcalendarserver>:<port>/wcap/COMMAND?PARAM=VAL&PARAM=VAL...

- Newlines in values must be represented by  $\n\lambda$ n.
- Semi-colons in values must be escaped:  $\setminus i$
- Carats in a value can be used as is. No doubling is needed, as the other separator carats occur only in the parameter name part.
- Property values can contain a colon. The code evaluates each PROPERTY\_NAME:PROPERTY\_VALUE up to the first ":" as PROPERTY\_NAME (including parameters), and the rest as PROPERTY\_VALUE.

The following example shows how to represent the string "gh;i" in a list of IDs:

http://<webcalendarserver>:<port>/wcap/fetchcomponents\_by\_range.wcap?  $uid = abc; def; gh \i, ii; jk1$ 

#### <span id="page-6-3"></span>**Server Response Formats**

Calendar Server responds to client requests in iCalendar, JSON, or XML objects. You can configure a response format preference per request by using the  $f_{\text{int}-\text{out}}$  parameter.

Starting with **Calendar Server 7.0.4.14.0**, all JSON formatted output is prefixed by "{}&&". This is to help combat JSON hijacking. You can change the prefix value by setting the

davcore.serverdefaults.jsonprefix configuration parameter. The default value is "{}&&".

#### <span id="page-7-0"></span>**Reducing Network Traffic**

Starting with **Calendar Server 7 Update 2 Patch 5**, the server accepts compressed requests (indicated by a "Content-Encoding:gzip" HTTP header in the request). Additionally, the server can return compressed responses (requested through an "Accept-Encoding:gzip" HTTP header in the request). This helps reduce overall network traffic between client and server.

## <span id="page-8-0"></span>**check\_id.wcap**

### **check\_id.wcap**

**Information for Calendar Server 7.0.4.15.0 and will not be updated cumentation beginning with Calendar Server 7.0.5.17.0, see the Network site at:** 

acle.com/technetwork/documentation/oracle-communications-185806.html

#### **Purpose**

Check validity of specified session ID.

#### **Parameters**

#### **check\_id Parameter**

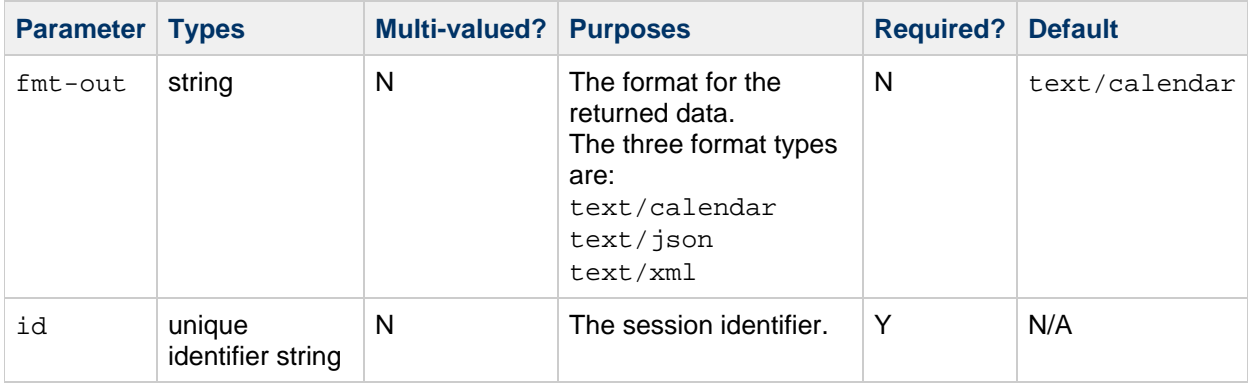

#### **Description**

Use this command to check if a specified session id string is still valid.

#### **Returns**

X-NSCP-WCAP-CHECK-ID property with value set to 1, if session is valid. It is set to 0 for an invalid session ID string.

#### **Error Codes**

Returns WCAP ERRNO 0. For a complete list of error codes, see [Calendar Server WCAP 7.0 \(WCAPbis\)](#page-155-0) [Error Codes.](#page-155-0)

#### **Examples**

The following example is for a valid session identifier and using text/calendar format:

```
http://<host>:<port>/wcap/check_id.wcap?fmt-out=text/calendar&id=<session-id>
Corporation/CS 7u2-5.05//EN
X-NSCP-WCAP-CHECK-ID:1
X-NSCP-WCAP-ERRNO:0
END:VCALENDAR
```
The following example shows an invalid session identifier:

```
http://<host>:<port>/davserver/wcap/check_id.wcap
BEGIN:VCALENDAR
VERSION:2.0
PRODID:-//Oracle Corporation/CS 7u2-5.05//EN
X-NSCP-WCAP-CHECK-ID:0
X-NSCP-WCAP-ERRNO:0
END:VCALENDAR
```
## <span id="page-10-0"></span>**createcalendar.wcap**

### **createcalendar.wcap**

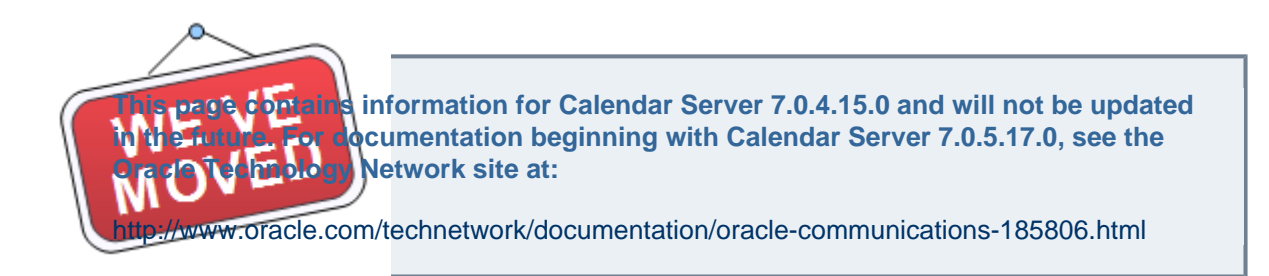

#### **Purpose**

Create a new calendar.

#### **Parameters**

**createcalendar Parameter**

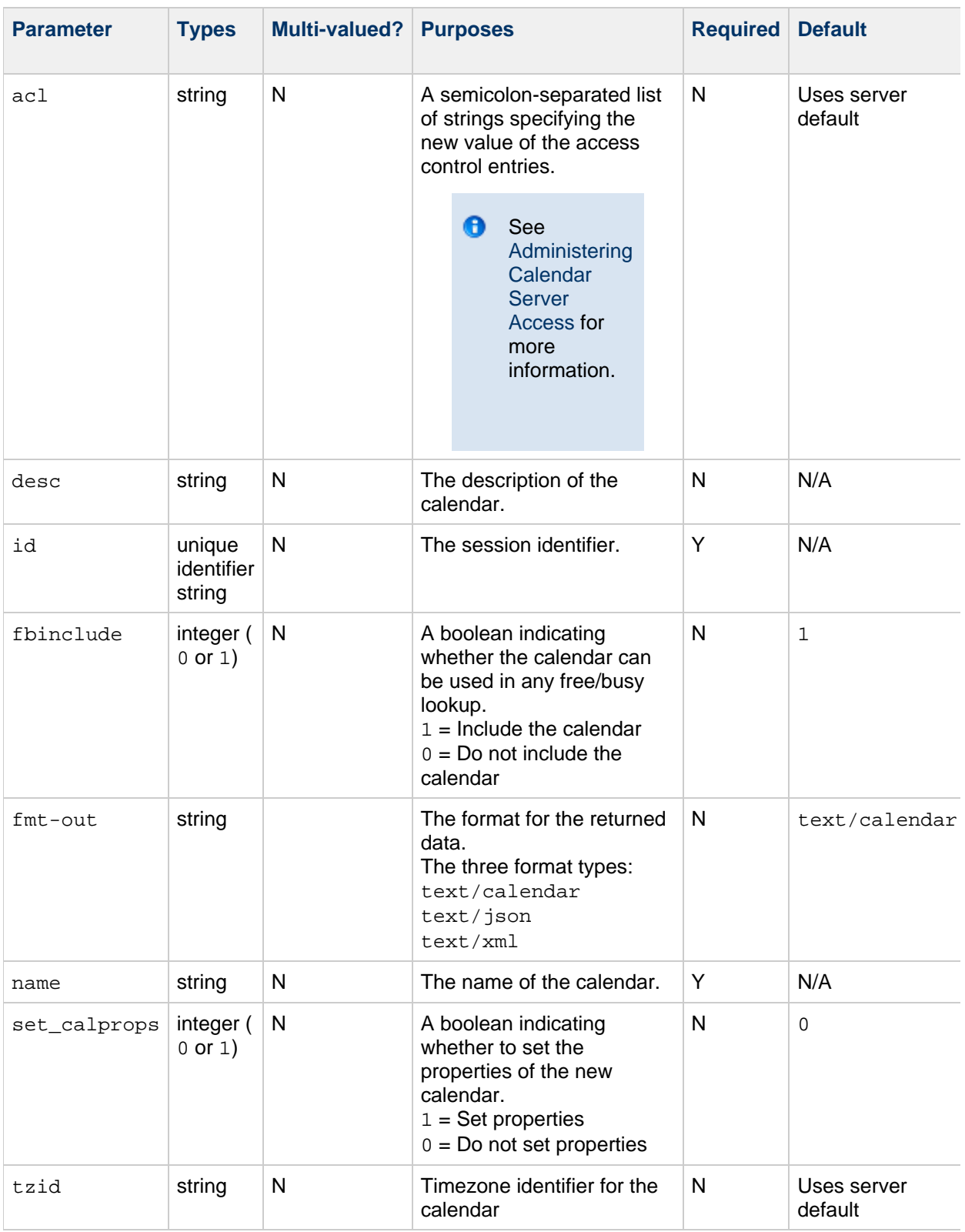

## **Description**

Use this command to create a new calendar for the current user.

### **Setting Calendar Properties**

The calendar properties desc, fbinclude, and tzid can be set during creation of a calendar. If they are supplied and the  $set_calprops$  parameter has a value of 1, these properties are set in the new calendar. If set calprops has a value of  $0$ , even if they are supplied, these properties are not set. These properties can also be set on an existing calendar via the [set\\_calprops.wcap](#page-128-0) command.

At calendar creation, if you do not specify calendar properties or set calprops has a value of 1, the defaults, set by the server configuration, are used.

#### **Returns**

The returned output shows the properties of the newly created calendar, formatted according to the fmt-out value.

#### **Error Codes**

If the operation is successful, the error number of  $0$  is returned. If the requested calendar already exists in the database, an error code of 25, CREATECALENDAR\_ALREADY\_EXISTS\_FAILED is returned. If the command fails due to any other reasons like insufficient rights, an error code of  $10$ , CREATECALENDAR\_FAILED is returned.

For a complete list of error codes, see [Calendar Server WCAP 7.0 \(WCAPbis\) Error Codes.](#page-155-0)

#### **Example**

The following example shows a successful attempt to create a calendar:

```
http://<host>:<port>/wcap/createcalendar.wcap?fmt-out=text/calendar&id=<session-id>&fbinclude=1&name=mycal&tzid=Asia/Kolkata
Corporation/CS 7u2-5.06//EN
X-NSCP-CALPROPS-RELATIVE-CALID;X-S1CS-EMAIL=john.doe@example.com:/home/John
```
The following example shows a failed attempt to create a calendar:

```
http://<host>:<port>/wcap/createcalendar.wcap?fmt-out=text/calendar&name=fr
Corporation/CS 7u2-5.06//EN
X-NSCP-WCAP-ERRNO:75
X-NSCP-WCAP-ERRNO-MESSAGE:Command cannot be executed by anonymous
X-NSCP-WCAP-ERRNO-DETAILED-MESSAGE:forbidden
END:VCALENDAR
```
## <span id="page-13-0"></span>**deletecalendar.wcap**

### **deletecalendar.wcap**

**Information for Calendar Server 7.0.4.15.0 and will not be updated cumentation beginning with Calendar Server 7.0.5.17.0, see the Network site at:** 

acle.com/technetwork/documentation/oracle-communications-185806.html

#### **Purpose**

This command deletes specified calendars.

#### **Parameters**

#### **deletecalendars Parameter**

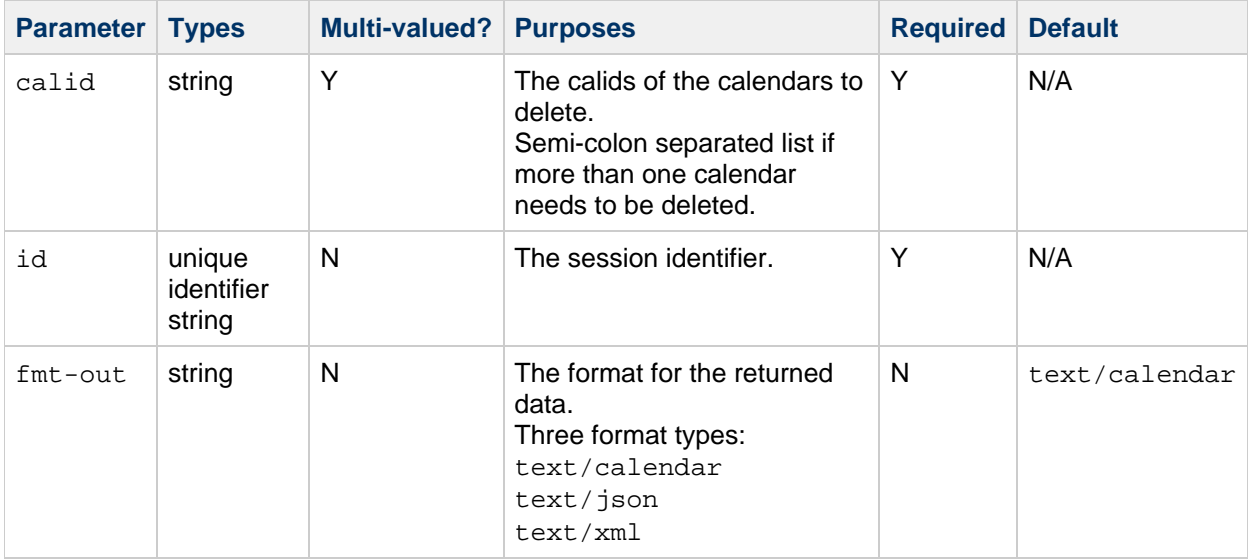

#### **Description**

Use this command to delete specified calendars. You must pass in the calid of each calendar to be deleted, in a semi-colon separated list. calid is the value provided by the server for the option X-NSCP-CALPROPS-RELATIVE-CALID, when the calendar was created.

#### **Returns**

The returned output is the formatted output of the delete execution status.

#### **Error Codes**

If the operation is successful, the error number of  $0$  is returned in the error string,  $X-NSCP-WCAP-ERRNO$ . If the operation fails, an error code of 11, DELETECALENDAR\_FAILED is returned.

For a complete list of error codes, see [Calendar Server WCAP 7.0 \(WCAPbis\) Error Codes.](#page-155-0)

#### **Examples**

The following command sends a URL that deletes the calendar with calid /home/jdoe/newcal/:

```
http://<host>:<port>/wcap/deletecalendar.wcap?calid=/home/jdoe/newcal/&fmt-
Corporation/CS 7u2-5.06//EN
X-NSCP-CALPROPS-RELATIVE-CALID;X-S1CS-EMAIL=john.doe@sun.com:/home/jdoe/nev
```
The following command is unsuccessful in its attempt to delete the calendar:

```
http://<host>:<port>/wcap/deletecalendar.wcap?fmt-out=text/calendar&id=<ses
Corporation/CS 7u2-5.06//EN
X-NSCP-CALPROPS-RELATIVE-CALID;X-S1CS-EMAIL=john.doe@example.com:/home/john
delete the default calendar.
END:VCALENDAR
```
## <span id="page-15-0"></span>**deleteevents\_by\_id.wcap**

### **deleteevents\_by\_id.wcap**

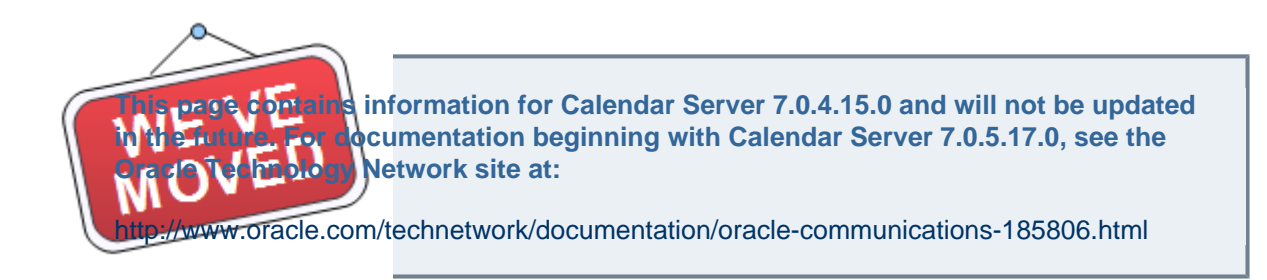

#### **Purpose**

Deletes one or more events from a calendar specified by event identifier list.

#### **Parameters**

**deleteevents\_by\_id Parameters**

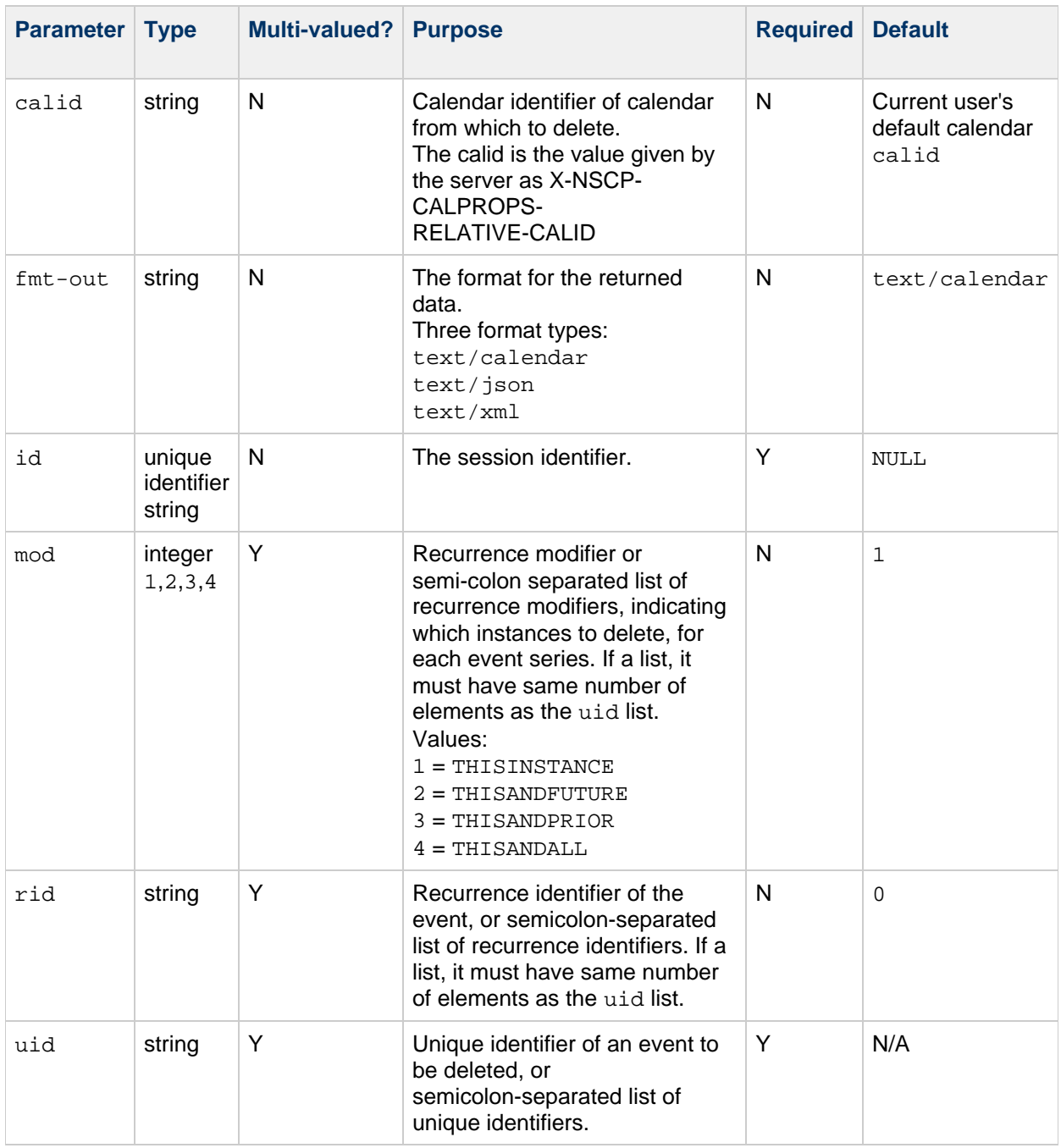

#### **Description**

Use this command to delete the specified event or events from the specified calendar.

#### **Error Codes**

If the operation is successful, the error number of  $0$  is appended to the error string. On failure, it returns the error code 6, DELETE\_EVENTS\_BY\_ID\_FAILED.

For a complete list of error codes, see [Calendar Server WCAP 7.0 \(WCAPbis\) Error Codes.](#page-155-0)

#### **Recurrences**

If the  $r$  id parameter is passed, the command also deletes recurrences, as specified by the  $mod$ parameter. To delete multiple events, specify a semicolon-separated list for the uid, rid, and mod parameters. The three lists must have the same number of elements. Each list element corresponds to the same number element in the other two lists.

### **Example**

The following example deletes an instance (specified by rid) of an event specified by uid.

```
http://<host>:<port>/wcap/deleteevents_by_id.wcap?fmt-out=text/calendar
      &id=<session-id>
      &mod=1&rid=20111210T120000Z
      &uid=691a9af3-a3d4-4c19-966b-4cc1684d1faa
      &calid=/home/jdoe/calendar/
BEGIN:VCALENDAR
VERSION:2.0
PRODID:-//Oracle Corporation/CS 7u2-5.06//EN
BEGIN:VEVENT
UID:691a9af3-a3d4-4c19-966b-4cc1684d1faa
RECURRENCE-ID:RANGE:THISINSTANCE:20111210T120000Z
REQUEST-STATUS:2.0;Success. Delete successful.
END:VEVENT
X-NSCP-WCAP-ERRNO:0
END:VCALENDAR
```
## <span id="page-18-0"></span>**deleteevents\_by\_range.wcap**

### **deleteevents\_by\_range.wcap**

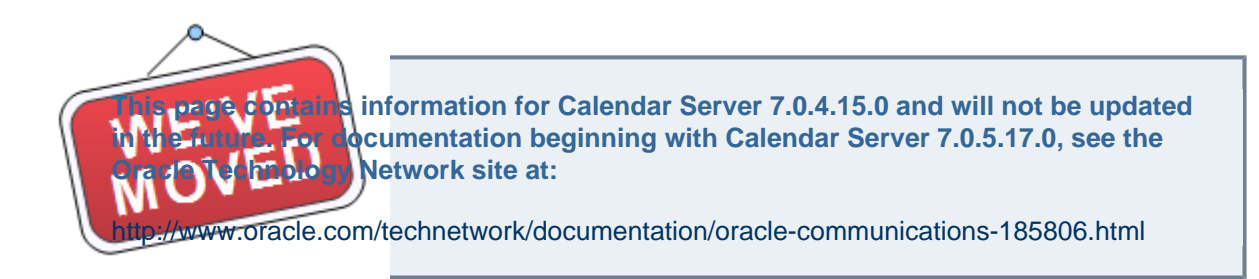

#### **Purpose**

Delete events from a calendar in a specified time range.

#### **Parameters**

**deleteevents\_by\_range Parameters**

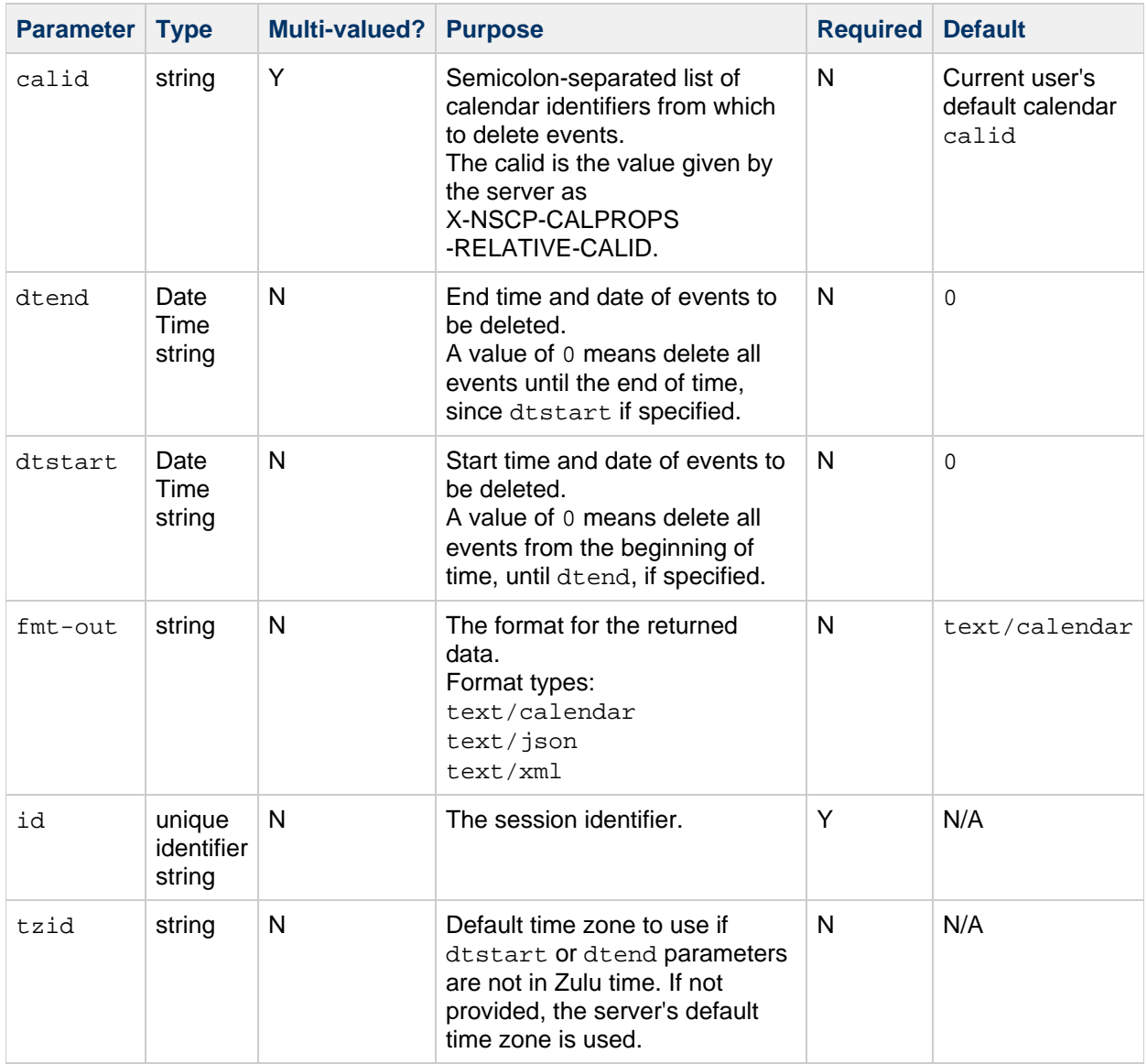

### **Description**

Use this command to delete the events that fall completely within the specified range from the specified calendars. If a range is not specified (dtstart and dtend), this command deletes all events from the specified calendars.

You must specify the id parameter with the command unless the specified calendar is editable by anonymous users. The server returns data in the format specified by the fmt-out parameter. If this parameter is not passed, the data is returned in the default  $text/calendar$  format.

#### **Error Codes**

If the operation is successful, the error number of  $0$  is appended to the error string, X-NSCP-WCAP-ERRNO.

For a complete list of error codes, see [Calendar Server WCAP 7.0 \(WCAPbis\) Error Codes.](#page-155-0)

#### **Example**

The following example deletes events for the range specified by the dtstart and dtend parameters:

```
http://<host>:<port>/wcap/deletetodos_by_range.wcap
      ?id=<sessionid>
      &calid=/home/jdoe/mycal/&fmt-out=text/calendar
      &dtstart=20111113T110000Z&dtend=20111114T010000Z
BEGIN:VCALENDAR
VERSION:2.0
PRODID:-//Oracle Corporation/CS 7u2-5.06//EN
X-NSCP-CALPROPS-RELATIVE-CALID;X-S1CS-EMAIL=john.doe@sun.com:/home/jdoe/myq
[20111113T110000Z---20111114T010000Z]
REQUEST-STATUS:2.0;Delete by range successful on calendar.
END:VTODO
BEGIN:VTODO
UID:e2f3536c-37b8-44e8-a269-eec060e1feac
RECURRENCE-ID:RANGE: [20111113T110000Z---20111114T010000Z]
REQUEST-STATUS:2.0;Delete by range successful on calendar.
END:VTODO
BEGIN:VTODO
UID:6155c5a9-cbbd-4351-a94b-144b71029978
RECURRENCE-ID:RANGE: [20111113T110000Z---20111114T010000Z]
REQUEST-STATUS:2.0;Delete by range successful on calendar.
END:VTODO
X-NSCP-WCAP-ERRNO:0
END:VCALENDAR
```
## <span id="page-21-0"></span>**deletetodos\_by\_id.wcap**

### **deletetodos\_by\_id.wcap**

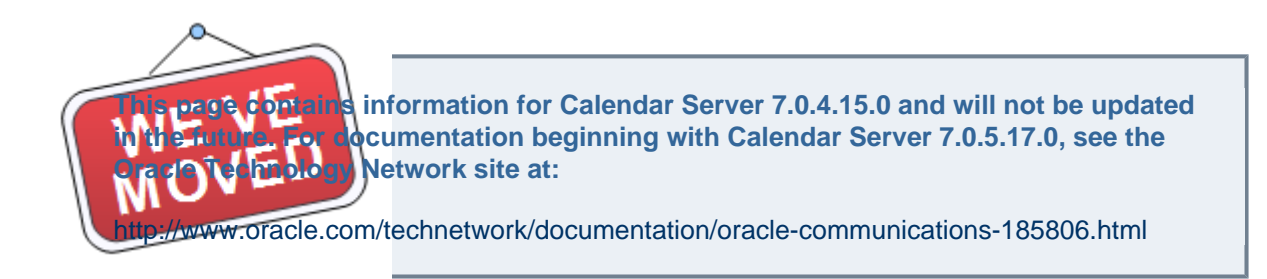

#### **Purpose**

Deletes one or more todos (tasks) from a calendar specified by todo identifier list.

#### **Parameters**

**deletetodos\_by\_id Parameter**

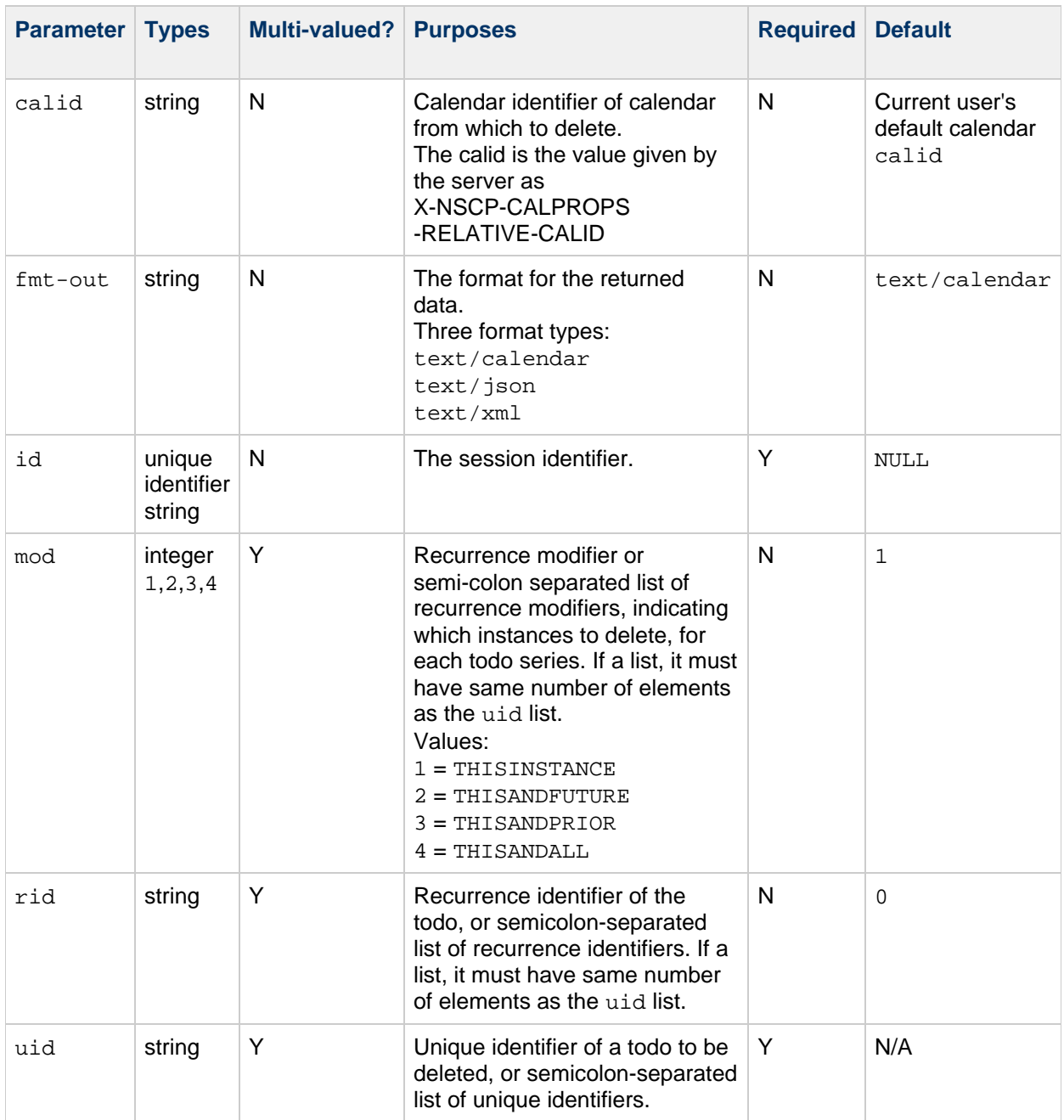

#### **Description**

Use this command to delete the specified todo or todos from the specified calendar.

### **Error Codes**

If the operation is successful, the error number of  $0$  is appended to the error string. On failure, it returns the error code 16, DELETE\_TODOS\_BY\_ID\_FAILED.

For a complete list of error codes, see [Calendar Server WCAP 7.0 \(WCAPbis\) Error Codes.](#page-155-0)

#### **Recurrences**

If the  $r$ id parameter is passed, the command also deletes recurrences, as specified by the  $mod$ 

parameter. To delete multiple todos, specify a semicolon-separated list for the uid, rid, and mod parameters. The three lists must have the same number of elements. Each list element corresponds to the same number element in the other two lists.

### **Example**

The example deletes a todo with uid be0b4804-541b-4c2e-a0a6-b6a44cc344ab:

```
http://<host>:<port>/wcap/deletetodos_by_id.wcap
      ?id=<sessionid>&calid=/home/jdoe/mynewcal/
      &fmt-out=text/calendar
      &uid=be0b4804-541b-4c2e-a0a6-b6a44cc344ab
BEGIN:VCALENDAR
VERSION:2.0
PRODID:-//Oracle Corporation/CS 7u2-5.06//EN
BEGIN:VTODO
UID:be0b4804-541b-4c2e-a0a6-b6a44cc344ab
RECURRENCE-ID:RANGE:THISINSTANCE:0
REQUEST-STATUS:2.0;Success. Delete successful.
END:VTODO
X-NSCP-WCAP-ERRNO:0
END:VCALENDAR
```
## <span id="page-24-0"></span>**deletetodos\_by\_range.wcap**

### **deletetodos\_by\_range.wcap**

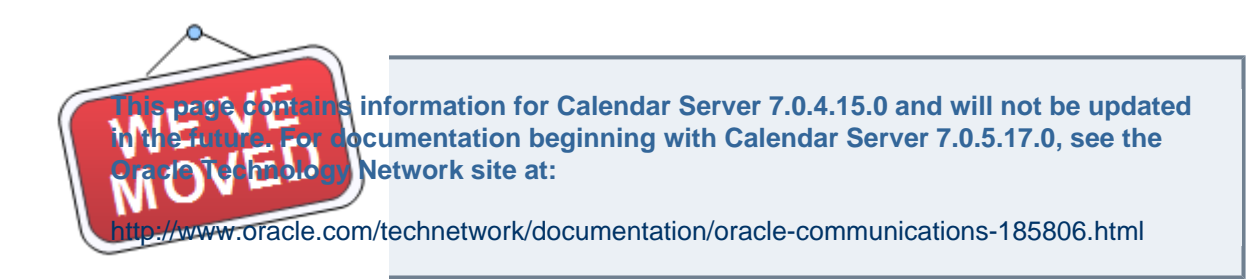

#### **Purpose**

Delete todos (tasks) from a calendar in a specified time range.

#### **Parameters**

**deletetodos\_by\_range Parameter**

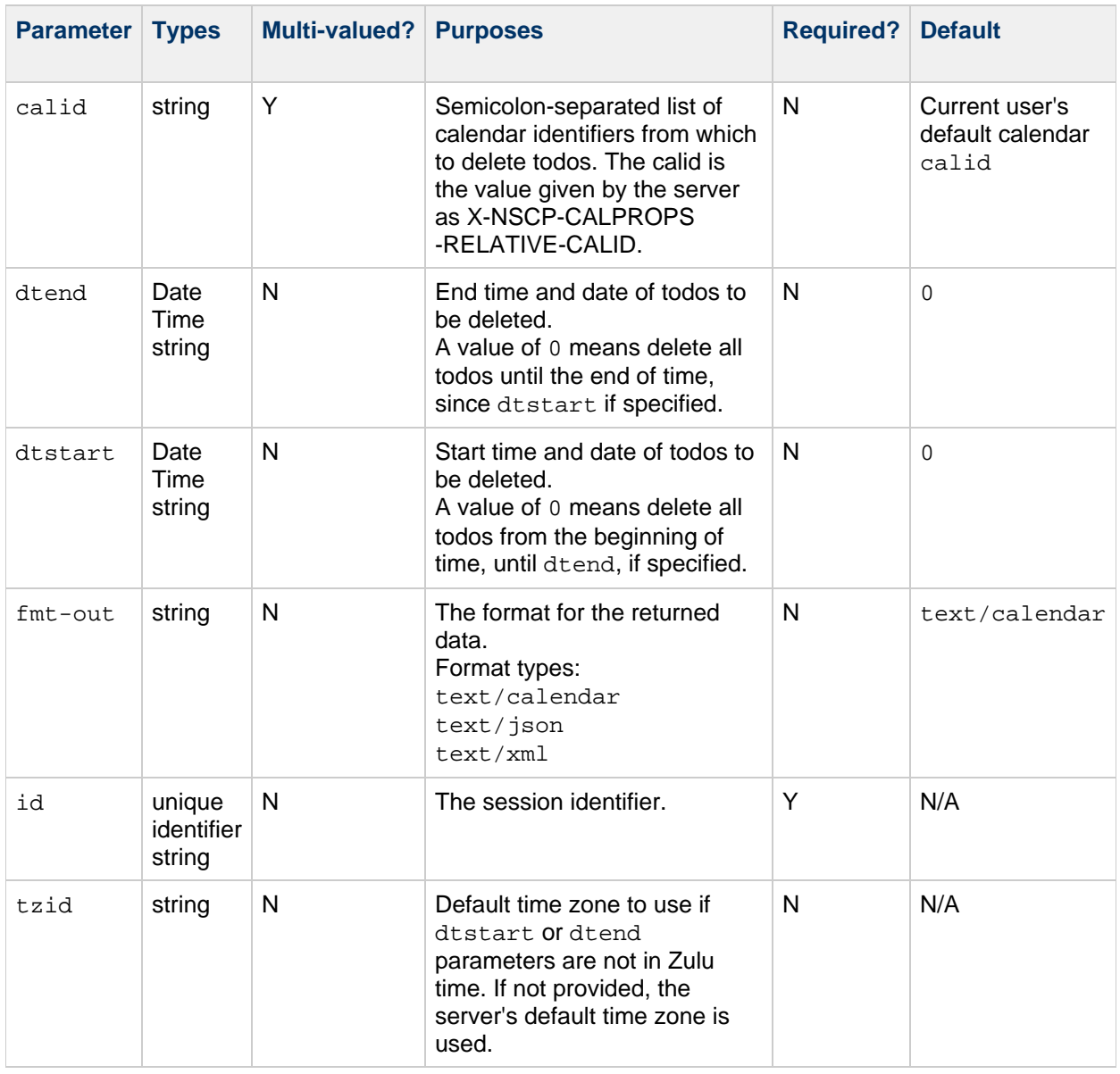

#### **Description**

Use this command to delete the todos that fall completely within the specified range from the specified calendars. If a range is not specified (dtstart and dtend), this command deletes all todos from the specified calendars.

You must specify the id parameter with the command unless the specified calendar is editable by anonymous users. The server returns data in the format specified by the  $fmt-out$  parameter. If this parameter is not passed, the data is returned in the default  $texttext{text}$ 

#### **Error Codes**

If the operation is successful, the error number of  $0$  is appended to the error string, X-NSCP-WCAP-ERRNO.

See also [Calendar Server WCAP 7.0 \(WCAPbis\) Error Codes](#page-155-0).

#### **Example**

For example, assuming the user has write access to the calendars /home/jdoe/calendar/ and /home/john/calendar/, the following URL would result in deleting all todos from the calendars  $/$ home $/$ jdoe $/$ calendar $/$  and  $/$ home $/$ john $/$ calendar $/$ :

```
http://<calendarserver>:<port>/wcap/deletetodos_by_range.wcap
                      ?id=<session-id>
                      &calid=/home/jdoe/calendar/;/home/john/calendar/
                      &dtstart=0
                      &dtend=0
```
### <span id="page-27-0"></span>**export.wcap**

#### **export.wcap**

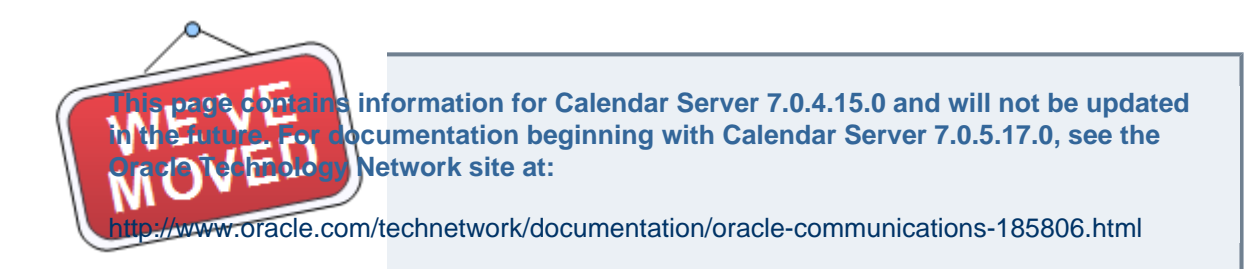

#### **Purpose**

Export events and todos from a calendar to a file.

#### **Parameters**

**export Parameters**

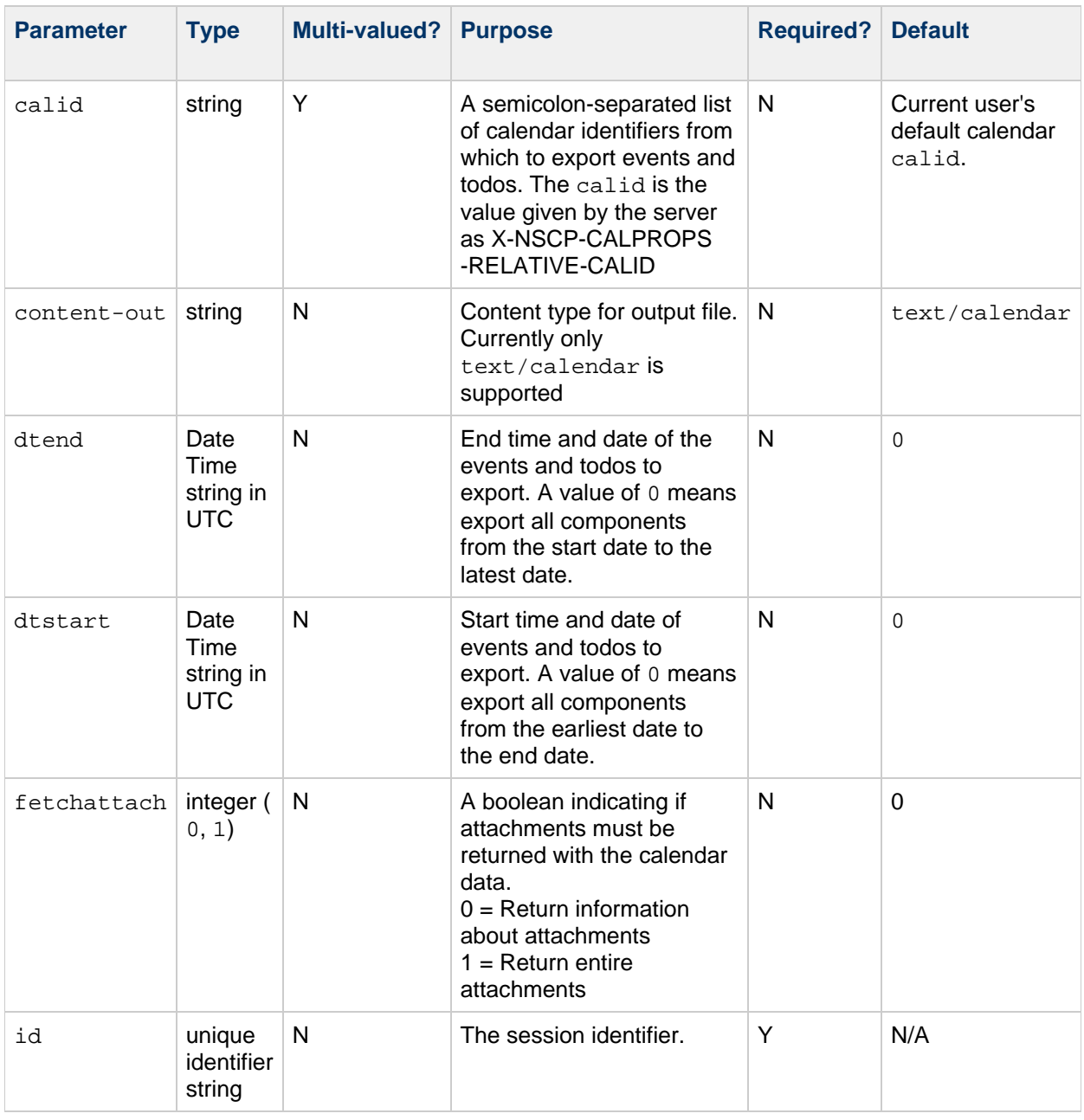

#### **Description**

Use this command to export events and todos from one or more specified calendars to a file. The contents of the file can later be imported to a calendar by using the import command.

#### **Range**

If you do not specify either the starting or ending date, all events and todos in the calendars are added to the file. If you specify a starting and ending date, the command exports only events and todos in the calendars that fall within the time range. Specify starting and ending dates in UTC time, which is indicated by  $z$  at the end of the date-time string.

#### **HTTP Post Examples**

You must use this command with an HTTP POST. This is unlike other commands, which can be used

with an  $HTTP$   $GET.$ 

#### **Example 1**

The following HTTP post message exports all components of the calendars /home/jdoe/calendar/ and /home/john/calendar/ to an iCalendar file named export.ics:

```
POST
http://<calendarserver>:<port>/wcap/export.wcap?id=<session-id>
             &calid=/home/jdoe/calendar/;/home/john/calendar/
             &dtstart=0
             &dtend=0
             &content-out=text/calendar
```
#### **Example 2**

The following HTML generates a POST message using the export command, producing files in both iCalendar format:

```
<form METHOD=POST ENCTYPE="multipart/form-data"
NAME="john.ics"
ACTION="http://<calendarserver>:<port>/wcap/export.wcap
?id=t9u9m0eh8x5pu9b&calid=/home/john/calendar/&dtstart=0&dtend=0
                 &content-out=text/calendar"\>
\langle \text{ul}\rangle <li\>Press Export ICAL Now:<input type="submit"
                               value="Export ICAL now"\>
\langleli\> \langle/ul\> \langleform\>
```
This is the output generated:

HTTP/1.0 200 Date: Thu, 03 Jun 2002 22:15:52 GMT Content-type: text/calendar Content-disposition: attachment; filename="john.ics" Content-length: 7004 BEGIN:VCALENDAR METHOD:PUBLISH VERSION:6.0 BEGIN:VEVENT UID:tm-001 RECURRENCE-ID:20020519T010000Z DTSTAMP:20020603T221548Z SUMMARY:Calendar Staff DTSTART:20020518T170000Z DTEND:20020518T190000Z CREATED:20020603T024254Z LAST-MODIFIED:20020603T024254Z PRIORITY:1 SEQ:1 GEO:37.463581;-121.897606 DESC:This is the description for event with UID = tm-001 URL:http://calendarserver/susan?uid=tm-001 LOCATION:Green Conference Room STATUS:CONFIRMED TRANSP:OPAQUE END:VEVENT BEGIN:VEVENT UID:tm-001 RECURRENCE-ID:20020526T010000Z DTSTAMP:20020603T221548Z SUMMARY:Calendar Staff DTSTART:20020525T170000Z DTEND:20020525T190000Z CREATED:20020603T024254Z LAST-MODIFIED:20020603T024254Z PRIORITY:1 SEQ:1 GEO:37.463581;-121.897606 DESC:This is the description for event with UID = tm-001 URL:http://calendarserver/susan?uid=tm-001 LOCATION:Green Conference Room STATUS:CONFIRMED TRANSP:OPAQUE END:VEVENT END:VCALENDAR

### <span id="page-31-0"></span>**fetchattachment.wcap**

### **fetchattachment.wcap**

**Information for Calendar Server 7.0.4.15.0 and will not be updated cumentation beginning with Calendar Server 7.0.5.17.0, see the Network site at:** 

de.com/technetwork/documentation/oracle-communications-185806.html

#### **Purpose**

Fetch attachment given a specific attachment identifier.

#### **Parameters**

#### **fetchattachment Parameter**

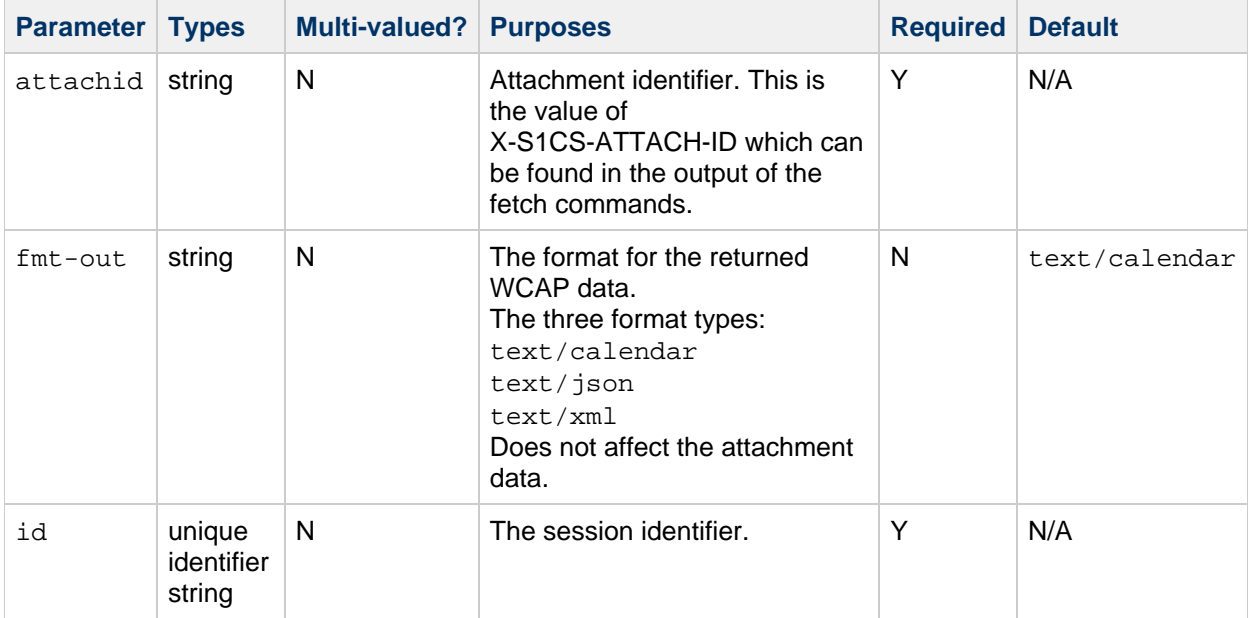

#### **Description**

Use this command to fetch the attachment specified by the attachment id.

#### **Returns**

Returns the specified attachment.

#### **Error Codes**

Returns WCAP ERRNO 0 on success, and ATTACHMENT\_NOT\_FOUND 87 if specified attachment was not found. For a complete list of error codes, see [Calendar Server WCAP 7.0 \(WCAPbis\) Error](#page-155-0) [Codes.](#page-155-0)

#### **Example**

The following example fetches an attachment named attach1.txt:

```
http://<host><port>/wcap/fetchattachment.wcap?id=<sessionid>
&\texttt{actual}/home/caluser1@example.com/calendar/dropbox/2e484927-faa0-434b-98
&fmt-out=text/json HTTP/1.1
```
## <span id="page-33-0"></span>**fetchcomponents\_by\_lastmod.wcap**

### **fetchcomponents\_by\_lastmod.wcap**

**Information for Calendar Server 7.0.4.15.0 and will not be updated** cumentation beginning with Calendar Server 7.0.5.17.0, see the **Network site at:** 

de.com/technetwork/documentation/oracle-communications-185806.html

#### **Purpose**

Fetch a list of components that have changed since a specified time

#### **Parameters.**

#### **fetchcomponents\_by\_lastmod Parameters**

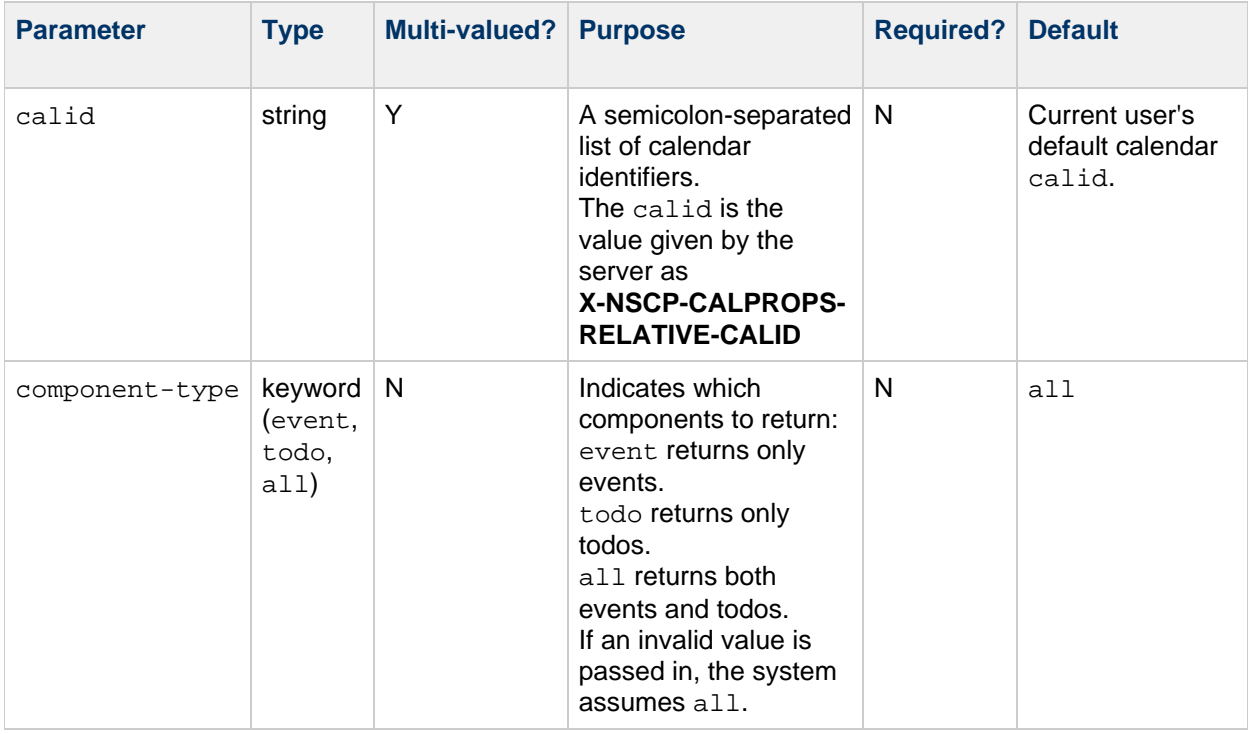

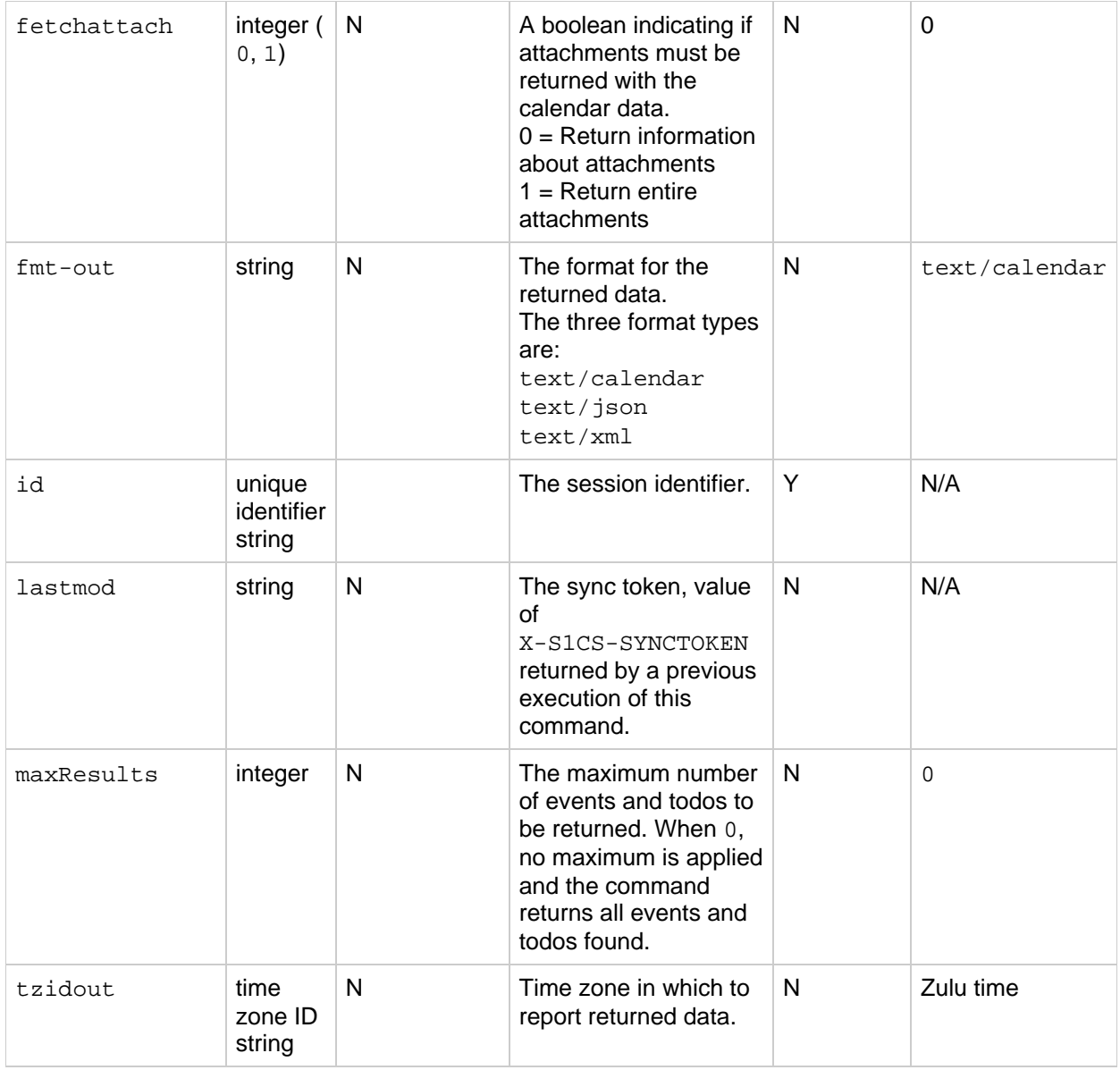

#### **Description**

Use this command to retrieve a list of events and todos that have changed (created, modified, or deleted) since a specific time, indicated by a sync-token.

#### **Output Format**

The server returns data in the format specified by the  $fmt-out$  parameter. If this parameter is not passed, the data is returned in the default text/calendar format.

#### **maxResults Value**

If you specify a maximum  $n$ , the command returns up to the first  $n$  events and todos. The response contains the X-S1CS-PARTIAL-RESULT-COUNT property if the result was partial due to the maxResults setting.

If the  $maxResults$  parameter is set to  $0$  or is not passed, then all relevant data is returned.

#### **Returns**

For each calendar specified in calid, the server returns the calendar's events and todos that changed since lastmod. The status of the event or todo is indicated by the X-S1CS-MODSTATUS property. The possible values are :

HTTP/1.1 201 CREATED HTTP/1.1 200 OK HTTP/1.1 404 Not Found

The command also returns a sync-token, X-S1CS-SYNCTOKEN that can be used as the value for the lastmod parameter for the next fetch command.

If no lastmod is specified, the server returns all events and todos that have changed, up to the specified maximum.

#### **Error Codes**

If the operation is successful, the error number of  $0$  is appended to the error string  $X-WCAP-ERRNO$ . For a complete list of error codes, see [Calendar Server WCAP 7.0 \(WCAPbis\) Error Codes.](#page-155-0)

#### **Examples**

The following example shows fetchcomponents\_by\_lastmod fetching tasks only, with no synctoken (so full sync) requesting a maximum of ten results.

```
http://<host>:<port>/wcap/fetchcomponents_by_lastmod.wcap?fmt-out=text/cale
&id=<session-id>
      &component-type=todo
      &maxResults=10
      &calid=/home/jdoe/calendar/
BEGIN:VCALENDAR
VERSION:2.0
PRODID:-//Oracle Corporation/CS 7u2-5.06//EN
X-NSCP-CALPROPS-RELATIVE-CALID;X-S1CS-EMAIL=John.doe@example.com:/home/jdoe/calendar/
200 OK
UID:e701c8a9-69a1-4ccb-85ba-24fdfb2d6142
DTSTAMP:20111116T081648Z
REQUEST-STATUS:2.0;Success
END:VTODO
X-S1CS-SYNCTOKEN:1323174999000
X-NSCP-WCAP-ERRNO:0
END:VCALENDAR
```
The following example shows fetchcomponents\_by\_lastmod fetching tasks and events, with a synctoken (so request changes since last sync). Nothing is returned as as nothing has changed.
http://<host>:<port>/wcap/fetchcomponents\_by\_lastmod.wcap?fmt-out=text/cale &id=<session-id> &component-type=all &calid=/home/jdoe/calendar/ &lastmod=1323067828000 BEGIN:VCALENDAR VERSION:2.0 PRODID:-//Oracle Corporation/CS 7u2-5.06//EN

X-NSCP-CALPROPS-RELATIVE-CALID;X-S1CS-EMAIL=john.doe@example.com:/home/jdoe

# **fetchcomponents\_by\_range.wcap**

## **fetchcomponents\_by\_range.wcap**

**Information for Calendar Server 7.0.4.15.0 and will not be updated** cumentation beginning with Calendar Server 7.0.5.17.0, see the **Network site at:** 

de.com/technetwork/documentation/oracle-communications-185806.html

### **Purpose**

Retrieve calendar events and todos from specified calendars, in a specified range.

### **Parameters**

#### **fetchcomponents\_by\_range Parameters**

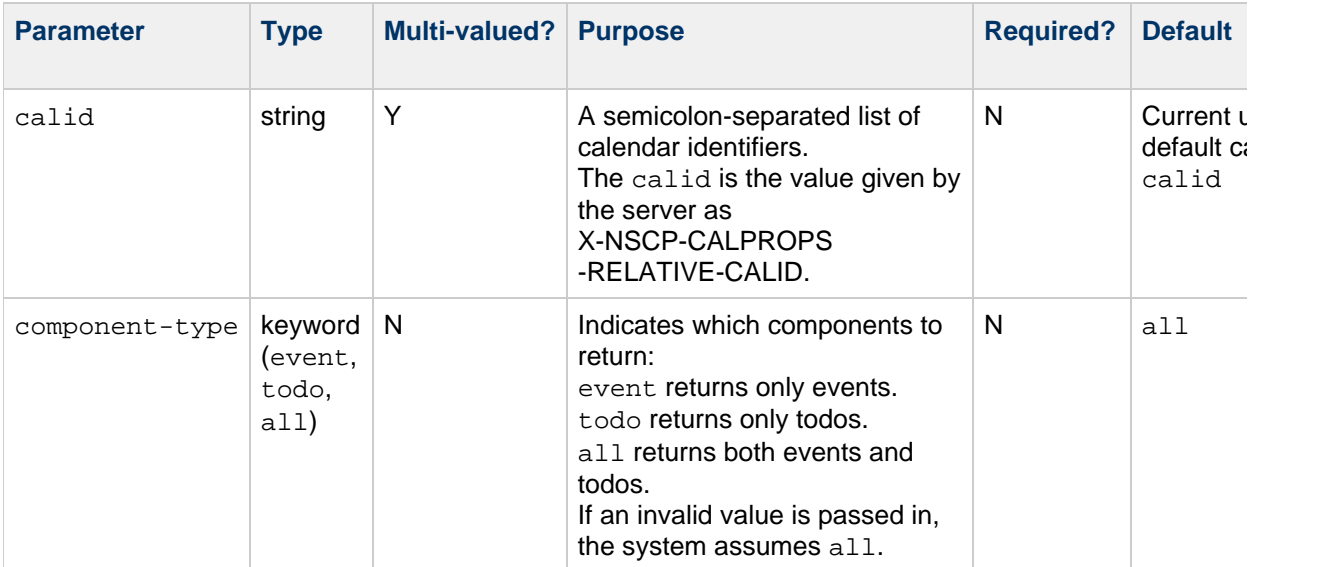

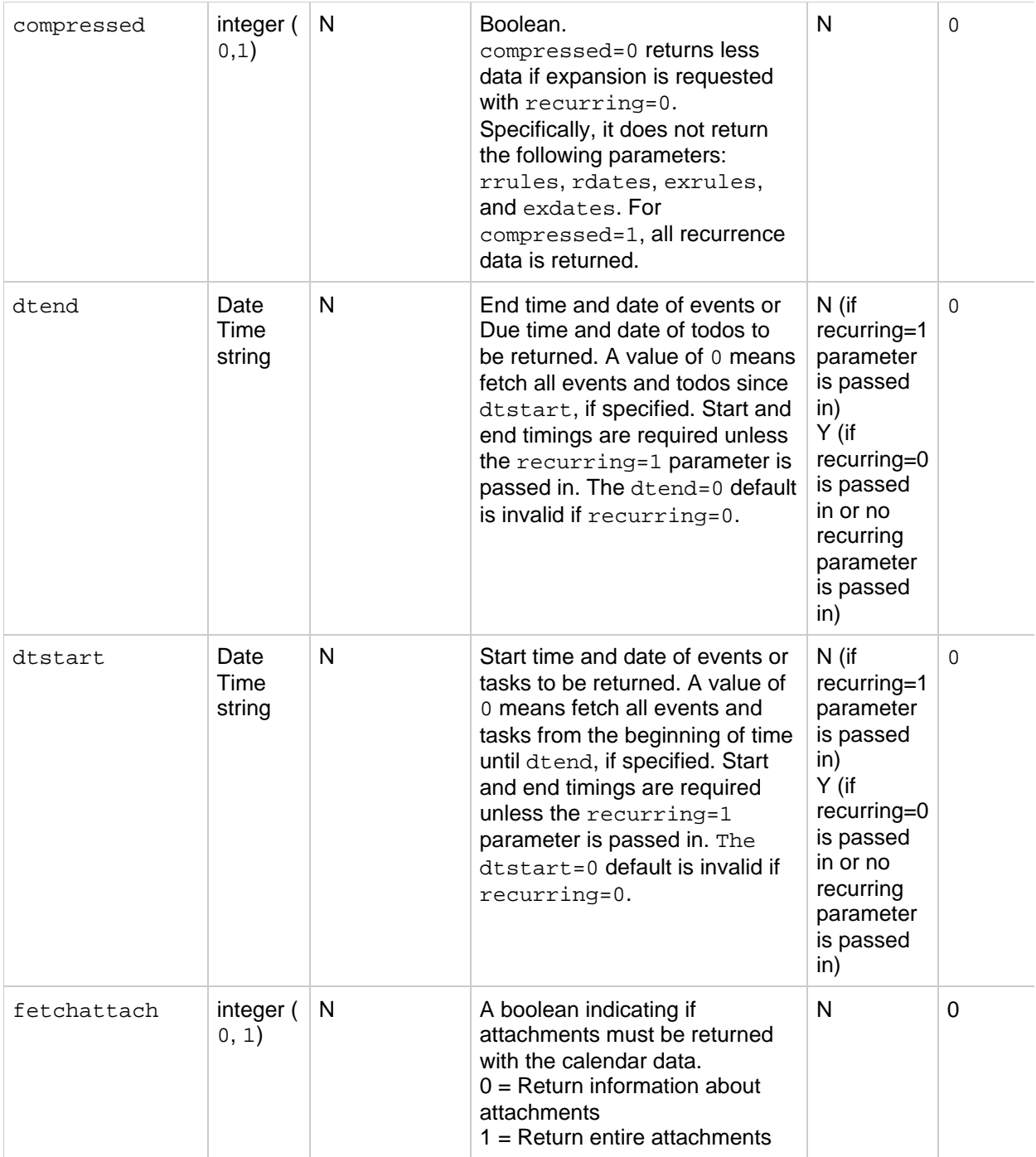

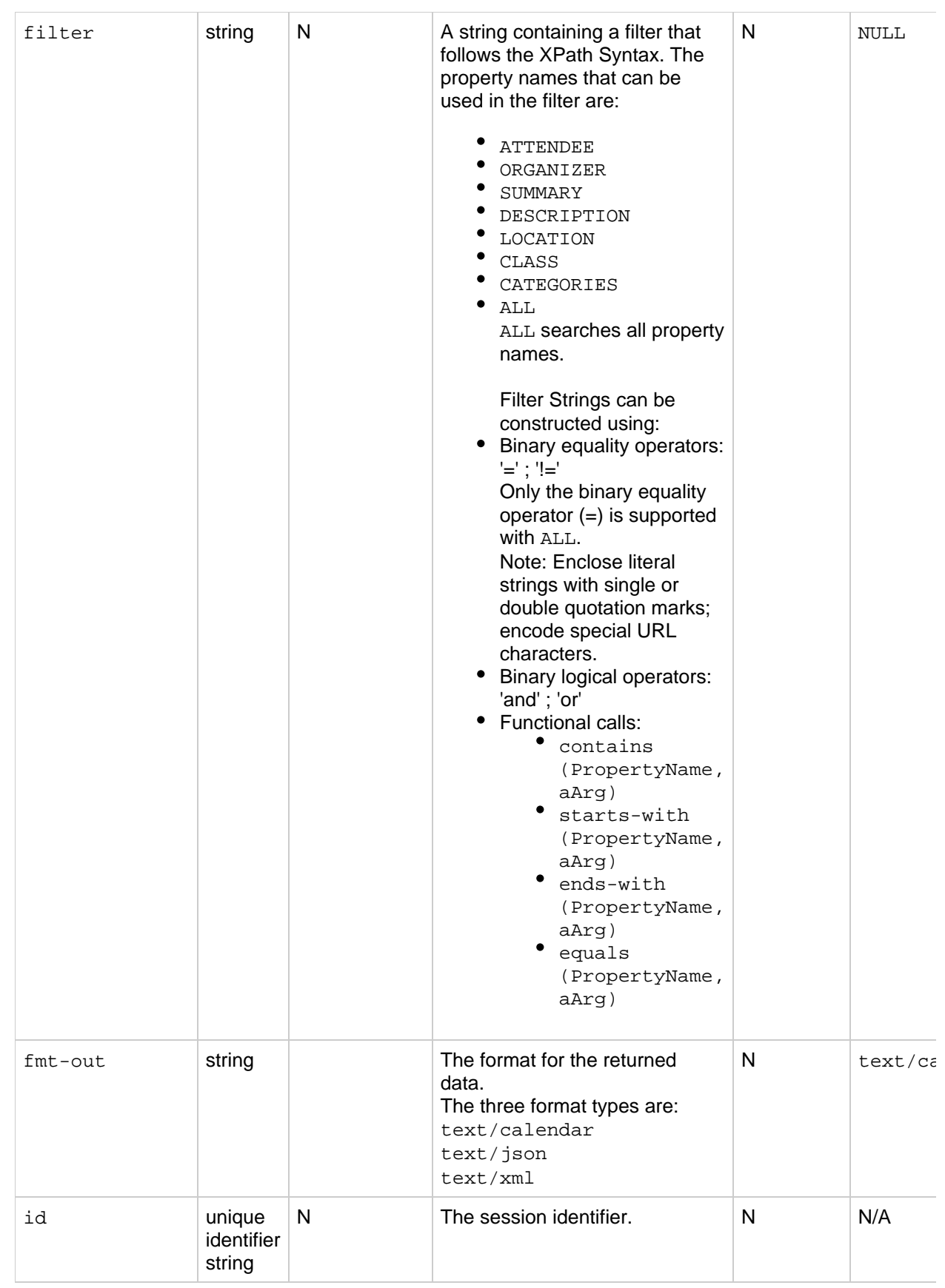

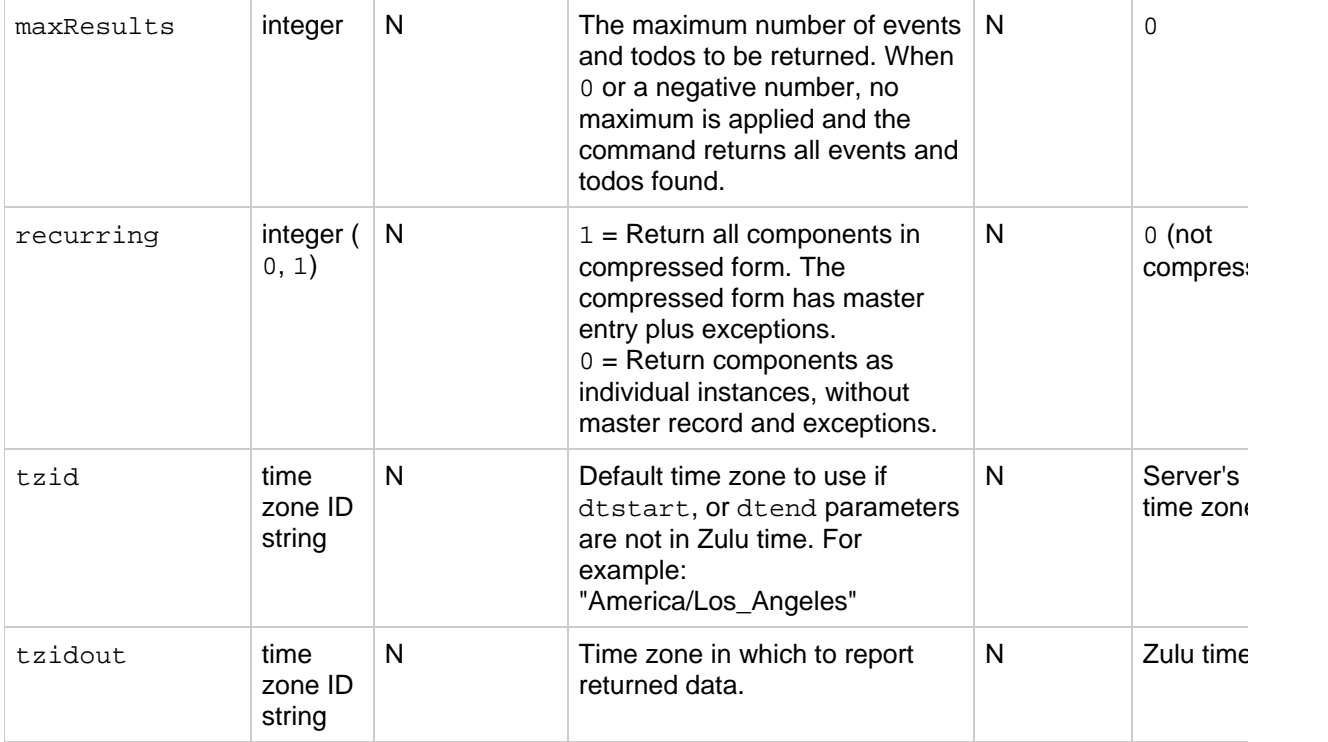

### **Description**

Use this command to retrieve events and todos from one or more specified calendars.

### **Filter Parameter**

Filter strings can be constructed using the following:

- Binary equality operators: '=' ; '!=' Note: Enclose literal strings with single or double quotation marks; encode special URL characters.
- Binary logical operators: 'and' ; 'or'
- Functional calls:
	- contains(PropertyName, aArg)
	- starts-with(PropertyName, aArg)
	- ends-with(PropertyName, aArg)
	- equals(PropertyName, aArg)
- Search by All='string' searches if any of the following properties contains the string passed:
	- "ATTENDEE"
	- "ORGANIZER"
	- "DESCRIPTION"
	- "CATEGORIES"
	- "CLASS"
	- "LOCATION"
	- "SUMMARY"

Only the binary equality operator (=) is supported with ALL. For example, (ALL!='string') is an invalid search. The binary logical operators and the function calls are not supported with ALL either.

### **Returns**

For each calendar specified in calid, the server returns the events and todos of that calendar that fall

within the range specified by dtstart and dtend. Todos with no due date and overdue incomplete todos are also returned. If a filter is specified, additional filtering is done based on that.

**C** Tasks returned by this WCAP Command:

- Tasks due within the date range
- Overdue tasks
- Tasks that are never due

If the times specified in the dustant and dtend parameters are not Zulu time, the system uses the time zone specified in the  $tzid$  parameter to translate the times into Zulu time for data retrieval. If the  $tzid$ parameter is missing, the system uses the server's default time zone.

The system uses the  $tzidout$  parameter to determine into what time zone to translate retrieved data before returning it. If the  $tzidout$  parameter is missing, the system returns the data in Zulu time.

If neither the starting nor ending date-time is specified, the server returns all events and todos, up to the specified maximum. Start and end timings are required unless the recurring=1 parameter is passed in.

### **Output Format**

The server returns data in the format specified by the  $fmt-out$  parameter. If this parameter is not passed, the data is returned in the default text/calendar format.

#### **maxResults Value**

If you specify a maximum  $n$ , the command returns up to the first  $n$  events and todos in the specified range. The response contains the X-S1CS-PARTIAL-RESULT-COUNT property if the result was partial due to the maxResults setting.

If the  $maxResults$  parameter is set to 0 or a negative number, no maximum is applied and the command returns all events and todos found.

#### **Error Codes**

If the operation is successful, the error number  $0$  is appended to the error string. If a calendar cannot be accessed or is missing, the error number is appended to the error string. For a complete list of error codes, see [Calendar Server WCAP 7.0 \(WCAPbis\) Error Codes.](#page-155-0)

### **Examples**

This example searches for all events with  $\exists$  doe as attendee in a given time period.

```
http://<hostname>:<port>/wcap/fetchcomponents_by_range.wcap?id=<session-id>
&content-type=event
      &calid=/home/jdoe/calendar/;/home/jdoe@example.com/Testcalendar/
      &fmt-out=text/calendar
      &tzidout=Europe/Paris&recurring=1
&dtstart=20120716T000000Z&dtend=20120728T000000Z&filter=%28starts-with%28ATTENDEE,%27jsmith%27%29%29
Corporation/CS 7u2-5.06//EN
X-NSCP-CALPROPS-RELATIVE-CALID;X-S1CS-EMAIL=jdoe@example.com:/home/jdoe/cal
Events
DTSTART;TZID=Europe/Paris:20120727T070000
DTEND;TZID=Europe/Paris:20120727T080000
CREATED:20120726T161511Z
LAST-MODIFIED:20120726T161559Z
CATEGORIES:Business
ORGANIZER;PARTSTAT=ACCEPTED;ROLE=CHAIR;RSVP=TRUE:mailto:jdoe@example.com
TRANSP:OPAQUE
LOCATION:IDC Bangalore
DESCRIPTION:Test events.
ATTENDEE;CN=caluser13;PARTSTAT=ACCEPTED;ROLE=REQ-PARTICIPANT;SCHEDULE-STATU
Corporation/CS 7u2-5.06//EN
X-NSCP-CALPROPS-RELATIVE-CALID;X-S1CS-EMAIL=jdoe@example.com:/home/jdoe@exa
```
This example searches for all events with given description and in the given time period, in expanded format.

```
http://<host>:<port>/wcap/fetchcomponents_by_range.wcap?fmt-out=text/calend
&id=<session-id>
      &content-type=event
      &filter=contains%28DESCRIPTION,%20%27event%27%29
      &calid=/home/jdoe/calendar/;/home/jdoe/calendar/
      &dtstart=20111101T010000Z&&dtend=20111230T120000Z
      &recurring=0
BEGIN:VCALENDAR
VERSION:2.0
PRODID:-//Oracle Corporation/CS 7u2-5.06//EN
X-NSCP-CALPROPS-RELATIVE-CALID;X-S1CS-EMAIL=john.doe@example.com:/home/jdoe/calendar/
Corporation/CS 7u2-5.06//EN
X-NSCP-CALPROPS-RELATIVE-CALID;X-S1CS-EMAIL=john.doe@example.com:/home/jdoe/calendar/
December Calculator
DTSTART:20111202T010000Z
DTEND:20111203T120000Z
CREATED:20111202T091551Z
LAST-MODIFIED:20111202T091551Z
PRIORITY:5
CLASS:PRIVATE
ORGANIZER;CN=John Doe:mailto:john.doe@example.com
STATUS:CONFIRMED
LOCATION:Asia/Kolkatta
DESCRIPTION:December Event
ATTENDEE;CN=jsmith;SCHEDULE-STATUS=1.2:mailto:john.smith@example.com
ATTENDEE:mailto:john.doe@example.com
CONTACT:john.doe@example.com
END:VEVENT
BEGIN:VEVENT
UID:45fb3076-df47-4fbb-9c28-3484f36178de
DTSTAMP:20111202T091724Z
SUMMARY:New December Calculator
DTSTART:20111202T010000Z
DTEND:20111203T120000Z
CREATED:20111202T091724Z
LAST-MODIFIED:20111202T091724Z
PRIORITY:5
CLASS:PRIVATE
ORGANIZER;CN=John Doe:mailto:john.doe@example.com
STATUS:CONFIRMED
LOCATION:Asia/Kolkatta
DESCRIPTION:December Event
ATTENDEE;CN=jsmith;SCHEDULE-STATUS=1.2:mailto:john.smith@example.com
ATTENDEE:mailto:john.doe@example.com
CONTACT:john.doe@example.com
END:VEVENT
X-S1CS-PARTIAL-RESULT-COUNT:2
X-NSCP-WCAP-ERRNO:0
END:VCALENDAR
```
This example searches for all events with  $j$ smith as attendee in a given time period with maximum results accepted set to 1. The response contains the X-S1CS-PARTIAL-RESULT-COUNT property that indicates the result was partial due to the maxResults setting.

```
http://<host>:<port>/wcap/fetchcomponents_by_range.wcap?fmt-out=text/calend
&id=<session-id>
      &content-type=event
     &filter=contains%28ATTENDEE,%20%27jsmith%27%29
     &calid=/home/jdoe/calendar/
      &dtstart=20111101T010000Z&maxResults=1
     &dtend=20111230T120000Z
     &recurring=1
BEGIN:VCALENDAR
VERSION:2.0
PRODID:-//Oracle Corporation/CS 7u2-5.06//EN
X-NSCP-CALPROPS-RELATIVE-CALID;X-S1CS-EMAIL=john.doe@example.com:/home/jdoe/calendar/
December Calendar
DTSTART:20111202T010000Z
DTEND:20111203T120000Z
CREATED:20111202T091551Z
LAST-MODIFIED:20111202T091551Z
PRIORITY:5
CLASS:PRIVATE
ORGANIZER;CN=John Doe:mailto:john.doe@example.com
STATUS:CONFIRMED
LOCATION:Asia/Kolkatta
DESCRIPTION:December Event
ATTENDEE;CN=jsmith;SCHEDULE-STATUS=1.2:mailto:john.smith@example.com
ATTENDEE:mailto:john.doe@example.com
CONTACT:john.doe@example.com
END:VEVENT
X-S1CS-PARTIAL-RESULT-COUNT:1
X-NSCP-WCAP-ERRNO:0
END:VCALENDAR
```
# **fetchevents\_by\_id.wcap**

## **fetchevents\_by\_id.wcap**

**Information for Calendar Server 7.0.4.15.0 and will not be updated in the future funture funture funture funture funture in the funture funture funture funture funture funture fl Network site at:** 

acle.com/technetwork/documentation/oracle-communications-185806.html

### **Purpose**

This command retrieves specific calendar events.

### **Parameters**

#### **fetchevents\_by\_id Parameters**

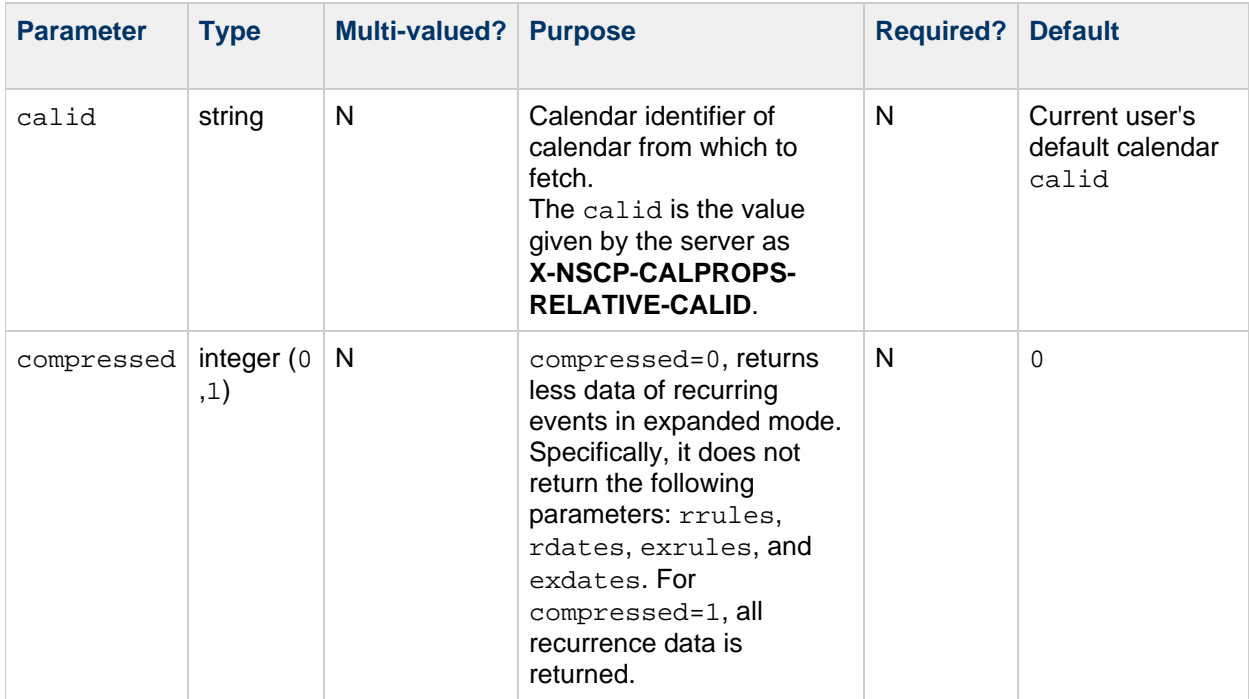

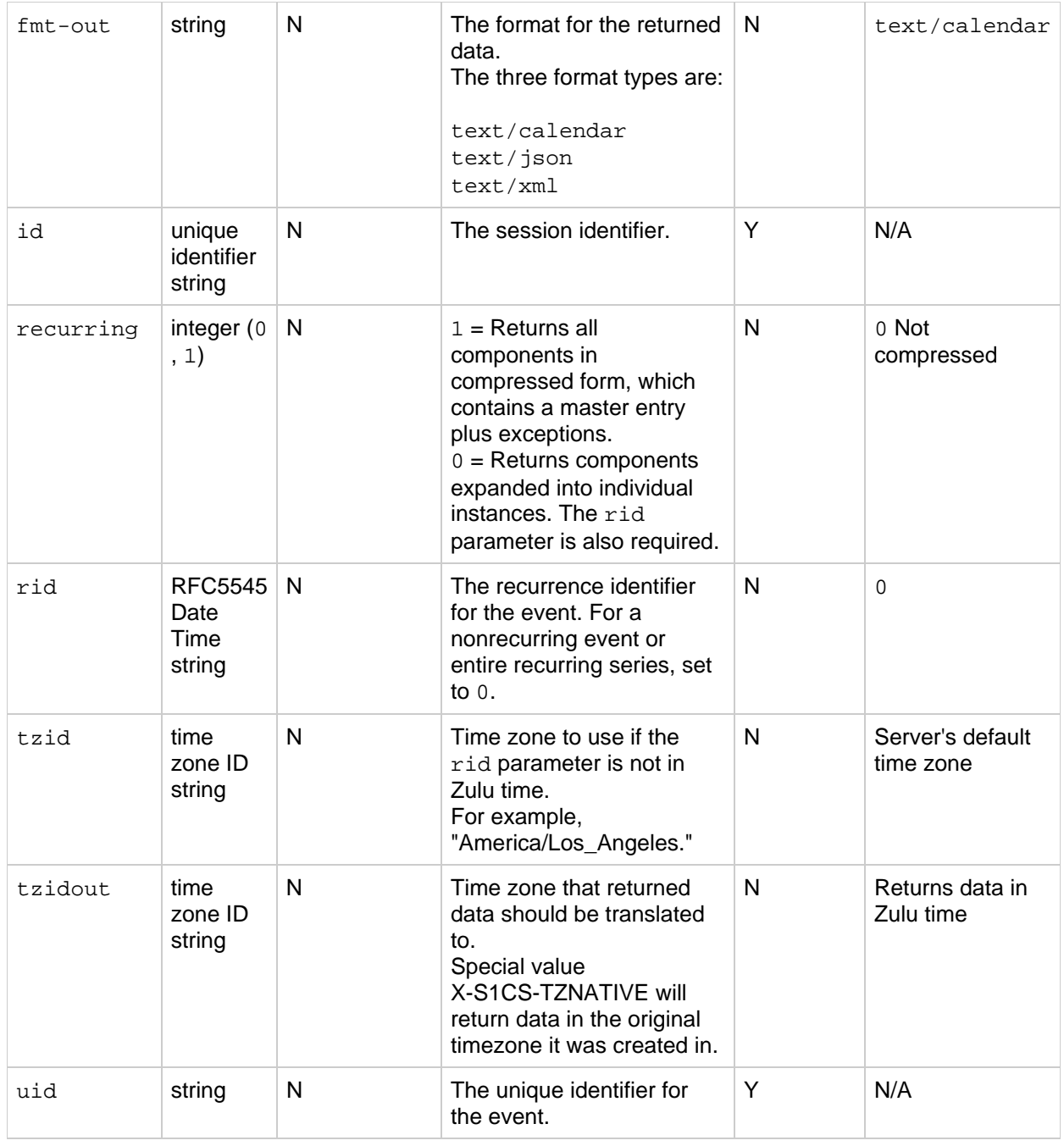

### **Description**

Use this command to retrieve the specified event or event series from the specified calendar. You must specify the id parameter with the command unless the specified calendar is a publicly readable calendar. The command returns recurrences as specified by the mod parameter.

### **Output Format**

The server returns data in the format specified by the fmt-out parameter. If this parameter is not passed, the data is returned in the default format.

### **Returns**

The system uses the  $tzidout$  parameter to determine what time zone into which to translate retrieved data before returning it. If the tzidout parameter is missing, the system returns the data in Zulu time. Special value X-S1CS-TZNATIVE for tzidout will return data in the original timezone it was created in.

### **Error Codes**

If the operation is successful, the error number of  $0$  is appended to the WCAP error string. COMPONENT\_NOT\_FOUND, 59 is returned if a matching event is not found. For a complete list of error codes, see [Calendar Server WCAP 7.0 \(WCAPbis\) Error Codes.](#page-155-0)

### **Example**

This query retrieves an event with a specific id.

```
http://<host>:<port>/wcap/fetchevents_by_id.wcap
      ?fmt-out=text/calendar
      &id=<session-id>
     &compressed=0
      &recurring=1&rid=0
      &calid=/home/jdoe/calendar/
BEGIN:VCALENDAR
VERSION:2.0
PRODID:-//Oracle Corporation/CS 7u2-5.06//EN
X-NSCP-CALPROPS-RELATIVE-CALID;X-S1CS-EMAIL=john.doe@example.com:/home/jdoe/calendar/
Doe:mailto:john.doe@example.com
STATUS:TENTATIVE
LOCATION:Asia/Kolkatta
ATTENDEE;CN=jsmith;SCHEDULE-STATUS=1.2:mailto:john.smith@example.com
ATTENDEE:mailto:john.doe@example.com
END:VEVENT
X-NSCP-WCAP-ERRNO:0
END:VCALENDAR
```
# **fetchtodos\_by\_id.wcap**

## **fetchtodos\_by\_id.wcap**

**Information for Calendar Server 7.0.4.15.0 and will not be updated in the future funture funture funture funture funture in the funture funture funture funture funture funture fl Network site at:** 

acle.com/technetwork/documentation/oracle-communications-185806.html

### **Purpose**

Retrieve specific calendar todos.

### **Parameters**

#### **fetchtodos\_by\_id Parameters**

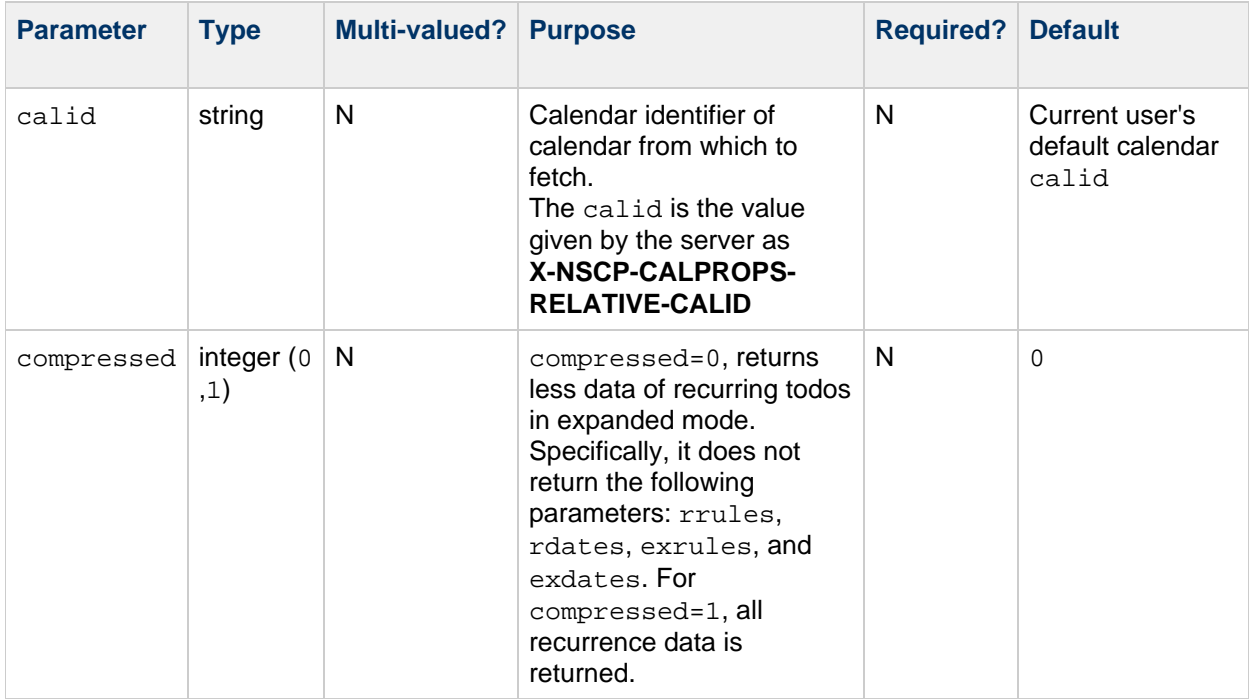

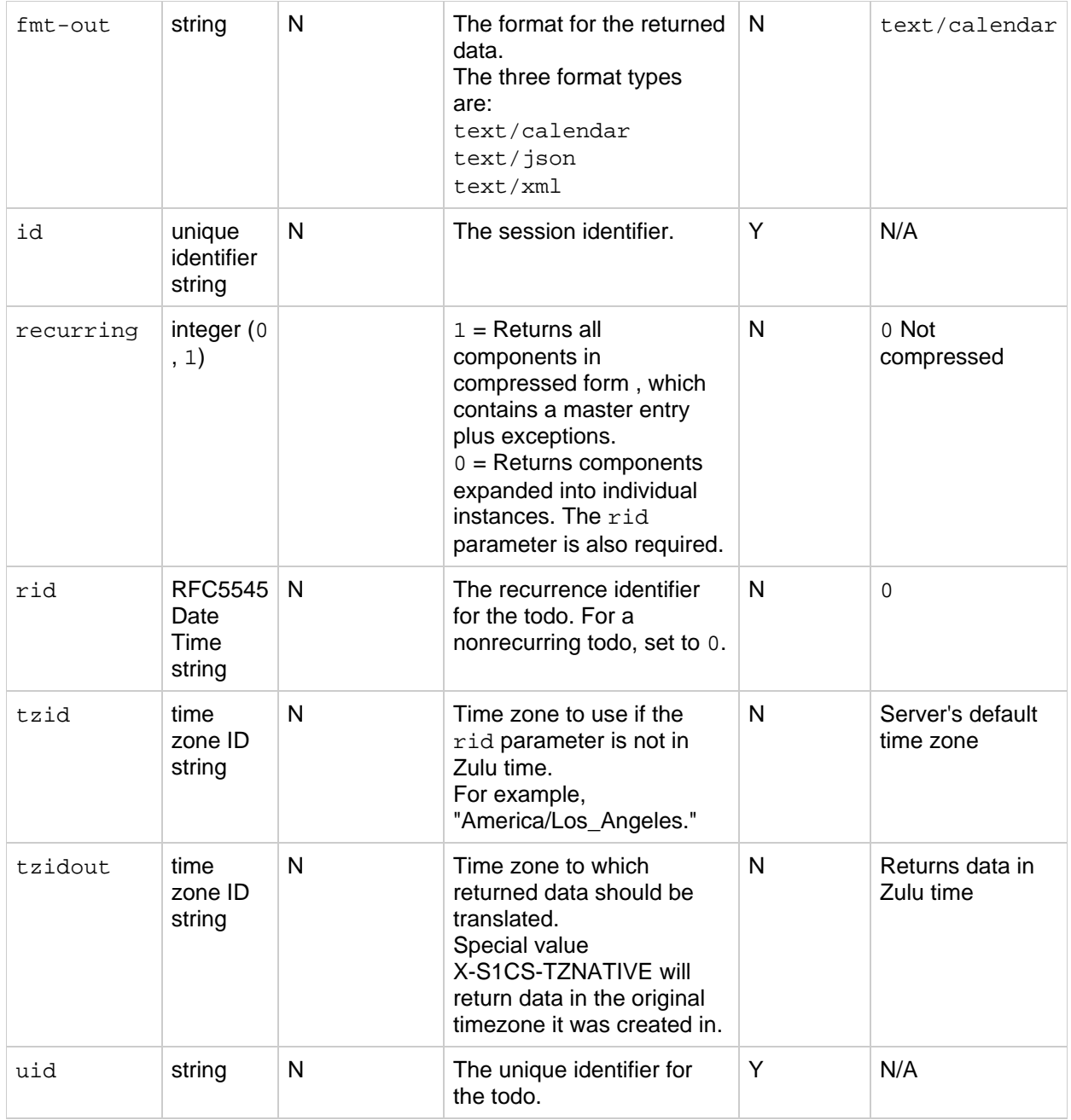

### **Description**

Use this command to retrieve the specified todo or todo series from the specified calendar. You must specify the id parameter with the command unless the specified calendar is a publicly readable calendar. The command returns recurrences as specified by the mod parameter.

### **Output Format**

The server returns data in the format specified by the fmt-out parameter. If this parameter is not passed, the data is returned in the default format.

### **Returns**

The system uses the tzidout parameter to determine into what time zone to translate retrieved data

before returning it. If the  $tzidout$  parameter is missing, the system returns the data in Zulu time. Special value X-S1CS-TZNATIVE for tzidout will return data in the original timezone it was created in.

### **Error Codes**

If the operation is successful, the error number of  $0$  is appended to the WCAP error string. COMPONENT\_NOT\_FOUND, 59 is returned if a matching todo is not found. For a complete list of error codes, see [Calendar Server WCAP 7.0 \(WCAPbis\) Error Codes.](#page-155-0)

## **Example**

This query retrieves retrieves a specific instance by requesting a specific rid and uid.

```
http://<host>:<port>/wcap/fetchtodos_by_id.wcap?fmt-out=text/calendar
     &id=<session-id>
      &compressed=1&recurring=0
      &rid=20111210T120000Z
&uid=6b32f245-44bb-4f7c-8bcd-9b6e520d8a52&calid=/home/jdoe/calendar/
BEGIN:VCALENDAR
VERSION:2.0
PRODID:-//Oracle Corporation/CS 7u2-5.06//EN
X-NSCP-CALPROPS-RELATIVE-CALID;X-S1CS-EMAIL=john.doe@example.com:/home/jdoe/calendar/
Doe:mailto:john.doe@example.com
STATUS:NEEDS-ACTION
LOCATION:Asia/Kolkatta
ATTENDEE;CN=jsmith;SCHEDULE-STATUS=1.2:mailto:john.smith@example.com
ATTENDEE:mailto:john.doe@example.com
ATTENDEE;CN=jsmith;SCHEDULE-STATUS=1.2:mailto:john.smith@example.com
ATTENDEE:mailto:john.doe@example.com
END:VTODO
X-NSCP-WCAP-ERRNO:0
END:VCALENDAR
```
## **get\_accountprops.wcap**

### **get\_accountprops.wcap**

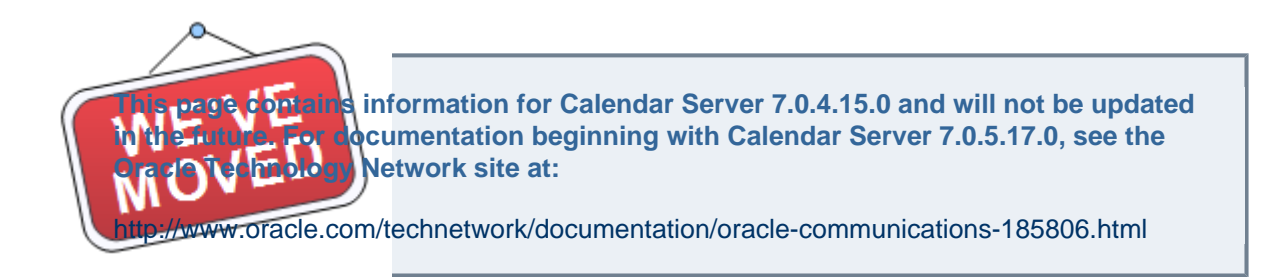

### **Purpose**

Retrieve account properties. The properties include the scheduling permissions, the access rights the executor of the command has on the account, the email notification flag, the list of recipients of email notifications, and the attendance flag and the owner of the resource.

### **Parameters**

**get\_accountprops Parameters**

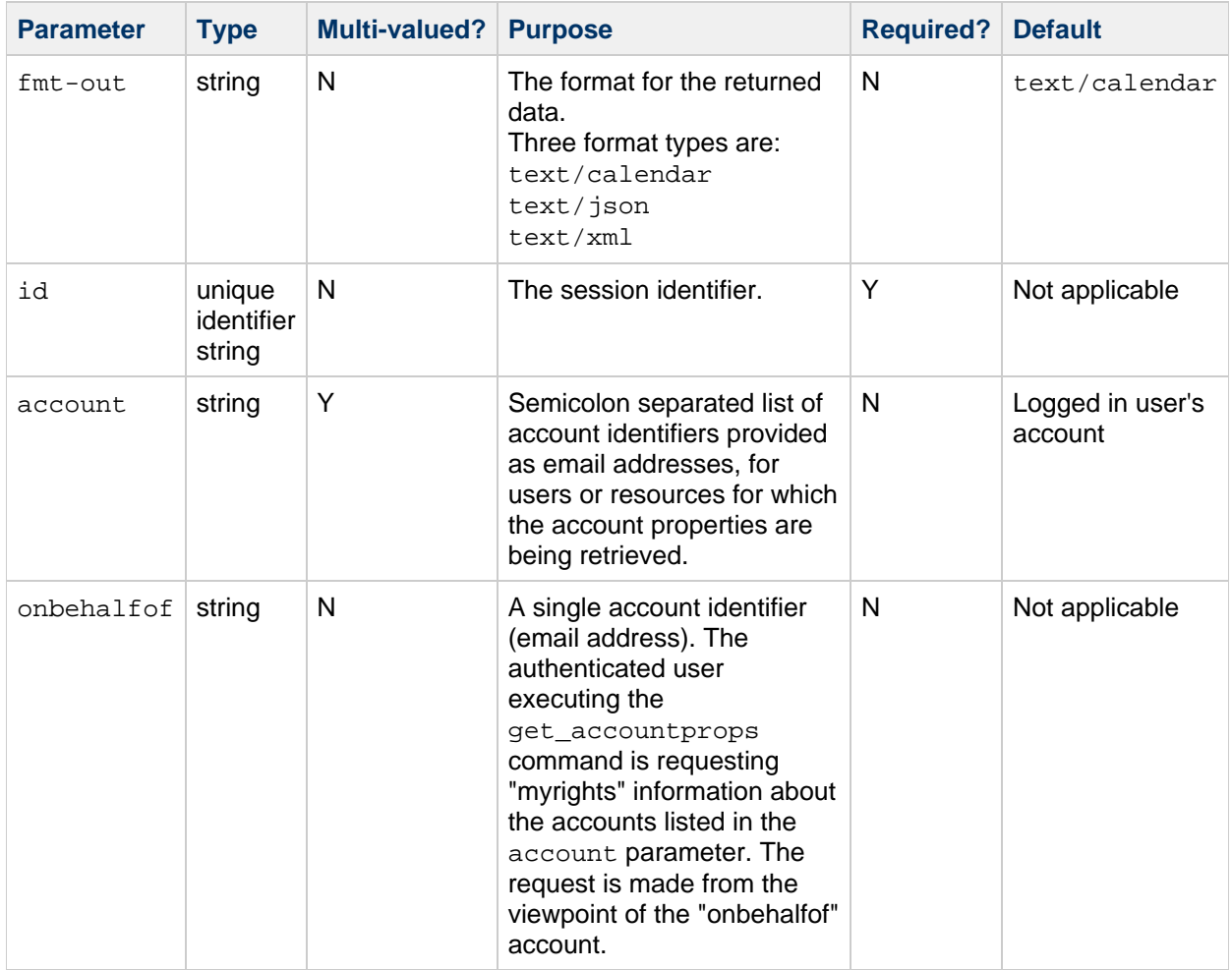

### **Description**

Use this command to retrieve the account properties for the specified account(s), as available to the logged in user.

In reference to the "onbehalfof" parameter, the delegator is the user who gives authorization to a delegate to manage the user's account. In other words, delegators give 'a' (all) rights on any of their calendars to the delegates. When a delegate requests information about other accounts on behalf of a delegator's account, the delegate receives type, status, and myrights settings for those accounts from the viewpoint of the delegator.

### **Returns**

The command returns the account properties.

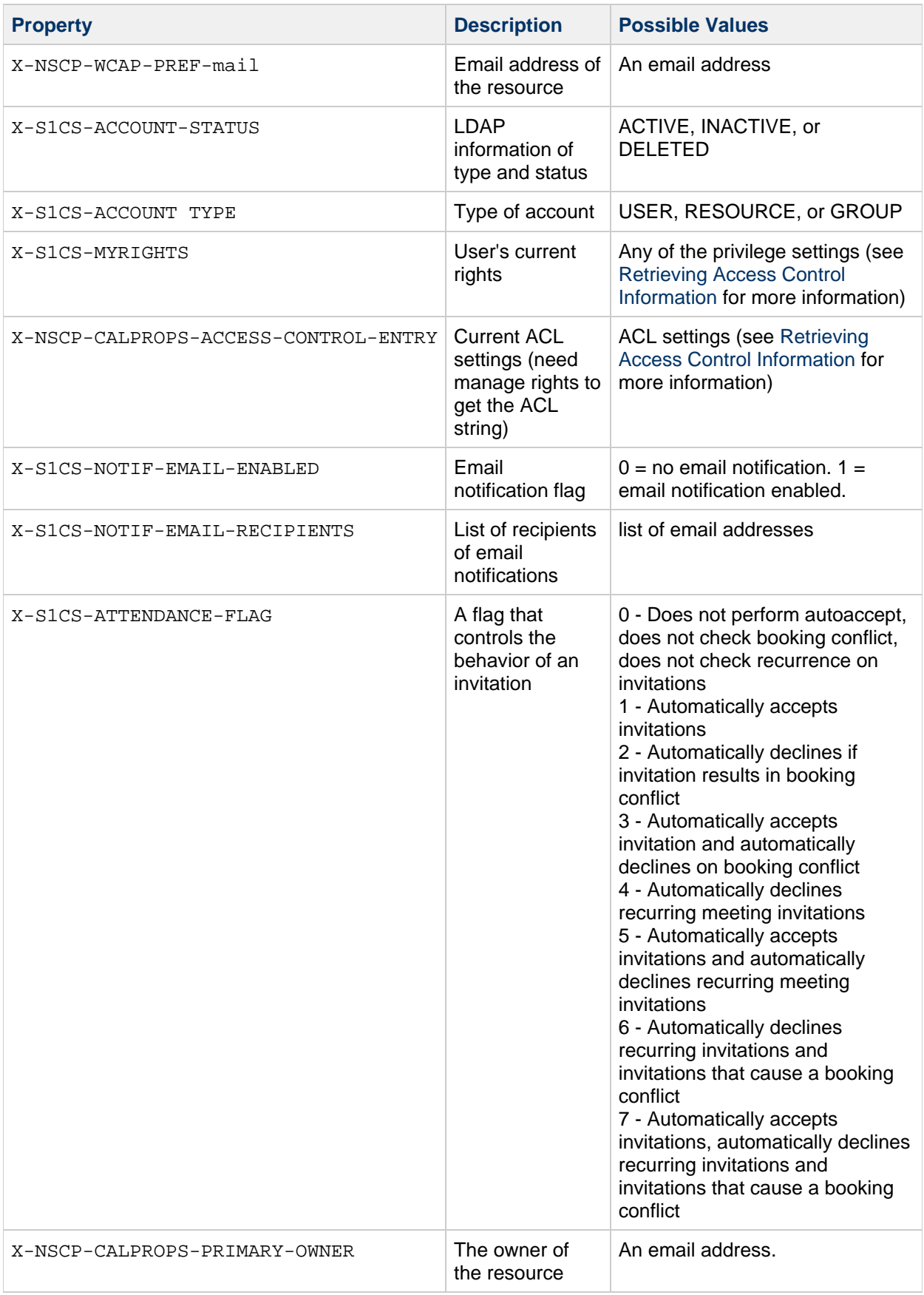

## **Error Codes**

The command returns:

```
X-NSCP-WCAP-ERRNO=0: No errors
X-NSCP-WCAP-ERRNO=93: Get failed because of an invalid userid
X-NSCP-WCAP-ERRNO=94: User has no schedule permissions
```
In a co-deployment setup with both Calendar Server 7 and Calendar Server 6, the get\_accountprops command returns error code 93 for Calendar Server 6 indicating it is an external user as far as the Calendar Server 7 deployment is concerned.

For a complete list of error codes, see [Calendar Server WCAP 7.0 \(WCAPbis\) Error Codes.](#page-155-0)

### **Examples**

This example shows how to retrieve the account properties for another user:

```
http://<host>:<port>/wcap/get_accountprops.wcap?account=caluser2@sun.com&fm
Corporation/CS 7u2-5.06//EN
X-NSCP-WCAP-PREF-mail:caluser2@sun.com
X-S1CS-ACCOUNT-TYPE:USER
X-S1CS-ACCOUNT-STATUS:ACTIVE
X-S1CS-MYRIGHTS:n
X-NSCP-WCAP-ERRNO:0
END:VCALENDAR
```
This example shows how to get account properties for the logged-in user:

```
http://<host>:<port>/wcap/get_accountprops.wcap?fmt-out=text/calendar&id=<s
Corporation/CS 7u2-5.06//EN
X-NSCP-WCAP-PREF-mail:john.doe@example.com
X-S1CS-ACCOUNT-TYPE:USER
X-S1CS-ACCOUNT-STATUS:ACTIVE
X-NSCP-CALPROPS-ACCESS-CONTROL-ENTRY:@:s
X-S1CS-MYRIGHTS:m
X-S1CS-NOTIF-EMAIL-ENABLED:1
X-S1CS-NOTIF-EMAIL-RECIPIENTS:john.doe@example.com
X-S1CS-NOTIF-EMAIL-RECIPIENTS:john.smith@example.com
X-S1CS-ATTENDANCE-FLAG:5
X-NSCP-CALPROPS-PRIMARY-OWNER:john.doe@example.com
X-NSCP-WCAP-ERRNO:0
END:VCALENDAR
```
This example shows some possible output using the onbehalfof parameter. It gets the "myrights" values for userB and userC from the viewpoint of userA. In this example, userA is the delegator, userX is the delegate, and userB and userC are the target accounts. The get accountprops command is run by userX to see what scheduling rights userA has for userB and userC.

```
http://<host>:<port>/wcap/get_accountprops.wcap?onbehalfof=userA@example.com
Corporation/CS 8-0.04//EN",
"METHOD":"PUBLISH",
"iCal":[
{
"X-NSCP-WCAP-PREF-mail":"userB@sun.com",
"X-S1CS-ACCOUNT-TYPE":"USER",
"X-S1CS-ACCOUNT-STATUS":"ACTIVE",
"X-S1CS-MYRIGHTS":"s",
"X-NSCP-WCAP-ERRNO":"0"
},
{
"X-NSCP-WCAP-PREF-mail":"userC@sun.com",
"X-S1CS-ACCOUNT-TYPE":"USER",
"X-S1CS-ACCOUNT-STATUS":"ACTIVE",
"X-S1CS-MYRIGHTS":"n",
"X-NSCP-WCAP-ERRNO":"0"
}]
}
```
## **get\_all\_timezones.wcap**

## **get\_all\_timezones.wcap**

**Information for Calendar Server 7.0.4.15.0 and will not be updated in the future funture funture funture funture funture in the funture funture funture funture funture funture fl Network site at:** cle.com/technetwork/documentation/oracle-communications-185806.html

### **Purpose**

Retrieve data about all time zones supported by the server as VTIMEZONE components.

### **Parameters**

#### **get\_all\_timezones Parameters**

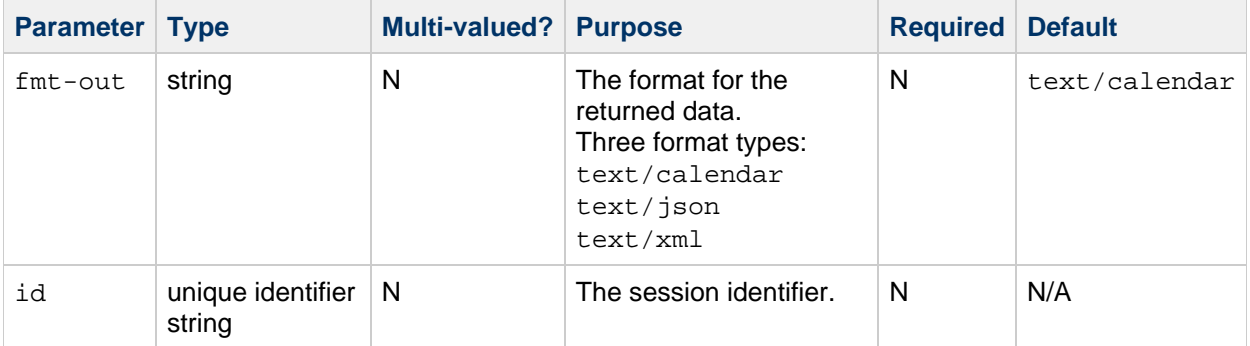

### **Description**

Use this command to retrieve data about all time zones that are supported by the server in VTIMEZONE format.

The server returns data in the format specified by the  $fmt$ -out parameter. If you do not pass in the fmt-out parameter, the server uses the default text/calendar format.

### **Error Codes**

Server returns error code 0 on success. For a complete list of error codes, see [Calendar Server WCAP](#page-155-0) [7.0 \(WCAPbis\) Error Codes.](#page-155-0)

### **Example**

This example gets all time zones.

http://<host>:<port>/wcap/get\_all\_timezones.wcap?fmt-out=text/calendar&id=< Corporation/CS 7u2-5.06//EN BEGIN:VTIMEZONE TZID:Africa/Cairo X-S1CS-TZID-ALIAS:Egypt Standard Time X-S1CS-TZID-ALIAS:Egypt BEGIN:STANDARD TZOFFSETFROM:+0300 TZOFFSETTO:+0200 TZNAME:EET DTSTART:20101001T000000 RRULE:FREQ=YEARLY;BYYEARDAY=-92,-93,-94,-95,-96,-97,-98;BYDAY=FR END:STANDARD BEGIN:STANDARD TZOFFSETFROM:+0200 TZOFFSETTO:+0200 TZNAME:EET DTSTART:20030925T230000 RDATE:20030925T230000 RDATE:20040930T230000 RDATE:20050929T230000 RDATE:20060921T230000 RDATE:20070906T230000 RDATE:20080828T230000 RDATE:20090820T230000 RDATE:20100811T000000 END:STANDARD BEGIN:DAYLIGHT TZOFFSETFROM:+0200 TZOFFSETTO:+0300 TZNAME:EEST DTSTART:19950428T000000 RRULE:FREQ=YEARLY;BYMONTH=4;BYDAY=-1FR END:DAYLIGHT BEGIN:STANDARD TZOFFSETFROM:+0300 TZOFFSETTO:+0200 TZNAME:EET DTSTART:19400930T233640 RDATE:20020927T000000 END:STANDARD END:VTIMEZONE BEGIN:VTIMEZONE TZID:Africa/Casablanca X-S1CS-TZID-ALIAS:Greenwich Standard Time BEGIN:DAYLIGHT TZOFFSETFROM:+0000 TZOFFSETTO:+0100 TZNAME:WEST DTSTART:19390911T233640 RDATE:20080601T000000 RDATE:20090601T000000 RDATE:20100502T000000

END:DAYLIGHT BEGIN:STANDARD TZOFFSETFROM:+0000 TZOFFSETTO:+0100 TZNAME:CET DTSTART:19840316T000000 RDATE:19840316T000000 END:STANDARD END:VTIMEZONE BEGIN:VTIMEZONE TZID:Africa/Johannesburg X-S1CS-TZID-ALIAS:South Africa Standard Time BEGIN:DAYLIGHT TZOFFSETFROM:+0200 TZOFFSETTO:+0300 TZNAME:SAST DTSTART:19420920T010000 RDATE:19430919T000000 END:DAYLIGHT BEGIN:STANDARD TZOFFSETFROM:+0300 TZOFFSETTO:+0200 TZNAME:SAST DTSTART:19430321T010000 RDATE:19440319T000000 END:STANDARD END:VTIMEZONE BEGIN:VTIMEZONE TZID:Africa/Lagos X-S1CS-TZID-ALIAS:W. Central Africa Standard Time BEGIN:STANDARD TZOFFSETFROM:+001336 TZOFFSETTO:+0100 TZNAME:WAT DTSTART:19190831T233640 RDATE:19190831T231320 END:STANDARD END:VTIMEZONE BEGIN:VTIMEZONE TZID:Africa/Tripoli X-S1CS-TZID-ALIAS:Libya BEGIN:STANDARD TZOFFSETFROM:+0200 TZOFFSETTO:+0200 TZNAME:EET DTSTART:19971004T000000 RDATE:19971004T000000 END:STANDARD END:VTIMEZONE BEGIN:VTIMEZONE TZID:Africa/Windhoek BEGIN:DAYLIGHT TZOFFSETFROM:+0100 TZOFFSETTO:+0200 TZNAME:WAST DTSTART:19940904T020000

RRULE:FREQ=YEARLY;BYMONTH=9;BYDAY=1SU END:DAYLIGHT BEGIN:STANDARD TZOFFSETFROM:+0200 TZOFFSETTO:+0100 TZNAME:WAT DTSTART:19950402T020000 RRULE:FREQ=YEARLY;BYMONTH=4;BYDAY=1SU END:STANDARD END:VTIMEZONE BEGIN:VTIMEZONE TZID:America/Adak X-S1CS-TZID-ALIAS:US/Aleutian X-S1CS-TZID-ALIAS:America/Atka BEGIN:DAYLIGHT TZOFFSETFROM:-1000 TZOFFSETTO:-0900 TZNAME:HADT DTSTART:20070311T020000 RRULE:FREQ=YEARLY;BYMONTH=3;BYDAY=2SU END:DAYLIGHT BEGIN:STANDARD TZOFFSETFROM:-0900 TZOFFSETTO:-1000 TZNAME:HAST DTSTART:20071104T020000 RRULE:FREQ=YEARLY;BYMONTH=11;BYDAY=1SU END:STANDARD END:VTIMEZONE BEGIN:VTIMEZONE TZID:America/Anchorage X-S1CS-TZID-ALIAS:Alaskan Standard Time X-S1CS-TZID-ALIAS:US/Alaska BEGIN:DAYLIGHT TZOFFSETFROM:-0900 TZOFFSETTO:-0800 TZNAME:AKDT DTSTART:20070311T020000 RRULE:FREQ=YEARLY;BYMONTH=3;BYDAY=2SU END:DAYLIGHT BEGIN:STANDARD TZOFFSETFROM:-0800 TZOFFSETTO:-0900 TZNAME:AKST DTSTART:20071104T020000 RRULE:FREQ=YEARLY;BYMONTH=11;BYDAY=1SU END:STANDARD END:VTIMEZONE BEGIN:VTIMEZONE TZID:America/Argentina/Buenos\_Aires X-S1CS-TZID-ALIAS:SA Eastern Standard Time BEGIN:STANDARD TZOFFSETFROM:-0300 TZOFFSETTO:-0300 TZNAME:ART DTSTART:20000303T000000

RDATE:20000303T000000 END:STANDARD END:VTIMEZONE BEGIN:VTIMEZONE TZID:America/Caracas BEGIN:STANDARD TZOFFSETFROM:-0400 TZOFFSETTO:-0430 TZNAME:VET DTSTART:20071209T030000 RDATE:20071209T030000 END:STANDARD END:VTIMEZONE BEGIN:VTIMEZONE TZID:America/Chicago X-S1CS-TZID-ALIAS:Central Standard Time X-S1CS-TZID-ALIAS:US/Central BEGIN:DAYLIGHT TZOFFSETFROM:-0600 TZOFFSETTO:-0500 TZNAME:CDT DTSTART:20070311T020000 RRULE:FREQ=YEARLY;BYMONTH=3;BYDAY=2SU END:DAYLIGHT BEGIN:STANDARD TZOFFSETFROM:-0500 TZOFFSETTO:-0600 TZNAME:CST DTSTART:20071104T020000 RRULE:FREQ=YEARLY;BYMONTH=11;BYDAY=1SU END:STANDARD END:VTIMEZONE BEGIN:VTIMEZONE TZID:America/Costa\_Rica X-S1CS-TZID-ALIAS:Canada Central Standard Time X-S1CS-TZID-ALIAS:Central America Standard Time BEGIN:DAYLIGHT TZOFFSETFROM:-0600 TZOFFSETTO:-0500 TZNAME:CDT DTSTART:19790225T000000 RDATE:19920118T000000 END:DAYLIGHT BEGIN:STANDARD TZOFFSETFROM:-0500 TZOFFSETTO:-0600 TZNAME:CST DTSTART:19790603T000000 RDATE:19920315T000000 END:STANDARD END:VTIMEZONE BEGIN:VTIMEZONE TZID:America/Cuiaba BEGIN:DAYLIGHT TZOFFSETFROM:-0400 TZOFFSETTO:-0300

TZNAME:AMST DTSTART:20081019T000000 RRULE:FREQ=YEARLY;BYMONTH=10;BYDAY=3SU END:DAYLIGHT BEGIN:STANDARD TZOFFSETFROM:-0400 TZOFFSETTO:-0400 TZNAME:AMT DTSTART:20380221T000000 RRULE:FREQ=YEARLY;BYMONTH=2;BYDAY=3SU END:STANDARD BEGIN:STANDARD TZOFFSETFROM:-0300 TZOFFSETTO:-0400 TZNAME:AMT DTSTART:19320331T233640 RDATE:20020217T000000 RDATE:20030216T000000 RDATE:20050220T000000 RDATE:20060219T000000 RDATE:20070225T000000 RDATE:20080217T000000 RDATE:20090215T000000 RDATE:20100221T000000 RDATE:20110220T000000 END:STANDARD BEGIN:STANDARD TZOFFSETFROM:-0400 TZOFFSETTO:-0400 TZNAME:AMT DTSTART:20030924T000000 RDATE:20030924T000000 RDATE:20041001T000000 RDATE:20120226T000000 RDATE:20130217T000000 RDATE:20140216T000000 RDATE:20150222T000000 RDATE:20160221T000000 RDATE:20170219T000000 RDATE:20180218T000000 RDATE:20190217T000000 RDATE:20200216T000000 RDATE:20210221T000000 RDATE:20220220T000000 RDATE:20230226T000000 RDATE:20240218T000000 RDATE:20250216T000000 RDATE:20260222T000000 RDATE:20270221T000000 RDATE:20280220T000000 RDATE:20290218T000000 RDATE:20300217T000000 RDATE:20310216T000000 RDATE:20320215T000000 RDATE:20330220T000000 RDATE:20340226T000000

RDATE:20350218T000000 RDATE:20360217T000000 RDATE:20370222T000000 END:STANDARD END:VTIMEZONE BEGIN:VTIMEZONE TZID:America/Denver X-S1CS-TZID-ALIAS:Mountain Standard Time X-S1CS-TZID-ALIAS:US/Mountain BEGIN:DAYLIGHT TZOFFSETFROM:-0700 TZOFFSETTO:-0600 TZNAME:MDT DTSTART:20070311T020000 RRULE:FREQ=YEARLY;BYMONTH=3;BYDAY=2SU END:DAYLIGHT BEGIN:STANDARD TZOFFSETFROM:-0600 TZOFFSETTO:-0700 TZNAME:MST DTSTART:20071104T020000 RRULE:FREQ=YEARLY;BYMONTH=11;BYDAY=1SU END:STANDARD END:VTIMEZONE BEGIN:VTIMEZONE TZID:America/Grand\_Turk BEGIN:DAYLIGHT TZOFFSETFROM:-0500 TZOFFSETTO:-0400 TZNAME:EDT DTSTART:20070311T020000 RRULE:FREQ=YEARLY;BYMONTH=3;BYDAY=2SU END:DAYLIGHT BEGIN:STANDARD TZOFFSETFROM:-0400 TZOFFSETTO:-0500 TZNAME:EST DTSTART:20071104T020000 RRULE:FREQ=YEARLY;BYMONTH=11;BYDAY=1SU END:STANDARD END:VTIMEZONE BEGIN:VTIMEZONE TZID:America/Godthab BEGIN:DAYLIGHT TZOFFSETFROM:-0300 TZOFFSETTO:-0200 TZNAME:WGST DTSTART:19810328T220000 RRULE:FREQ=YEARLY;BYMONTH=3;BYMONTHDAY=24,25,26,27,28,29,30;BYDAY=SA END:DAYLIGHT BEGIN:STANDARD TZOFFSETFROM:-0200 TZOFFSETTO:-0300 TZNAME:WGT DTSTART:19961026T230000 RRULE:FREQ=YEARLY;BYMONTH=10;BYMONTHDAY=24,25,26,27,28,29,30;BYDAY=SA

END:STANDARD END:VTIMEZONE BEGIN:VTIMEZONE TZID:America/Halifax X-S1CS-TZID-ALIAS:Atlantic Standard Time X-S1CS-TZID-ALIAS:Canada/Atlantic BEGIN:DAYLIGHT TZOFFSETFROM:-0400 TZOFFSETTO:-0300 TZNAME:ADT DTSTART:20070311T020000 RRULE:FREQ=YEARLY;BYMONTH=3;BYDAY=2SU END:DAYLIGHT BEGIN:STANDARD TZOFFSETFROM:-0300 TZOFFSETTO:-0400 TZNAME:AST DTSTART:20071104T020000 RRULE:FREQ=YEARLY;BYMONTH=11;BYDAY=1SU END:STANDARD END:VTIMEZONE BEGIN:VTIMEZONE TZID:America/Havana X-S1CS-TZID-ALIAS:Cuba BEGIN:STANDARD TZOFFSETFROM:-0400 TZOFFSETTO:-0500 TZNAME:CST DTSTART:20061029T010000 RRULE:FREQ=YEARLY;BYMONTH=10;BYDAY=-1SU END:STANDARD BEGIN:DAYLIGHT TZOFFSETFROM:-0500 TZOFFSETTO:-0400 TZNAME:CDT DTSTART:20120311T000000 RRULE:FREQ=YEARLY;BYMONTH=3;BYDAY=2SU END:DAYLIGHT BEGIN:DAYLIGHT TZOFFSETFROM:-0500 TZOFFSETTO:-0400 TZNAME:CDT DTSTART:19280609T233640 RDATE:20020407T000000 RDATE:20030406T000000 RDATE:20040404T000000 RDATE:20070311T000000 RDATE:20080316T000000 RDATE:20090308T000000 RDATE:20100314T000000 RDATE:20110320T000000 END:DAYLIGHT END:VTIMEZONE BEGIN:VTIMEZONE TZID:America/Indiana/Indianapolis X-S1CS-TZID-ALIAS:US Eastern Standard Time

X-S1CS-TZID-ALIAS:SA Pacific Standard Time X-S1CS-TZID-ALIAS:US/East-Indiana BEGIN:DAYLIGHT TZOFFSETFROM:-0500 TZOFFSETTO:-0400 TZNAME:EDT DTSTART:20070311T020000 RRULE:FREQ=YEARLY;BYMONTH=3;BYDAY=2SU END:DAYLIGHT BEGIN:STANDARD TZOFFSETFROM:-0400 TZOFFSETTO:-0500 TZNAME:EST DTSTART:20071104T020000 RRULE:FREQ=YEARLY;BYMONTH=11;BYDAY=1SU END:STANDARD END:VTIMEZONE BEGIN:VTIMEZONE TZID:America/La\_Paz X-S1CS-TZID-ALIAS:SA Western Standard Time BEGIN:DAYLIGHT TZOFFSETFROM:-043236 TZOFFSETTO:-033236 TZNAME:BOST DTSTART:19311014T233640 RDATE:19311014T231320 END:DAYLIGHT BEGIN:STANDARD TZOFFSETFROM:-033236 TZOFFSETTO:-0400 TZNAME:BOT DTSTART:19320320T233640 RDATE:19320320T231320 END:STANDARD END:VTIMEZONE BEGIN:VTIMEZONE TZID:America/Los\_Angeles X-S1CS-TZID-ALIAS:Pacific Standard Time X-S1CS-TZID-ALIAS:US/Pacific BEGIN:DAYLIGHT TZOFFSETFROM:-0800 TZOFFSETTO:-0700 TZNAME:PDT DTSTART:20070311T020000 RRULE:FREQ=YEARLY;BYMONTH=3;BYDAY=2SU END:DAYLIGHT BEGIN:STANDARD TZOFFSETFROM:-0700 TZOFFSETTO:-0800 TZNAME:PST DTSTART:20071104T020000 RRULE:FREQ=YEARLY;BYMONTH=11;BYDAY=1SU END:STANDARD END:VTIMEZONE BEGIN:VTIMEZONE TZID:America/Mexico\_City

X-S1CS-TZID-ALIAS:Mexico Standard Time X-S1CS-TZID-ALIAS:Mexico/General BEGIN:DAYLIGHT TZOFFSETFROM:-0600 TZOFFSETTO:-0500 TZNAME:CDT DTSTART:20020407T020000 RRULE:FREQ=YEARLY;BYMONTH=4;BYDAY=1SU END:DAYLIGHT BEGIN:STANDARD TZOFFSETFROM:-0500 TZOFFSETTO:-0600 TZNAME:CST DTSTART:20021027T020000 RRULE:FREQ=YEARLY;BYMONTH=10;BYDAY=-1SU END:STANDARD BEGIN:STANDARD TZOFFSETFROM:-0600 TZOFFSETTO:-0600 TZNAME:CST DTSTART:20020220T000000 RDATE:20020220T000000 END:STANDARD END:VTIMEZONE BEGIN:VTIMEZONE TZID:America/Miquelon X-S1CS-TZID-ALIAS:Greenland Standard Time BEGIN:DAYLIGHT TZOFFSETFROM:-0300 TZOFFSETTO:-0200 TZNAME:PMDT DTSTART:20070311T020000 RRULE:FREQ=YEARLY;BYMONTH=3;BYDAY=2SU END:DAYLIGHT BEGIN:STANDARD TZOFFSETFROM:-0200 TZOFFSETTO:-0300 TZNAME:PMST DTSTART:20071104T020000 RRULE:FREQ=YEARLY;BYMONTH=11;BYDAY=1SU END:STANDARD END:VTIMEZONE BEGIN:VTIMEZONE TZID:America/New\_York X-S1CS-TZID-ALIAS:Eastern Standard Time X-S1CS-TZID-ALIAS:US/Eastern BEGIN:DAYLIGHT TZOFFSETFROM:-0500 TZOFFSETTO:-0400 TZNAME:EDT DTSTART:20070311T020000 RRULE:FREQ=YEARLY;BYMONTH=3;BYDAY=2SU END:DAYLIGHT BEGIN:STANDARD TZOFFSETFROM:-0400 TZOFFSETTO:-0500

TZNAME:EST DTSTART:20071104T020000 RRULE:FREQ=YEARLY;BYMONTH=11;BYDAY=1SU END:STANDARD END:VTIMEZONE BEGIN:VTIMEZONE TZID:America/Phoenix X-S1CS-TZID-ALIAS:US Mountain Standard Time X-S1CS-TZID-ALIAS:US/Arizona BEGIN:STANDARD TZOFFSETFROM:-0700 TZOFFSETTO:-0700 TZNAME:MST DTSTART:19670101T000000 RDATE:19680321T000000 END:STANDARD END:VTIMEZONE BEGIN:VTIMEZONE TZID:America/Port-au-Prince BEGIN:DAYLIGHT TZOFFSETFROM:-0500 TZOFFSETTO:-0400 TZNAME:EDT DTSTART:19830508T000000 RDATE:20050403T000000 RDATE:20060402T000000 END:DAYLIGHT BEGIN:STANDARD TZOFFSETFROM:-0400 TZOFFSETTO:-0500 TZNAME:EST DTSTART:19831030T000000 RDATE:20051030T000000 RDATE:20061029T000000 END:STANDARD END:VTIMEZONE BEGIN:VTIMEZONE TZID:America/Santiago X-S1CS-TZID-ALIAS:Pacific SA Standard Time X-S1CS-TZID-ALIAS:Chile/Continental BEGIN:STANDARD TZOFFSETFROM:-0400 TZOFFSETTO:-0400 TZNAME:CLT DTSTART:20120310T230000 RRULE:FREQ=YEARLY;BYMONTH=3;BYDAY=2SA END:STANDARD BEGIN:STANDARD TZOFFSETFROM:-0300 TZOFFSETTO:-0400 TZNAME:CLT DTSTART:19690330T000000 RDATE:20020310T000000 RDATE:20030309T000000 RDATE:20040314T000000 RDATE:20050313T000000

RDATE:20060312T000000 RDATE:20070311T000000 RDATE:20080330T000000 RDATE:20090315T000000 RDATE:20100404T000000 RDATE:20110403T000000 END:STANDARD BEGIN:DAYLIGHT TZOFFSETFROM:-0400 TZOFFSETTO:-0300 TZNAME:CLST DTSTART:19991010T000000 RRULE:FREQ=YEARLY;BYMONTH=10;BYMONTHDAY=9,10,11,12,13,14,15;BYDAY=SU END:DAYLIGHT BEGIN:STANDARD TZOFFSETFROM:-0300 TZOFFSETTO:-0400 TZNAME:CLT DTSTART:19690330T000000 RDATE:20020310T000000 RDATE:20030309T000000 RDATE:20040314T000000 RDATE:20050313T000000 RDATE:20060312T000000 RDATE:20070311T000000 RDATE:20080330T000000 RDATE:20090315T000000 RDATE:20100404T000000 RDATE:20110403T000000 END:STANDARD END:VTIMEZONE BEGIN:VTIMEZONE TZID:America/Sao\_Paulo X-S1CS-TZID-ALIAS:E. South America Standard Time X-S1CS-TZID-ALIAS:Brazil/East BEGIN:DAYLIGHT TZOFFSETFROM:-0300 TZOFFSETTO:-0200 TZNAME:BRST DTSTART:20081019T000000 RRULE:FREQ=YEARLY;BYMONTH=10;BYDAY=3SU END:DAYLIGHT BEGIN:STANDARD TZOFFSETFROM:-0300 TZOFFSETTO:-0300 TZNAME:BRT DTSTART:20380221T000000 RRULE:FREQ=YEARLY;BYMONTH=2;BYDAY=3SU END:STANDARD BEGIN:STANDARD TZOFFSETFROM:-0200 TZOFFSETTO:-0300 TZNAME:BRT DTSTART:19320331T233640 RDATE:20020217T000000 RDATE:20030216T000000

RDATE:20040215T000000 RDATE:20050220T000000 RDATE:20060219T000000 RDATE:20070225T000000 RDATE:20080217T000000 RDATE:20090215T000000 RDATE:20100221T000000 RDATE:20110220T000000 END:STANDARD BEGIN:STANDARD TZOFFSETFROM:-0300 TZOFFSETTO:-0300 TZNAME:BRT DTSTART:20120226T000000 RDATE:20120226T000000 RDATE:20130217T000000 RDATE:20140216T000000 RDATE:20150222T000000 RDATE:20160221T000000 RDATE:20170219T000000 RDATE:20180218T000000 RDATE:20190217T000000 RDATE:20200216T000000 RDATE:20210221T000000 RDATE:20220220T000000 RDATE:20230226T000000 RDATE:20240218T000000 RDATE:20250216T000000 RDATE:20260222T000000 RDATE:20270221T000000 RDATE:20280220T000000 RDATE:20290218T000000 RDATE:20300217T000000 RDATE:20310216T000000 RDATE:20320215T000000 RDATE:20330220T000000 RDATE:20340226T000000 RDATE:20350218T000000 RDATE:20360217T000000 RDATE:20370222T000000 END:STANDARD END:VTIMEZONE BEGIN:VTIMEZONE TZID:America/St\_Johns X-S1CS-TZID-ALIAS:Newfoundland Standard Time X-S1CS-TZID-ALIAS:Canada/Newfoundland BEGIN:DAYLIGHT TZOFFSETFROM:-0330 TZOFFSETTO:-0230 TZNAME:NDT DTSTART:20070311T000100 RRULE:FREQ=YEARLY;BYMONTH=3;BYDAY=2SU END:DAYLIGHT BEGIN:STANDARD TZOFFSETFROM:-0230 TZOFFSETTO:-0330

TZNAME:NST DTSTART:20071104T000100 RRULE:FREQ=YEARLY;BYMONTH=11;BYDAY=1SU END:STANDARD END:VTIMEZONE BEGIN:VTIMEZONE TZID:Asia/Anadyr BEGIN:STANDARD TZOFFSETFROM:+1200 TZOFFSETTO:+1100 TZNAME:ANAT DTSTART:20101031T030000 RRULE:FREQ=YEARLY;BYMONTH=10;BYDAY=-1SU END:STANDARD BEGIN:DAYLIGHT TZOFFSETFROM:+1100 TZOFFSETTO:+1200 TZNAME:ANAST DTSTART:20110327T020000 RRULE:FREQ=YEARLY;BYMONTH=3;BYDAY=-1SU END:DAYLIGHT END:VTIMEZONE BEGIN:VTIMEZONE TZID:Asia/Amman BEGIN:DAYLIGHT TZOFFSETFROM:+0200 TZOFFSETTO:+0300 TZNAME:EEST DTSTART:20020328T235959 RRULE:FREQ=YEARLY;BYMONTH=3;BYDAY=-1TH END:DAYLIGHT BEGIN:STANDARD TZOFFSETFROM:+0300 TZOFFSETTO:+0200 TZNAME:EET DTSTART:20061027T010000 RRULE:FREQ=YEARLY;BYMONTH=10;BYDAY=-1FR END:STANDARD END:VTIMEZONE BEGIN:VTIMEZONE TZID:Asia/Aqtau BEGIN:STANDARD TZOFFSETFROM:+0400 TZOFFSETTO:+0500 TZNAME:AQTT DTSTART:20050315T000000 RDATE:20050315T000000 END:STANDARD BEGIN:DAYLIGHT TZOFFSETFROM:+0400 TZOFFSETTO:+0500 TZNAME:AQTST DTSTART:19960331T020000 RDATE:20020331T020000 RDATE:20030330T020000 RDATE:20040328T020000

END:DAYLIGHT BEGIN:STANDARD TZOFFSETFROM:+0500 TZOFFSETTO:+0400 TZNAME:AQTT DTSTART:19950924T030000 RDATE:20021027T030000 RDATE:20031026T030000 RDATE:20041031T030000 END:STANDARD END:VTIMEZONE BEGIN:VTIMEZONE TZID:Asia/Aqtobe X-S1CS-TZID-ALIAS:Ekaterinburg Standard Time BEGIN:DAYLIGHT TZOFFSETFROM:+0500 TZOFFSETTO:+0600 TZNAME:AQTST DTSTART:19920328T230000 RDATE:20020331T020000 RDATE:20030330T020000 RDATE:20040328T020000 END:DAYLIGHT BEGIN:STANDARD TZOFFSETFROM:+0600 TZOFFSETTO:+0500 TZNAME:AQTT DTSTART:19920926T230000 RDATE:20021027T030000 RDATE:20031026T030000 RDATE:20041031T030000 END:STANDARD END:VTIMEZONE BEGIN:VTIMEZONE TZID:Asia/Baghdad X-S1CS-TZID-ALIAS:Arabic Standard Time BEGIN:DAYLIGHT TZOFFSETFROM:+0300 TZOFFSETTO:+0400 TZNAME:ADT DTSTART:19820501T000000 RDATE:20020401T030000 RDATE:20030401T030000 RDATE:20040401T030000 RDATE:20050401T030000 RDATE:20060401T030000 RDATE:20070401T030000 END:DAYLIGHT BEGIN:STANDARD TZOFFSETFROM:+0400 TZOFFSETTO:+0300 TZNAME:AST DTSTART:19821001T000000 RDATE:20021001T040000 RDATE:20031001T040000 RDATE:20041001T040000

RDATE:20051001T040000 RDATE:20061001T040000 RDATE:20071001T040000 END:STANDARD END:VTIMEZONE BEGIN:VTIMEZONE TZID:Asia/Baku X-S1CS-TZID-ALIAS:Caucasus Standard Time BEGIN:DAYLIGHT TZOFFSETFROM:+0400 TZOFFSETTO:+0500 TZNAME:AZST DTSTART:19970330T040000 RRULE:FREQ=YEARLY;BYMONTH=3;BYDAY=-1SU END:DAYLIGHT BEGIN:STANDARD TZOFFSETFROM:+0500 TZOFFSETTO:+0400 TZNAME:AZT DTSTART:19971026T050000 RRULE:FREQ=YEARLY;BYMONTH=10;BYDAY=-1SU END:STANDARD END:VTIMEZONE BEGIN:VTIMEZONE TZID:Asia/Bangkok X-S1CS-TZID-ALIAS:SE Asia Standard Time BEGIN:STANDARD TZOFFSETFROM:+064204 TZOFFSETTO:+0700 TZNAME:ICT DTSTART:19200331T233640 RDATE:19200331T231320 END:STANDARD END:VTIMEZONE BEGIN:VTIMEZONE TZID:Asia/Beirut BEGIN:DAYLIGHT TZOFFSETFROM:+0200 TZOFFSETTO:+0300 TZNAME:EEST DTSTART:19930328T000000 RRULE:FREQ=YEARLY;BYMONTH=3;BYDAY=-1SU END:DAYLIGHT BEGIN:STANDARD TZOFFSETFROM:+0300 TZOFFSETTO:+0200 TZNAME:EET DTSTART:19991031T000000 RRULE:FREQ=YEARLY;BYMONTH=10;BYDAY=-1SU END:STANDARD END:VTIMEZONE BEGIN:VTIMEZONE TZID:Asia/Bishkek BEGIN:STANDARD TZOFFSETFROM:+0600 TZOFFSETTO:+0600
TZNAME:KGT DTSTART:20050812T000000 RDATE:20050812T000000 END:STANDARD BEGIN:DAYLIGHT TZOFFSETFROM:+0500 TZOFFSETTO:+0600 TZNAME:KGST DTSTART:19920412T000000 RDATE:20020331T023000 RDATE:20030330T023000 RDATE:20040328T023000 RDATE:20050327T023000 END:DAYLIGHT BEGIN:STANDARD TZOFFSETFROM:+0600 TZOFFSETTO:+0500 TZNAME:KGT DTSTART:19910831T020000 RDATE:20021027T023000 RDATE:20031026T023000 RDATE:20041031T023000 END:STANDARD END:VTIMEZONE BEGIN:VTIMEZONE TZID:Asia/Dhaka X-S1CS-TZID-ALIAS:Asia/Dacca X-S1CS-TZID-ALIAS:Central Asia Standard Time X-S1CS-TZID-ALIAS:Sri Lanka Standard Time BEGIN:DAYLIGHT TZOFFSETFROM:+0600 TZOFFSETTO:+0700 TZNAME:BDST DTSTART:20090619T230000 RDATE:20090619T230000 END:DAYLIGHT BEGIN:STANDARD TZOFFSETFROM:+0700 TZOFFSETTO:+0600 TZNAME:BDT DTSTART:20091231T235900 RDATE:20091231T235900 END:STANDARD END:VTIMEZONE BEGIN:VTIMEZONE TZID:Asia/Irkutsk X-S1CS-TZID-ALIAS:North Asia East Standard Time BEGIN:DAYLIGHT TZOFFSETFROM:+0800 TZOFFSETTO:+0900 TZNAME:IRKST DTSTART:19930328T020000 RRULE:FREQ=YEARLY;BYMONTH=3;BYDAY=-1SU END:DAYLIGHT BEGIN:STANDARD TZOFFSETFROM:+0900

TZOFFSETTO:+0800 TZNAME:IRKT DTSTART:19961027T030000 RRULE:FREQ=YEARLY;BYMONTH=10;BYDAY=-1SU END:STANDARD END:VTIMEZONE BEGIN:VTIMEZONE TZID:Asia/Jerusalem X-S1CS-TZID-ALIAS:Israel Standard Time X-S1CS-TZID-ALIAS:Asia/Tel\_Aviv X-S1CS-TZID-ALIAS:Israel BEGIN:DAYLIGHT TZOFFSETFROM:+0200 TZOFFSETTO:+0300 TZNAME:IDT DTSTART:19400531T233640 RDATE:20020329T010000 RDATE:20030328T010000 RDATE:20040407T010000 RDATE:20050401T020000 RDATE:20060331T020000 RDATE:20070330T020000 RDATE:20080328T020000 RDATE:20090327T020000 RDATE:20100326T020000 RDATE:20110401T020000 RDATE:20120330T020000 RDATE:20130329T020000 RDATE:20140328T020000 RDATE:20150327T020000 RDATE:20160401T020000 RDATE:20170331T020000 RDATE:20180330T020000 RDATE:20190329T020000 RDATE:20200327T020000 RDATE:20210326T020000 RDATE:20220401T020000 RDATE:20230331T020000 RDATE:20240329T020000 RDATE:20250328T020000 RDATE:20260327T020000 RDATE:20270326T020000 RDATE:20280331T020000 RDATE:20290330T020000 RDATE:20300329T020000 RDATE:20310328T020000 RDATE:20320326T020000 RDATE:20330401T020000 RDATE:20340331T020000 RDATE:20350330T020000 RDATE:20360328T020000 RDATE:20370327T020000 END:DAYLIGHT BEGIN:STANDARD TZOFFSETFROM:+0300 TZOFFSETTO:+0200

TZNAME:IST DTSTART:19421031T230000 RDATE:20021007T010000 RDATE:20031003T010000 RDATE:20040922T010000 RDATE:20051009T020000 RDATE:20061001T020000 RDATE:20070916T020000 RDATE:20081005T020000 RDATE:20090927T020000 RDATE:20100912T020000 RDATE:20111002T020000 RDATE:20120923T020000 RDATE:20130908T020000 RDATE:20140928T020000 RDATE:20150920T020000 RDATE:20161009T020000 RDATE:20170924T020000 RDATE:20180916T020000 RDATE:20191006T020000 RDATE:20200927T020000 RDATE:20210912T020000 RDATE:20221002T020000 RDATE:20230924T020000 RDATE:20241006T020000 RDATE:20250928T020000 RDATE:20260920T020000 RDATE:20271010T020000 RDATE:20280924T020000 RDATE:20290916T020000 RDATE:20301006T020000 RDATE:20310921T020000 RDATE:20320912T020000 RDATE:20331002T020000 RDATE:20340917T020000 RDATE:20351007T020000 RDATE:20360928T020000 RDATE:20370913T020000 END:STANDARD END:VTIMEZONE BEGIN:VTIMEZONE TZID:Asia/Kabul X-S1CS-TZID-ALIAS:Afghanistan Standard Time BEGIN:STANDARD TZOFFSETFROM:+0400 TZOFFSETTO:+0430 TZNAME:AFT DTSTART:19441231T230000 RDATE:19441231T220000 END:STANDARD END:VTIMEZONE BEGIN:VTIMEZONE TZID:Asia/Kamchatka BEGIN:STANDARD TZOFFSETFROM:+1200 TZOFFSETTO:+1100

TZNAME:PETT DTSTART:20101031T030000 RRULE:FREQ=YEARLY;BYMONTH=10;BYDAY=-1SU END:STANDARD BEGIN:DAYLIGHT TZOFFSETFROM:+1100 TZOFFSETTO:+1200 TZNAME:PETST DTSTART:20110327T020000 RRULE:FREQ=YEARLY;BYMONTH=3;BYDAY=-1SU END:DAYLIGHT END:VTIMEZONE BEGIN:VTIMEZONE TZID:Asia/Kathmandu X-S1CS-TZID-ALIAS:Nepal Standard Time X-S1CS-TZID-ALIAS:Asia/Katmandu BEGIN:STANDARD TZOFFSETFROM:+0530 TZOFFSETTO:+0545 TZNAME:NPT DTSTART:19860101T000000 RDATE:19860101T000000 END:STANDARD END:VTIMEZONE BEGIN:VTIMEZONE TZID:Asia/Karachi X-S1CS-TZID-ALIAS:West Asia Standard Time BEGIN:DAYLIGHT TZOFFSETFROM:+0500 TZOFFSETTO:+0600 TZNAME:PKST DTSTART:20020407T000100 RDATE:20020407T000100 RDATE:20080601T000000 RDATE:20090415T000000 END:DAYLIGHT BEGIN:STANDARD TZOFFSETFROM:+0600 TZOFFSETTO:+0500 TZNAME:PKT DTSTART:20021006T000100 RDATE:20021006T000100 RDATE:20081101T000000 RDATE:20091101T000000 END:STANDARD END:VTIMEZONE BEGIN:VTIMEZONE TZID:Asia/Kolkata X-S1CS-TZID-ALIAS:India Standard Time X-S1CS-TZID-ALIAS:Asia/Calcutta BEGIN:DAYLIGHT TZOFFSETFROM:+0530 TZOFFSETTO:+0630 TZNAME:IST DTSTART:19420901T000000 RDATE:19420901T000000

END:DAYLIGHT BEGIN:STANDARD TZOFFSETFROM:+0630 TZOFFSETTO:+0530 TZNAME:IST DTSTART:19420515T000000 RDATE:19451015T000000 END:STANDARD END:VTIMEZONE BEGIN:VTIMEZONE TZID:Asia/Krasnoyarsk X-S1CS-TZID-ALIAS:North Asia Standard Time BEGIN:DAYLIGHT TZOFFSETFROM:+0700 TZOFFSETTO:+0800 TZNAME:KRAST DTSTART:19930328T020000 RRULE:FREQ=YEARLY;BYMONTH=3;BYDAY=-1SU END:DAYLIGHT BEGIN:STANDARD TZOFFSETFROM:+0800 TZOFFSETTO:+0700 TZNAME:KRAT DTSTART:19961027T030000 RRULE:FREQ=YEARLY;BYMONTH=10;BYDAY=-1SU END:STANDARD END:VTIMEZONE BEGIN:VTIMEZONE TZID:Asia/Kuwait X-S1CS-TZID-ALIAS:Kuwait\, Riyadh BEGIN:STANDARD TZOFFSETFROM:+031156 TZOFFSETTO:+0300 TZNAME:AST DTSTART:19500101T000000 RDATE:19500101T000000 END:STANDARD END:VTIMEZONE BEGIN:VTIMEZONE TZID:Asia/Magadan BEGIN:DAYLIGHT TZOFFSETFROM:+1100 TZOFFSETTO:+1200 TZNAME:MAGST DTSTART:19930328T020000 RRULE:FREQ=YEARLY;BYMONTH=3;BYDAY=-1SU END:DAYLIGHT BEGIN:STANDARD TZOFFSETFROM:+1200 TZOFFSETTO:+1100 TZNAME:MAGT DTSTART:19961027T030000 RRULE:FREQ=YEARLY;BYMONTH=10;BYDAY=-1SU END:STANDARD END:VTIMEZONE BEGIN:VTIMEZONE

TZID:Asia/Novosibirsk X-S1CS-TZID-ALIAS:N. Central Asia Standard Time BEGIN:DAYLIGHT TZOFFSETFROM:+0600 TZOFFSETTO:+0700 TZNAME:NOVST DTSTART:19940327T020000 RRULE:FREQ=YEARLY;BYMONTH=3;BYDAY=-1SU END:DAYLIGHT BEGIN:STANDARD TZOFFSETFROM:+0700 TZOFFSETTO:+0600 TZNAME:NOVT DTSTART:19961027T030000 RRULE:FREQ=YEARLY;BYMONTH=10;BYDAY=-1SU END:STANDARD END:VTIMEZONE BEGIN:VTIMEZONE TZID:Asia/Rangoon X-S1CS-TZID-ALIAS:Myanmar Standard Time BEGIN:STANDARD TZOFFSETFROM:+0900 TZOFFSETTO:+0630 TZNAME:MMT DTSTART:19450502T230000 RDATE:19450502T220000 END:STANDARD END:VTIMEZONE BEGIN:VTIMEZONE TZID:Asia/Riyadh X-S1CS-TZID-ALIAS:Arab Standard Time X-S1CS-TZID-ALIAS:E. Africa Standard Time BEGIN:STANDARD TZOFFSETFROM:+030652 TZOFFSETTO:+0300 TZNAME:AST DTSTART:19500101T000000 RDATE:19500101T000000 END:STANDARD END:VTIMEZONE BEGIN:VTIMEZONE TZID:Asia/Seoul X-S1CS-TZID-ALIAS:Korea Standard Time X-S1CS-TZID-ALIAS:ROK BEGIN:DAYLIGHT TZOFFSETFROM:+0900 TZOFFSETTO:+1000 TZNAME:KDT DTSTART:19870510T000000 RDATE:19880508T000000 END:DAYLIGHT BEGIN:STANDARD TZOFFSETFROM:+1000 TZOFFSETTO:+0900 TZNAME:KST DTSTART:19871011T000000

RDATE:19881009T000000 END:STANDARD END:VTIMEZONE BEGIN:VTIMEZONE TZID:Asia/Shanghai X-S1CS-TZID-ALIAS:China Standard Time X-S1CS-TZID-ALIAS:PRC BEGIN:STANDARD TZOFFSETFROM:+0800 TZOFFSETTO:+0800 TZNAME:CST DTSTART:19490101T000000 RDATE:19490101T000000 END:STANDARD END:VTIMEZONE BEGIN:VTIMEZONE TZID:Asia/Taipei X-S1CS-TZID-ALIAS:Singapore Standard Time X-S1CS-TZID-ALIAS:Taipei Standard Time X-S1CS-TZID-ALIAS:ROC BEGIN:DAYLIGHT TZOFFSETFROM:+0800 TZOFFSETTO:+0900 TZNAME:CDT DTSTART:19450430T230000 RDATE:19790630T000000 END:DAYLIGHT BEGIN:STANDARD TZOFFSETFROM:+0900 TZOFFSETTO:+0800 TZNAME:CST DTSTART:19450930T230000 RDATE:19790930T000000 END:STANDARD END:VTIMEZONE BEGIN:VTIMEZONE TZID:Asia/Tehran X-S1CS-TZID-ALIAS:Iran Standard Time X-S1CS-TZID-ALIAS:Iran BEGIN:DAYLIGHT TZOFFSETFROM:+0330 TZOFFSETTO:+0430 TZNAME:IRDT DTSTART:19790321T000000 RDATE:20020322T000000 RDATE:20030322T000000 RDATE:20040321T000000 RDATE:20050322T000000 RDATE:20080321T000000 RDATE:20090322T000000 RDATE:20100322T000000 RDATE:20110322T000000 RDATE:20120321T000000 RDATE:20130322T000000 RDATE:20140322T000000 RDATE:20150322T000000

RDATE:20160321T000000 RDATE:20170322T000000 RDATE:20180322T000000 RDATE:20190322T000000 RDATE:20200321T000000 RDATE:20210322T000000 RDATE:20220322T000000 RDATE:20230322T000000 RDATE:20240321T000000 RDATE:20250322T000000 RDATE:20260322T000000 RDATE:20270322T000000 RDATE:20280321T000000 RDATE:20290321T000000 RDATE:20300322T000000 RDATE:20310322T000000 RDATE:20320321T000000 RDATE:20330321T000000 RDATE:20340322T000000 RDATE:20350322T000000 RDATE:20360321T000000 RDATE:20370321T000000 END:DAYLIGHT BEGIN:STANDARD TZOFFSETFROM:+0430 TZOFFSETTO:+0330 TZNAME:IRST DTSTART:19790919T000000 RDATE:20020922T000000 RDATE:20030922T000000 RDATE:20040921T000000 RDATE:20050922T000000 RDATE:20080921T000000 RDATE:20090922T000000 RDATE:20100922T000000 RDATE:20110922T000000 RDATE:20120921T000000 RDATE:20130922T000000 RDATE:20140922T000000 RDATE:20150922T000000 RDATE:20160921T000000 RDATE:20170922T000000 RDATE:20180922T000000 RDATE:20190922T000000 RDATE:20200921T000000 RDATE:20210922T000000 RDATE:20220922T000000 RDATE:20230922T000000 RDATE:20240921T000000 RDATE:20250922T000000 RDATE:20260922T000000 RDATE:20270922T000000 RDATE:20280921T000000 RDATE:20290921T000000 RDATE:20300922T000000 RDATE:20310922T000000

RDATE:20320921T000000 RDATE:20330921T000000 RDATE:20340922T000000 RDATE:20350922T000000 RDATE:20360921T000000 RDATE:20370921T000000 END:STANDARD END:VTIMEZONE BEGIN:VTIMEZONE TZID:Asia/Tokyo X-S1CS-TZID-ALIAS:Tokyo Standard Time X-S1CS-TZID-ALIAS:Japan BEGIN:DAYLIGHT TZOFFSETFROM:+0900 TZOFFSETTO:+1000 TZNAME:JDT DTSTART:19480502T020000 RDATE:19510506T020000 END:DAYLIGHT BEGIN:STANDARD TZOFFSETFROM:+1000 TZOFFSETTO:+0900 TZNAME:JST DTSTART:19480911T020000 RDATE:19510908T020000 END:STANDARD END:VTIMEZONE BEGIN:VTIMEZONE TZID:Asia/Ulaanbaatar X-S1CS-TZID-ALIAS:Asia/Ulan\_Bator BEGIN:DAYLIGHT TZOFFSETFROM:+0800 TZOFFSETTO:+0900 TZNAME:ULAST DTSTART:19830401T000000 RDATE:20020330T020000 RDATE:20030329T020000 RDATE:20040327T020000 RDATE:20050326T020000 RDATE:20060325T020000 END:DAYLIGHT BEGIN:STANDARD TZOFFSETFROM:+0900 TZOFFSETTO:+0800 TZNAME:ULAT DTSTART:19831001T000000 RDATE:20020928T020000 RDATE:20030927T020000 RDATE:20040925T020000 RDATE:20050924T020000 RDATE:20060930T020000 END:STANDARD END:VTIMEZONE BEGIN:VTIMEZONE TZID:Asia/Vladivostok X-S1CS-TZID-ALIAS:Vladivostok Standard Time

BEGIN:DAYLIGHT TZOFFSETFROM:+1000 TZOFFSETTO:+1100 TZNAME:VLAST DTSTART:19930328T020000 RRULE:FREQ=YEARLY;BYMONTH=3;BYDAY=-1SU END:DAYLIGHT BEGIN:STANDARD TZOFFSETFROM:+1100 TZOFFSETTO:+1000 TZNAME:VLAT DTSTART:19961027T030000 RRULE:FREQ=YEARLY;BYMONTH=10;BYDAY=-1SU END:STANDARD END:VTIMEZONE BEGIN:VTIMEZONE TZID:Asia/Yakutsk X-S1CS-TZID-ALIAS:Yakutsk Standard Time BEGIN:DAYLIGHT TZOFFSETFROM:+0900 TZOFFSETTO:+1000 TZNAME:YAKST DTSTART:19930328T020000 RRULE:FREQ=YEARLY;BYMONTH=3;BYDAY=-1SU END:DAYLIGHT BEGIN:STANDARD TZOFFSETFROM:+1000 TZOFFSETTO:+0900 TZNAME:YAKT DTSTART:19961027T030000 RRULE:FREQ=YEARLY;BYMONTH=10;BYDAY=-1SU END:STANDARD END:VTIMEZONE BEGIN:VTIMEZONE TZID:Asia/Yekaterinburg X-S1CS-TZID-ALIAS:Ekaterinburg Standard Time BEGIN:DAYLIGHT TZOFFSETFROM:+0500 TZOFFSETTO:+0600 TZNAME:YEKST DTSTART:19930328T020000 RRULE:FREQ=YEARLY;BYMONTH=3;BYDAY=-1SU END:DAYLIGHT BEGIN:STANDARD TZOFFSETFROM:+0600 TZOFFSETTO:+0500 TZNAME:YEKT DTSTART:19961027T030000 RRULE:FREQ=YEARLY;BYMONTH=10;BYDAY=-1SU END:STANDARD END:VTIMEZONE BEGIN:VTIMEZONE TZID:Asia/Yerevan BEGIN:DAYLIGHT TZOFFSETFROM:+0400 TZOFFSETTO:+0500

TZNAME:AMST DTSTART:19970330T020000 RRULE:FREQ=YEARLY;BYMONTH=3;BYDAY=-1SU END:DAYLIGHT BEGIN:STANDARD TZOFFSETFROM:+0500 TZOFFSETTO:+0400 TZNAME:AMT DTSTART:19971026T030000 RRULE:FREQ=YEARLY;BYMONTH=10;BYDAY=-1SU END:STANDARD END:VTIMEZONE BEGIN:VTIMEZONE TZID:Atlantic/Azores X-S1CS-TZID-ALIAS:Azores Standard Time BEGIN:DAYLIGHT TZOFFSETFROM:-0100 TZOFFSETTO:+0000 TZNAME:AZOST DTSTART:19940327T000000 RRULE:FREQ=YEARLY;BYMONTH=3;BYDAY=-1SU END:DAYLIGHT BEGIN:STANDARD TZOFFSETFROM:+0000 TZOFFSETTO:-0100 TZNAME:AZOT DTSTART:19961027T010000 RRULE:FREQ=YEARLY;BYMONTH=10;BYDAY=-1SU END:STANDARD END:VTIMEZONE BEGIN:VTIMEZONE TZID:Atlantic/Cape\_Verde X-S1CS-TZID-ALIAS:Cape Verde Standard Time BEGIN:DAYLIGHT TZOFFSETFROM:-0200 TZOFFSETTO:-0100 TZNAME:CVST DTSTART:19420901T000000 RDATE:19420901T000000 END:DAYLIGHT BEGIN:STANDARD TZOFFSETFROM:-0200 TZOFFSETTO:-0100 TZNAME:CVT DTSTART:19751125T020000 RDATE:19751125T020000 END:STANDARD END:VTIMEZONE BEGIN:VTIMEZONE TZID:Atlantic/Stanley BEGIN:DAYLIGHT TZOFFSETFROM:-0400 TZOFFSETTO:-0300 TZNAME:FKST DTSTART:20010902T020000 RRULE:FREQ=YEARLY;BYMONTH=9;BYDAY=1SU

END:DAYLIGHT BEGIN:STANDARD TZOFFSETFROM:-0300 TZOFFSETTO:-0400 TZNAME:FKT DTSTART:20010415T020000 RRULE:FREQ=YEARLY;BYMONTH=4;BYDAY=3SU END:STANDARD END:VTIMEZONE BEGIN:VTIMEZONE TZID:Atlantic/South\_Georgia BEGIN:STANDARD TZOFFSETFROM:-022608 TZOFFSETTO:-0200 TZNAME:GST DTSTART:18900101T000000 RDATE:18900101T000000 END:STANDARD END:VTIMEZONE BEGIN:VTIMEZONE TZID:Australia/Adelaide X-S1CS-TZID-ALIAS:Cen. Australia Standard Time X-S1CS-TZID-ALIAS:Australia/South BEGIN:STANDARD TZOFFSETFROM:+1030 TZOFFSETTO:+0930 TZNAME:CST DTSTART:20080406T030000 RRULE:FREQ=YEARLY;BYMONTH=4;BYDAY=1SU END:STANDARD BEGIN:DAYLIGHT TZOFFSETFROM:+0930 TZOFFSETTO:+1030 TZNAME:CST DTSTART:20081005T020000 RRULE:FREQ=YEARLY;BYMONTH=10;BYDAY=1SU END:DAYLIGHT END:VTIMEZONE BEGIN:VTIMEZONE TZID:Australia/Brisbane X-S1CS-TZID-ALIAS:E. Australia Standard Time X-S1CS-TZID-ALIAS:West Pacific Standard Time X-S1CS-TZID-ALIAS:Australia/Queensland BEGIN:STANDARD TZOFFSETFROM:+1000 TZOFFSETTO:+1000 TZNAME:EST DTSTART:19710101T000000 RDATE:19710101T000000 END:STANDARD END:VTIMEZONE BEGIN:VTIMEZONE TZID:Australia/Darwin X-S1CS-TZID-ALIAS:AUS Central Standard Time X-S1CS-TZID-ALIAS:Australia/North BEGIN:DAYLIGHT

TZOFFSETFROM:+0930 TZOFFSETTO:+1030 TZNAME:CST DTSTART:19161231T233740 RDATE:19431003T000000 END:DAYLIGHT BEGIN:STANDARD TZOFFSETFROM:+1030 TZOFFSETTO:+0930 TZNAME:CST DTSTART:19170325T013640 RDATE:19440326T000000 END:STANDARD END:VTIMEZONE BEGIN:VTIMEZONE TZID:Australia/Hobart X-S1CS-TZID-ALIAS:Tasmania Standard Time X-S1CS-TZID-ALIAS:Australia/Tasmania BEGIN:STANDARD TZOFFSETFROM:+1100 TZOFFSETTO:+1000 TZNAME:EST DTSTART:20080406T030000 RRULE:FREQ=YEARLY;BYMONTH=4;BYDAY=1SU END:STANDARD BEGIN:DAYLIGHT TZOFFSETFROM:+1000 TZOFFSETTO:+1100 TZNAME:EST DTSTART:20011007T020000 RRULE:FREQ=YEARLY;BYMONTH=10;BYDAY=1SU END:DAYLIGHT BEGIN:STANDARD TZOFFSETFROM:+1000 TZOFFSETTO:+1000 TZNAME:EST DTSTART:19670101T000000 RDATE:19670101T000000 END:STANDARD END:VTIMEZONE BEGIN:VTIMEZONE TZID:Australia/Lord\_Howe X-S1CS-TZID-ALIAS:Australia/LHI BEGIN:STANDARD TZOFFSETFROM:+1100 TZOFFSETTO:+1030 TZNAME:LHST DTSTART:20080406T020000 RRULE:FREQ=YEARLY;BYMONTH=4;BYDAY=1SU END:STANDARD BEGIN:DAYLIGHT TZOFFSETFROM:+1030 TZOFFSETTO:+1100 TZNAME:LHST DTSTART:20081005T020000 RRULE:FREQ=YEARLY;BYMONTH=10;BYDAY=1SU

END:DAYLIGHT END:VTIMEZONE BEGIN:VTIMEZONE TZID:Australia/Perth X-S1CS-TZID-ALIAS:W. Australia Standard Time X-S1CS-TZID-ALIAS:Australia/West BEGIN:STANDARD TZOFFSETFROM:+0800 TZOFFSETTO:+0800 TZNAME:WST DTSTART:19430630T230000 RDATE:19430630T220000 END:STANDARD END:VTIMEZONE BEGIN:VTIMEZONE TZID:Australia/Sydney X-S1CS-TZID-ALIAS:AUS Eastern Standard Time X-S1CS-TZID-ALIAS:Australia/ACT X-S1CS-TZID-ALIAS:Australia/Canberra X-S1CS-TZID-ALIAS:Australia/NSW BEGIN:STANDARD TZOFFSETFROM:+1100 TZOFFSETTO:+1000 TZNAME:EST DTSTART:20080406T030000 RRULE:FREQ=YEARLY;BYMONTH=4;BYDAY=1SU END:STANDARD BEGIN:DAYLIGHT TZOFFSETFROM:+1000 TZOFFSETTO:+1100 TZNAME:EST DTSTART:20081005T020000 RRULE:FREQ=YEARLY;BYMONTH=10;BYDAY=1SU END:DAYLIGHT END:VTIMEZONE BEGIN:VTIMEZONE TZID:Europe/Bucharest X-S1CS-TZID-ALIAS:E. Europe Standard Time BEGIN:DAYLIGHT TZOFFSETFROM:+0200 TZOFFSETTO:+0300 TZNAME:EEST DTSTART:19970330T030000 RRULE:FREQ=YEARLY;BYMONTH=3;BYDAY=-1SU END:DAYLIGHT BEGIN:STANDARD TZOFFSETFROM:+0300 TZOFFSETTO:+0200 TZNAME:EET DTSTART:19971026T040000 RRULE:FREQ=YEARLY;BYMONTH=10;BYDAY=-1SU END:STANDARD END:VTIMEZONE BEGIN:VTIMEZONE TZID:Europe/Istanbul X-S1CS-TZID-ALIAS:GTB Standard Time

X-S1CS-TZID-ALIAS:E. Europe Standard Time X-S1CS-TZID-ALIAS:Turkey X-S1CS-TZID-ALIAS:Asia/Istanbul BEGIN:STANDARD TZOFFSETFROM:+0300 TZOFFSETTO:+0200 TZNAME:EET DTSTART:20071028T040000 RRULE:FREQ=YEARLY;BYMONTH=10;BYDAY=-1SU END:STANDARD BEGIN:DAYLIGHT TZOFFSETFROM:+0200 TZOFFSETTO:+0300 TZNAME:EEST DTSTART:20120325T030000 RRULE:FREQ=YEARLY;BYMONTH=3;BYDAY=-1SU END:DAYLIGHT BEGIN:DAYLIGHT TZOFFSETFROM:+0200 TZOFFSETTO:+0300 TZNAME:EEST DTSTART:19160430T233640 RDATE:20020331T010000 RDATE:20030330T010000 RDATE:20040328T010000 RDATE:20050327T010000 RDATE:20060326T010000 RDATE:20070325T030000 RDATE:20080330T030000 RDATE:20090329T030000 RDATE:20100328T030000 RDATE:20110328T030000 END:DAYLIGHT BEGIN:STANDARD TZOFFSETFROM:+0200 TZOFFSETTO:+0200 TZNAME:EET DTSTART:20070101T000000 RDATE:20070101T000000 RDATE:20110327T030000 END:STANDARD END:VTIMEZONE BEGIN:VTIMEZONE TZID:Europe/London X-S1CS-TZID-ALIAS:GMT Standard Time X-S1CS-TZID-ALIAS:GB X-S1CS-TZID-ALIAS:Europe/Guernsey X-S1CS-TZID-ALIAS:Europe/Isle\_of\_Man X-S1CS-TZID-ALIAS:Europe/Jersey X-S1CS-TZID-ALIAS:Europe/Belfast BEGIN:DAYLIGHT TZOFFSETFROM:+0000 TZOFFSETTO:+0100 TZNAME:BST DTSTART:19810329T010000 RRULE:FREQ=YEARLY;BYMONTH=3;BYDAY=-1SU

END:DAYLIGHT BEGIN:STANDARD TZOFFSETFROM:+0100 TZOFFSETTO:+0000 TZNAME:GMT DTSTART:19961027T020000 RRULE:FREQ=YEARLY;BYMONTH=10;BYDAY=-1SU END:STANDARD END:VTIMEZONE BEGIN:VTIMEZONE TZID:Europe/Minsk BEGIN:DAYLIGHT TZOFFSETFROM:+0200 TZOFFSETTO:+0300 TZNAME:EEST DTSTART:19930328T020000 RRULE:FREQ=YEARLY;BYMONTH=3;BYDAY=-1SU END:DAYLIGHT BEGIN:STANDARD TZOFFSETFROM:+0300 TZOFFSETTO:+0200 TZNAME:EET DTSTART:19961027T030000 RRULE:FREQ=YEARLY;BYMONTH=10;BYDAY=-1SU END:STANDARD END:VTIMEZONE BEGIN:VTIMEZONE TZID:Europe/Moscow X-S1CS-TZID-ALIAS:Russian Standard Time X-S1CS-TZID-ALIAS:W-SU BEGIN:DAYLIGHT TZOFFSETFROM:+0300 TZOFFSETTO:+0400 TZNAME:MSD DTSTART:19930328T020000 RRULE:FREQ=YEARLY;BYMONTH=3;BYDAY=-1SU END:DAYLIGHT BEGIN:STANDARD TZOFFSETFROM:+0400 TZOFFSETTO:+0300 TZNAME:MSK DTSTART:19961027T030000 RRULE:FREQ=YEARLY;BYMONTH=10;BYDAY=-1SU END:STANDARD END:VTIMEZONE BEGIN:VTIMEZONE TZID:Europe/Paris X-S1CS-TZID-ALIAS:Central Europe Standard Time X-S1CS-TZID-ALIAS:Central European Standard Time X-S1CS-TZID-ALIAS:Romance Standard Time X-S1CS-TZID-ALIAS:W. Europe Standard Time BEGIN:DAYLIGHT TZOFFSETFROM:+0100 TZOFFSETTO:+0200 TZNAME:CEST DTSTART:19810329T020000

RRULE:FREQ=YEARLY;BYMONTH=3;BYDAY=-1SU END:DAYLIGHT BEGIN:STANDARD TZOFFSETFROM:+0200 TZOFFSETTO:+0100 TZNAME:CET DTSTART:19961027T030000 RRULE:FREQ=YEARLY;BYMONTH=10;BYDAY=-1SU END:STANDARD END:VTIMEZONE BEGIN:VTIMEZONE TZID:Europe/Riga X-S1CS-TZID-ALIAS:FLE Standard Time BEGIN:DAYLIGHT TZOFFSETFROM:+0200 TZOFFSETTO:+0300 TZNAME:EEST DTSTART:20010325T030000 RRULE:FREQ=YEARLY;BYMONTH=3;BYDAY=-1SU END:DAYLIGHT BEGIN:STANDARD TZOFFSETFROM:+0300 TZOFFSETTO:+0200 TZNAME:EET DTSTART:20011028T040000 RRULE:FREQ=YEARLY;BYMONTH=10;BYDAY=-1SU END:STANDARD END:VTIMEZONE BEGIN:VTIMEZONE TZID:Europe/Samara BEGIN:STANDARD TZOFFSETFROM:+0400 TZOFFSETTO:+0300 TZNAME:SAMT DTSTART:20101031T030000 RRULE:FREQ=YEARLY;BYMONTH=10;BYDAY=-1SU END:STANDARD BEGIN:DAYLIGHT TZOFFSETFROM:+0300 TZOFFSETTO:+0400 TZNAME:SAMST DTSTART:20110327T020000 RRULE:FREQ=YEARLY;BYMONTH=3;BYDAY=-1SU END:DAYLIGHT BEGIN:DAYLIGHT TZOFFSETFROM:+0400 TZOFFSETTO:+0400 TZNAME:SAMST DTSTART:20100328T020000 RDATE:20100328T020000 END:DAYLIGHT END:VTIMEZONE BEGIN:VTIMEZONE TZID:Europe/Simferopol BEGIN:DAYLIGHT TZOFFSETFROM:+0200

TZOFFSETTO:+0300 TZNAME:EEST DTSTART:19980329T030000 RRULE:FREQ=YEARLY;BYMONTH=3;BYDAY=-1SU END:DAYLIGHT BEGIN:STANDARD TZOFFSETFROM:+0300 TZOFFSETTO:+0200 TZNAME:EET DTSTART:19971026T040000 RRULE:FREQ=YEARLY;BYMONTH=10;BYDAY=-1SU END:STANDARD END:VTIMEZONE BEGIN:VTIMEZONE TZID:Europe/Warsaw X-S1CS-TZID-ALIAS:Central Europe Standard Time X-S1CS-TZID-ALIAS:Poland BEGIN:DAYLIGHT TZOFFSETFROM:+0100 TZOFFSETTO:+0200 TZNAME:CEST DTSTART:19880327T020000 RRULE:FREQ=YEARLY;BYMONTH=3;BYDAY=-1SU END:DAYLIGHT BEGIN:STANDARD TZOFFSETFROM:+0200 TZOFFSETTO:+0100 TZNAME:CET DTSTART:19961027T030000 RRULE:FREQ=YEARLY;BYMONTH=10;BYDAY=-1SU END:STANDARD END:VTIMEZONE BEGIN:VTIMEZONE TZID:Pacific/Apia X-S1CS-TZID-ALIAS:Samoa Standard Time BEGIN:DAYLIGHT TZOFFSETFROM:-1100 TZOFFSETTO:-1000 TZNAME:WSDT DTSTART:20100926T000000 RDATE:20100926T000000 END:DAYLIGHT BEGIN:STANDARD TZOFFSETFROM:-1000 TZOFFSETTO:-1100 TZNAME:WST DTSTART:20110402T040000 RDATE:20110402T040000 END:STANDARD END:VTIMEZONE BEGIN:VTIMEZONE TZID:Pacific/Auckland X-S1CS-TZID-ALIAS:New Zealand Standard Time X-S1CS-TZID-ALIAS:NZ BEGIN:DAYLIGHT TZOFFSETFROM:+1200

TZOFFSETTO:+1300 TZNAME:NZDT DTSTART:20070930T020000 RRULE:FREQ=YEARLY;BYMONTH=9;BYDAY=-1SU END:DAYLIGHT BEGIN:STANDARD TZOFFSETFROM:+1300 TZOFFSETTO:+1200 TZNAME:NZST DTSTART:20080406T030000 RRULE:FREQ=YEARLY;BYMONTH=4;BYDAY=1SU END:STANDARD END:VTIMEZONE BEGIN:VTIMEZONE TZID:Pacific/Chatham X-S1CS-TZID-ALIAS:NZ-CHAT BEGIN:DAYLIGHT TZOFFSETFROM:+1245 TZOFFSETTO:+1345 TZNAME:CHADT DTSTART:20070930T024500 RRULE:FREQ=YEARLY;BYMONTH=9;BYDAY=-1SU END:DAYLIGHT BEGIN:STANDARD TZOFFSETFROM:+1345 TZOFFSETTO:+1245 TZNAME:CHAST DTSTART:20080406T034500 RRULE:FREQ=YEARLY;BYMONTH=4;BYDAY=1SU END:STANDARD END:VTIMEZONE BEGIN:VTIMEZONE TZID:Pacific/Easter X-S1CS-TZID-ALIAS:Chile/EasterIsland BEGIN:STANDARD TZOFFSETFROM:-0600 TZOFFSETTO:-0600 TZNAME:EAST DTSTART:20120310T210000 RRULE:FREQ=YEARLY;BYMONTH=3;BYDAY=2SA END:STANDARD BEGIN:STANDARD TZOFFSETFROM:-0500 TZOFFSETTO:-0600 TZNAME:EAST DTSTART:19830312T220000 RDATE:20020309T220000 RDATE:20030308T220000 RDATE:20040313T220000 RDATE:20050312T220000 RDATE:20060311T220000 RDATE:20070310T220000 RDATE:20080329T220000 RDATE:20090314T220000 RDATE:20100403T220000 RDATE:20110402T220000

END:STANDARD BEGIN:DAYLIGHT TZOFFSETFROM:-0600 TZOFFSETTO:-0500 TZNAME:EASST DTSTART:19991009T220000 RRULE:FREQ=YEARLY;BYMONTH=10;BYDAY=2SA END:DAYLIGHT BEGIN:STANDARD TZOFFSETFROM:-0500 TZOFFSETTO:-0600 TZNAME:EAST DTSTART:19830312T220000 RDATE:20020309T220000 RDATE:20030308T220000 RDATE:20040313T220000 RDATE:20050312T220000 RDATE:20060311T220000 RDATE:20070310T220000 RDATE:20080329T220000 RDATE:20090314T220000 RDATE:20100403T220000 RDATE:20110402T220000 END:STANDARD END:VTIMEZONE BEGIN:VTIMEZONE TZID:Pacific/Fiji X-S1CS-TZID-ALIAS:Fiji Standard Time BEGIN:STANDARD TZOFFSETFROM:+1300 TZOFFSETTO:+1200 TZNAME:FJT DTSTART:19990228T030000 RDATE:20100328T030000 RDATE:20110306T030000 END:STANDARD BEGIN:DAYLIGHT TZOFFSETFROM:+1200 TZOFFSETTO:+1300 TZNAME:FJST DTSTART:19981101T020000 RDATE:20091129T020000 RDATE:20101024T020000 END:DAYLIGHT BEGIN:STANDARD TZOFFSETFROM:+1300 TZOFFSETTO:+1200 TZNAME:FJT DTSTART:19990228T030000 RDATE:20100328T030000 RDATE:20110306T030000 END:STANDARD END:VTIMEZONE BEGIN:VTIMEZONE TZID:Pacific/Gambier BEGIN:STANDARD

TZOFFSETFROM:-085948 TZOFFSETTO:-0900 TZNAME:GAMT DTSTART:19120930T233640 RDATE:19120930T231320 END:STANDARD END:VTIMEZONE BEGIN:VTIMEZONE TZID:Pacific/Guadalcanal X-S1CS-TZID-ALIAS:Central Pacific Standard Time BEGIN:STANDARD TZOFFSETFROM:+103948 TZOFFSETTO:+1100 TZNAME:SBT DTSTART:19120930T233640 RDATE:19120930T231320 END:STANDARD END:VTIMEZONE BEGIN:VTIMEZONE TZID:Pacific/Honolulu X-S1CS-TZID-ALIAS:Hawaiian Standard Time X-S1CS-TZID-ALIAS:US/Hawaii BEGIN:DAYLIGHT TZOFFSETFROM:-1030 TZOFFSETTO:-0930 TZNAME:HDT DTSTART:19330430T013640 RDATE:19420209T000000 END:DAYLIGHT BEGIN:STANDARD TZOFFSETFROM:-1030 TZOFFSETTO:-1000 TZNAME:HST DTSTART:19470608T020000 RDATE:19470608T020000 END:STANDARD END:VTIMEZONE BEGIN:VTIMEZONE TZID:Pacific/Kiritimati BEGIN:STANDARD TZOFFSETFROM:-1000 TZOFFSETTO:+1400 TZNAME:LINT DTSTART:19950101T000000 RDATE:19950101T000000 END:STANDARD END:VTIMEZONE BEGIN:VTIMEZONE TZID:Pacific/Marquesas BEGIN:STANDARD TZOFFSETFROM:-0918 TZOFFSETTO:-0930 TZNAME:MART DTSTART:19120930T233640 RDATE:19120930T231320 END:STANDARD

END:VTIMEZONE BEGIN:VTIMEZONE TZID:Pacific/Noumea BEGIN:DAYLIGHT TZOFFSETFROM:+1100 TZOFFSETTO:+1200 TZNAME:NCST DTSTART:19771204T000000 RDATE:19961201T020000 END:DAYLIGHT BEGIN:STANDARD TZOFFSETFROM:+1200 TZOFFSETTO:+1100 TZNAME:NCT DTSTART:19780227T000000 RDATE:19970302T030000 END:STANDARD END:VTIMEZONE BEGIN:VTIMEZONE TZID:Pacific/Norfolk BEGIN:STANDARD TZOFFSETFROM:+1112 TZOFFSETTO:+1130 TZNAME:NFT DTSTART:19510101T000000 RDATE:19510101T000000 END:STANDARD END:VTIMEZONE BEGIN:VTIMEZONE TZID:Pacific/Pitcairn BEGIN:STANDARD TZOFFSETFROM:-0830 TZOFFSETTO:-0800 TZNAME:PST DTSTART:19980427T000000 RDATE:19980427T000000 END:STANDARD END:VTIMEZONE BEGIN:VTIMEZONE TZID:Pacific/Tongatapu X-S1CS-TZID-ALIAS:Tonga Standard Time BEGIN:DAYLIGHT TZOFFSETFROM:+1300 TZOFFSETTO:+1400 TZNAME:TOST DTSTART:19991007T020000 RDATE:20011104T020000 END:DAYLIGHT BEGIN:STANDARD TZOFFSETFROM:+1400 TZOFFSETTO:+1300 TZNAME:TOT DTSTART:20000319T030000 RDATE:20020127T020000 END:STANDARD END:VTIMEZONE

BEGIN:VTIMEZONE TZID:Pacific/Rarotonga BEGIN:DAYLIGHT TZOFFSETFROM:-1000 TZOFFSETTO:-0930 TZNAME:CKHST DTSTART:19791028T000000 RDATE:19901028T000000 END:DAYLIGHT BEGIN:STANDARD TZOFFSETFROM:-0930 TZOFFSETTO:-1000 TZNAME:CKT DTSTART:19790304T000000 RDATE:19910303T000000 END:STANDARD END:VTIMEZONE

X-NSCP-WCAP-ERRNO:0 END:VCALENDAR

## **get\_calprops.wcap**

## **get\_calprops.wcap**

**Information for Calendar Server 7.0.4.15.0 and will not be updated cumentation beginning with Calendar Server 7.0.5.17.0, see the Network site at:** 

acle.com/technetwork/documentation/oracle-communications-185806.html

### **Purpose**

Retrieve calendar properties of specified calendars.

#### **Parameters**

#### **get\_calprops Parameters**

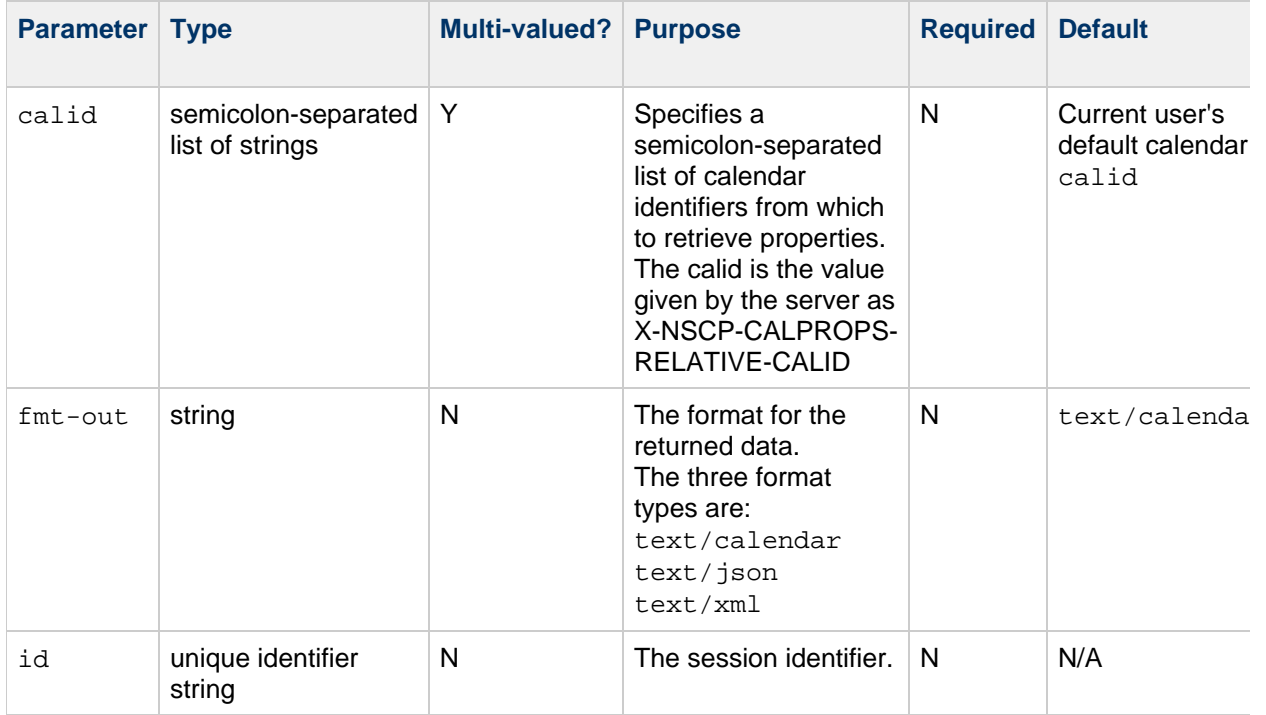

## **Description**

Use this command to retrieve the calendar properties for the specified calendar(s).

### **Returns**

The command returns the access control settings, display name, owner information, and so on, for each of the specified calendars.

#### **Error Codes**

If the fetch fails for any calendar, its error number,  $X-NSCP-WCAP-ERRO$ , is set to  $FAILED$ : GET\_CALPROPS\_FAILED (20). For a complete list of error codes, see [Calendar Server WCAP 7.0](#page-155-0) [\(WCAPbis\) Error Codes](#page-155-0).

#### **Example**

In the following example, you want to retrieve the calendar properties for the calendars  $/$ home $/$ jdoe $/$ calendar $/$  and  $/$ home $/$ jsmith $/$ calendar $/$ , and  $/$ home $/$ jjones $/$ calendar:

http://<host>:<port>/wcap/get\_calprops.wcap?fmt-out=text/calendar &id=<session-id> &calid=/home/jdoe/calendar/;/home/jsmith/calendar/;/home/jjones/calendar/ T Corporation/CS 7u2-5.06//EN X-NSCP-CALPROPS-RELATIVE-CALID;X-S1CS-EMAIL=john.doe@example.com:/home/jdoe/calendar/ Doe X-S1CS-MYRIGHTS:a X-NSCP-WCAP-ERRNO:0 END:VCALENDAR BEGIN:VCALENDAR VERSION:2.0 PRODID:-//Oracle Corporation/CS 7u2-5.06//EN X-NSCP-CALPROPS-RELATIVE-CALID;X-S1CS-EMAIL=john.smith@example.com:/home/js Corporation/CS 7u2-5.06//EN X-NSCP-CALPROPS-RELATIVE-CALID;X-S1CS-EMAIL=john.doe@example.com:/home/jjor Jones X-S1CS-MYRIGHTS:a X-NSCP-WCAP-ERRNO:0 END:VCALENDAR

## **get\_capabilities.wcap**

## **get\_capabilities.wcap**

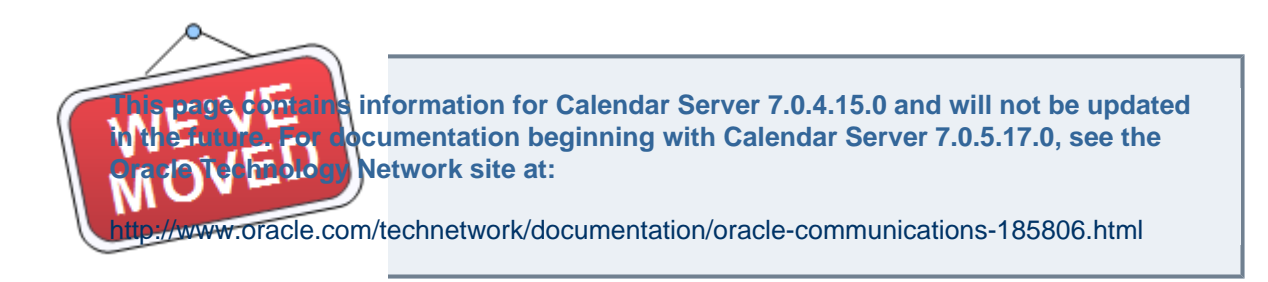

This command was introduced in **Calendar Server 7 Update 2.**

### **Purpose**

Determines the status of features that can be enabled or disabled in a deployment. Use this command to determine the server capability so as to present the right user interface to end users. Currently this command determines the status of the attachment store, and ability to do virus scanning on calendar data.

#### **Parameters**

#### **get\_capabilities Parameters**

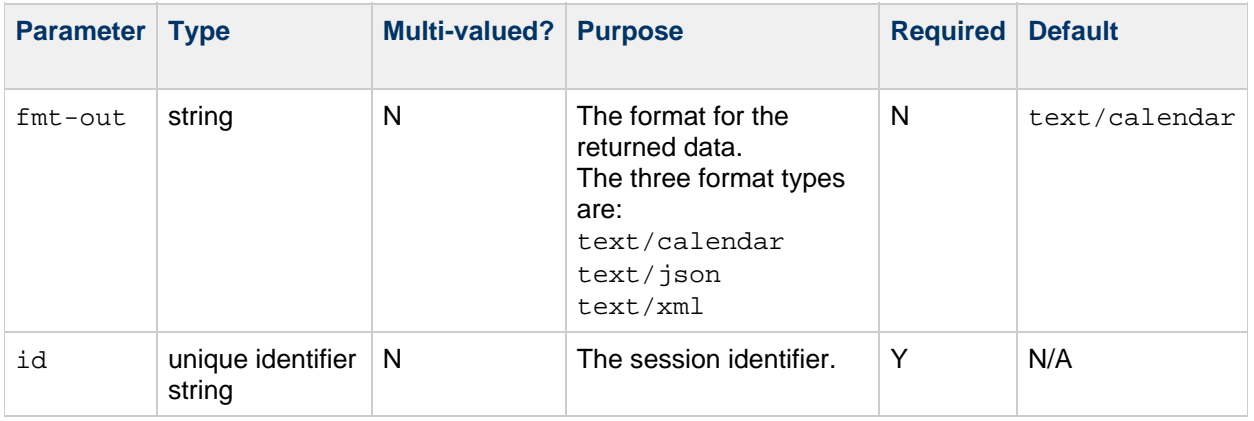

#### **Description**

Use this command to retrieve the settings (enabled or disabled) for the attachment store and virus scanning.

#### **Returns**

The command returns:

```
X-S1CS-SERVER-ATTACHMENT-ENABLED:TRUE
or
X-S1CS-SERVER-ATTACHMENT-ENABLED:FALSE
and
X-S1CS-SERVER-VIRUSCHECK-ENABLED:TRUE
or
X-S1CS-SERVER-VIRUSCHECK-ENABLED:FALSE
```
## **Error Codes**

For a complete list of error codes, see [Calendar Server WCAP 7.0 \(WCAPbis\) Error Codes.](#page-155-0)

## **Example**

This example returns that Calendar Server is enabled for attachments but not for virus scanning.

```
http://<host>:<port>/davserver/wcap/get_capabilities.wcap?fmt-out=text/cale
Corporation/CS 7u2-5.06//EN
X-S1CS-SERVER-ATTACHMENT-ENABLED:TRUE
X-S1CS-SERVER-VIRUSCHECK-ENABLED:FALSE
X-NSCP-WCAP-ERRNO:0
END:VCALENDAR
```
# **get\_freebusy.wcap**

## **get\_freebusy.wcap**

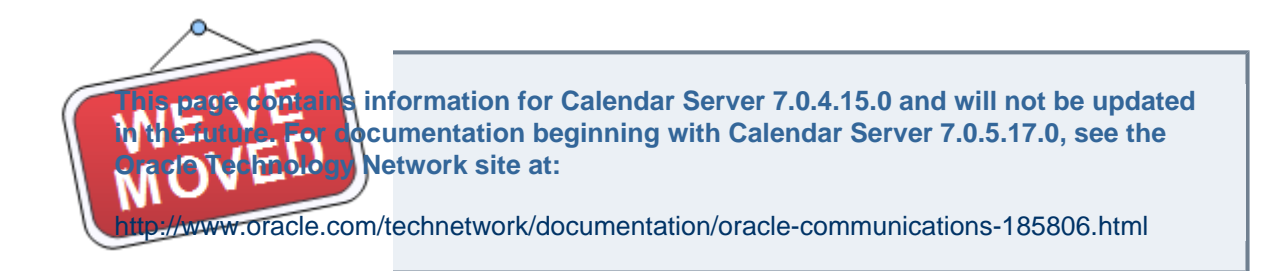

### **Purpose**

Get the calendar free-busy information for users.

#### **Parameters**

**get\_freebusy Parameters**

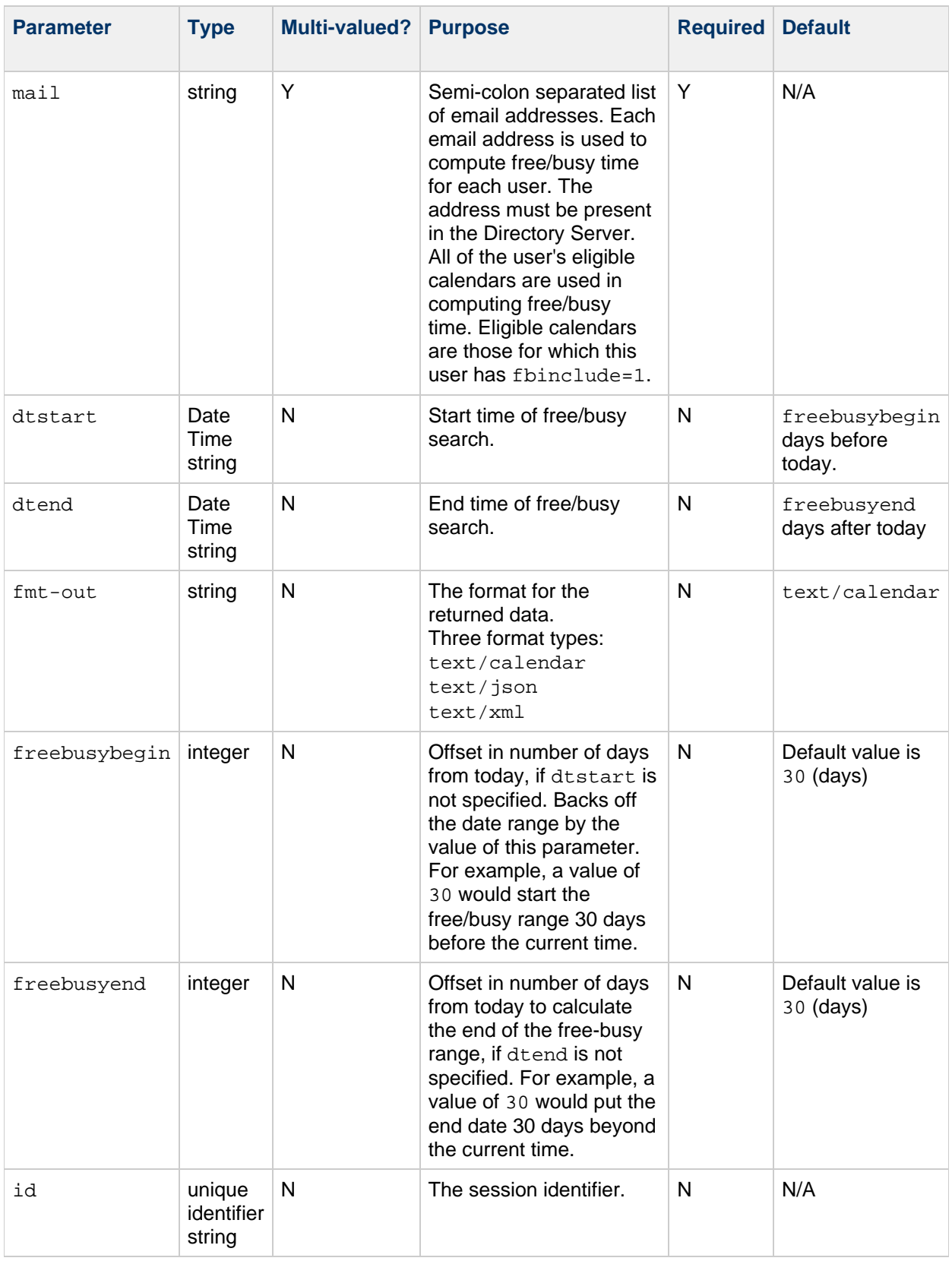

### **Description**

This command retrieves the calendar free/busy information for specified users for a specified time range. Free/busy calendar information indicates which times have been scheduled on the user's calendars. Free/busy calendar information does not include any details of the scheduled time. Session-id is not

required if anonymous free/busy information access is allowed by the user.

### **Determining Free/busy**

The busy information for all day and floating events should be presented to reflect the user's intention; that is, the exact 24 hours of the day in the user's timezone for all-day and the time-slot from start to end in the user's timezone for floating events. For this, the all day and floating events are converted to timed events in the calendar's timezone before calculating the free/busy information, which is the best guess of the user's timezone.

### **Calculating the Free-Busy Value**

At fetch time, the server calculates the free-busy information based on events in the user's calendars. Only busy and busy-tentative information is given in the output.

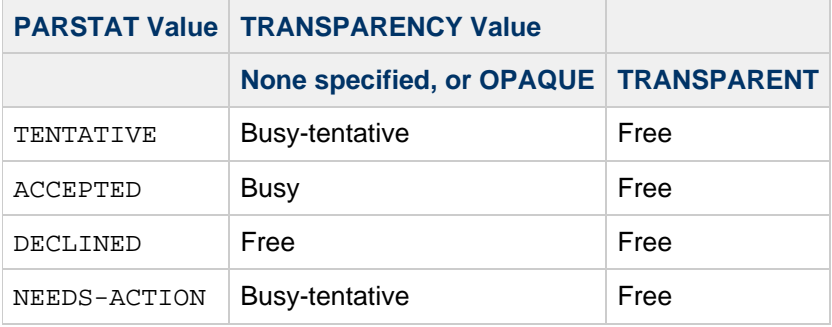

#### **Tip**

For overlapping events that do not have the same free-busy types, the system returns the value based on the following precedence rules: Busy overrides Busy-tentative, Busy-tentative overrides Free.

## **Error Codes**

If this command fails for any reason, examples set to 39. For a complete list of error codes, see [Calendar](#page-155-0) [Server WCAP 7.0 \(WCAPbis\) Error Codes](#page-155-0).

### **Examples**

The following URL generates free-busy information found for the users john. smith, user1, and caluser1, beginning 45 days before the current time and ending 60 days after the current time. The output is returned in text/calendar format.

```
http://<host>:<port>/wcap/get_freebusy.wcap?fmt-out=text/calendar
      &id=<session-id>
      &mail=john.smith@example.com;user1@example.com;caluser1@sun.com
      &freebusybegin=45
      &freebusyend=60
BEGIN:VCALENDAR
VERSION:2.0
PRODID:-//Oracle Corporation/CS 7u2-5.06//EN
X-NSCP-CALPROPS-RELATIVE-CALID;X-S1CS-EMAIL=john.smith@example.com:mailto:
Corporation/CS 7u2-5.06//EN
X-NSCP-CALPROPS-RELATIVE-CALID;X-S1CS-EMAIL=user1@example.com:mailto:user1@example.com
Corporation/CS 7u2-5.06//EN
X-NSCP-CALPROPS-RELATIVE-CALID;X-S1CS-EMAIL=caluser1@sun.com:mailto:caluser1@sun.com
```
The following URL generates free-busy information found for the users john.doe, john.smith, user1 , and caluser1 between October 21, 2011 and November 30, 2011. The output is returned in text/calendar format.

```
http://<host>:<port>/wcap/get_freebusy.wcap?fmt-out=text/calendar
      &id=<session-id>
&mail=john.doe@example.com;john.smith@example.com;user1@example.com;caluser10@sun.com
&dtstart=20111021T120000
      &dtend=20111130T120000
BEGIN:VCALENDAR
VERSION:2.0
PRODID:-//Oracle Corporation/CS 7u2-5.06//EN
X-NSCP-CALPROPS-RELATIVE-CALID;X-S1CS-EMAIL=john.doe@example.com:mailto:jol
Corporation/CS 7u2-5.06//EN
X-NSCP-CALPROPS-RELATIVE-CALID;X-S1CS-EMAIL=john.smith@example.com:mailto:john.smith@example.com
Corporation/CS 7u2-5.06//EN
X-NSCP-CALPROPS-RELATIVE-CALID;X-S1CS-EMAIL=user1@example.com:mailto:user1@example.com
Corporation/CS 7u2-5.06//EN
X-NSCP-CALPROPS-RELATIVE-CALID;X-S1CS-EMAIL=caluser10@sun.com:mailto:caluser10@sun.com
```
## **get\_guids.wcap**

## **get\_guids.wcap**

**Information for Calendar Server 7.0.4.15.0 and will not be updated cumentation beginning with Calendar Server 7.0.5.17.0, see the Network site at:** acle.com/technetwork/documentation/oracle-communications-185806.html

#### **Purpose**

Generate a set of globally unique identifiers.

#### **Parameters**

#### **get\_guids Parameters**

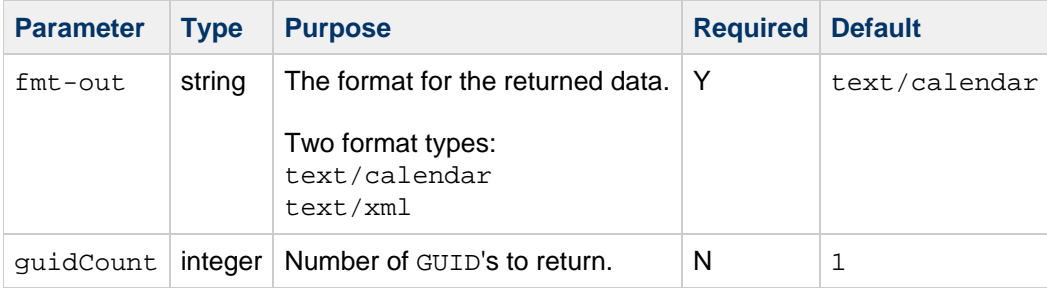

## **Description**

This command returns the specified number of globally unique identifiers, GUID's. The client need not be authenticated to call this command.

### **Example**

```
http://calendarserver/get_guids.wcap
                ?guidCount=10
                &fmt-out=text/calendar
```
BEGIN:VCALENDAR VERSION:6.0 PRODID:SunONE Calendar Server 6.0 X-NSCP-GUID0:e5e4b537465600000b000000c3000000 X-NSCP-GUID1:e5e4b537d47900000c000000c3000000 X-NSCP-GUID2:e5e4b537961400000d000000c3000000 X-NSCP-GUID3:e5e4b5373d3a00000e000000c3000000 X-NSCP-GUID4:e5e4b537f31400000f000000c3000000 X-NSCP-GUID5:e5e4b5378259000010000000c3000000 X-NSCP-GUID6:e5e4b537b026000011000000c3000000 X-NSCP-GUID7:e5e4b537c263000012002002c3000000 X-NSCP-GUID8:e5e4b537241f000013000000c3000000 X-NSCP-GUID9:e5e4b537e733000014000000c3000000 END:VCALENDAR

## **get\_userprefs.wcap**

## **get\_userprefs.wcap**

**Information for Calendar Server 7.0.4.15.0 and will not be updated in the future funture funture funture funture funture in the funture funture funture funcion Server 8.17.0, see the Network site at:** 

rcle.com/technetwork/documentation/oracle-communications-185806.html

#### **Purpose**

Retrieve the calendar preferences for the current user.

#### **Parameters**

#### **get\_userprefs Parameters**

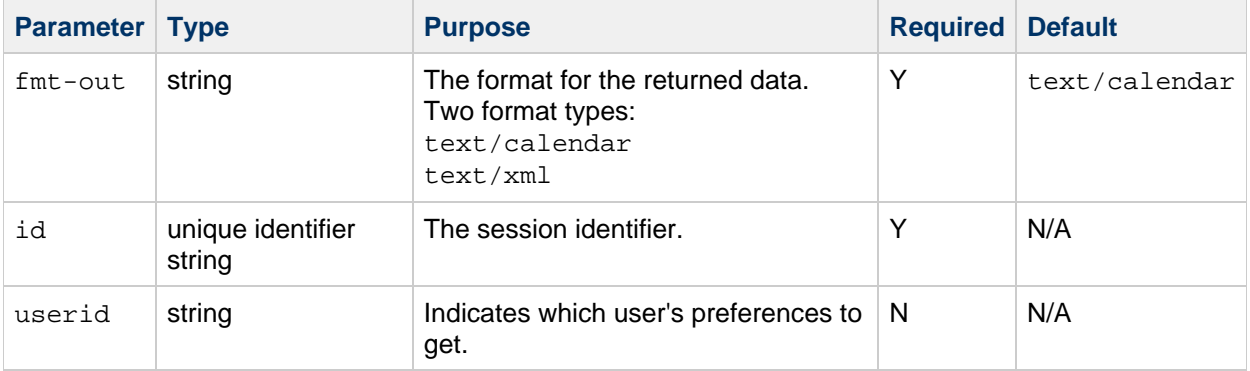

### **Description**

This command retrieves all the calendar preferences for the current user, and the following server preferences relating to this user:

- allowchangepassword-- Users can change the password{{.}}
- allowcreatecalendars-- Users can create calendars.
- allowdeletecalendars-- Users can delete calendars.
- allowpublicwritablecalendars-- Users can have publicly writable calendars.
- $\bullet$  validateowners-- If set to 1, the server must validate that each owner of a calendar exists in the LDAP directory.
- $\bullet$  allowsetprefs-- If set to 1, allow set\_userprefs.wcap to modify the user preferences.

See the [Sun Java System Calendar Server 6.3 Administration Guide](http://docs.sun.com/app/docs/doc/819-4654) for more information about server preferences.

### **Access Control Information (ACI)**

The Calendar Server configuration program adds new ACI's. If you are upgrading from an earlier version of Java Enterprise System, you must rerun the configuration program to have the new ACI's added. Or you can use the Directory Server  $\text{Idapmodify}$  command to add them yourself as follows.

In this example, the ACI is added to the root suffix, o=usergroup:

```
dn: o=usergroup
changetype: modify
add: aci
aci: (targetattr="icscalendar || cn || givenName || sn || uid || mail")
      (targetfilter=(objectClass=icscalendaruser))
      (version 3.0; acl "Allow calendar administrators to
proxy-product=ics,
       class=admin,num=2,version=1"; allow (proxy)
       groupdn="ldap:///cn=Calendar
Administrators,ou=Groups,o=usergroup";)
```
#### **A** Note

All nodes under the basedn must be set to allow anyone read and search access rights in order for this command to work. For more information, see [WCAP Common Topics.](#page-153-0)

```
dn: o=sesta.com,o=usergroup
changetype: modify
add: aci
aci:(targetattr="icscalendar || cn || givenName || sn || uid || mail")
     (targetfilter=(objectClass=icscalendaruser))
     (version 3.0; acl "Allow calendar users to read and search other
      users-product=ics,
      class=admin,num=3,version=1"; allow (search,read)
      userdn="ldap:///uid=*,ou=People, o=sesta.com, o=usergroup";)
```
#### *A* Note

If there is no based ndomain node, add the preceding ACI to the root suffix itself by changing the  $dn:$  value to o=usergoup.

### **Example**

The following URL retrieves user preferences for the current user:

```
http://calendarserver/get_userprefs.wcap
                       ?id=b5q2o8ve2rk02nv9t6
                      &calid=jdoe
                       &fmt-out=text/calendar
```
This is the data returned:
```
BEGIN:VCALENDAR
PRODID:-//SunONE/Calendar Hosting Server//EN
METHOD:PUBLISH
VERSION:6.0
X-NSCP-WCAP-PREF-cn:John Doe
X-NSCP-WCAP-PREF-givenName:John
X-NSCP-WCAP-PREF-mail:jdoe@sesta.com
X-NSCP-WCAP-PREF-preferredlanguage:
X-NSCP-WCAP-PREF-sn:Doe
X-NSCP-WCAP-PREF-icsCalendar:jdoe
X-NSCP-WCAP-PREF-icsTimezone:Europe/London
X-NSCP-WCAP-PREF-icsDefaultSet:
X-NSCP-WCAP-PREF-icsFirstDay:
X-NSCP-WCAP-PREF-icsSet:name=mygroup$calendar=lucy\\;jjones
\setminus\setminus;jdoe
TimeZone$tzmode=specify$tz=America/Denver$mergeInDayView=true
$description=
X-NSCP-WCAP-PREF-icsSubscribed:lucy$,jjones$,jsmith:jdoe
X-NSCP-WCAP-PREF-icsFreeBusy:jdoe
X-NSCP-WCAP-PREF-ceInterval:PT0H30M
X-NSCP-WCAP-PREF-ceDayTail:19
X-NSCP-WCAP-PREF-ceDefaultView:overview
X-NSCP-WCAP-PREF-ceColorSet:pref_group4
X-NSCP-WCAP-PREF-ceToolText:1
X-NSCP-WCAP-PREF-ceToolImage:1
X-NSCP-WCAP-PREF-ceFontFace:PrimSansBT,Verdana,sans-serif
X-NSCP-WCAP-PREF-ceExcludeSatSun:0
X-NSCP-WCAP-PREF-ceGroupInviteAll:1
X-NSCP-WCAP-PREF-ceSingleCalendarTZID:0z
X-NSCP-WCAP-PREF-ceAllCalendarTZIDs:0
X-NSCP-WCAP-PREF-ceNotifyEnable:0
X-NSCP-WCAP-PREF-ceNotifyEmail:jdoe@sesta.com
X-NSCP-WCAP-PREF-ceDefaultAlarmStart:p 15M
X-NSCP-WCAP-PREF-ceDefaultAlarmEmail:jdoe@sesta.com
X-NSCP-WCAP-PREF-nswcalCALID:jdoe
X-NSCP-WCAP-PREF-icsDWPHost:DWPserver1
X-NSCP-WCAP-PREF-icsCalendarOwned:jdoe
$John's Calendar,jdoe:personal$John's Personal Calendar
X-NSCP-WCAP-SERVER-PREF-allowchangepassword:no
X-NSCP-WCAP-SERVER-PREF-allowcreatecalendars:yes
X-NSCP-WCAP-SERVER-PREF-allowdeletecalendars:
X-NSCP-WCAP-SERVER-PREF-allowpublicwritablecalendars:
X-NSCP-WCAP-SERVER-PREF-validateowners:no
X-NSCP-WCAP-ERRNO:0
END:VCALENDAR
```
The following string of commands generates the output shown:

```
http://calendarserver/get_userprefs.wcap
         ?id=t95qm0n0es3bo35r
         &fmt-out=text/calendar
         &userid=jdoe
http://calendarserver/get_userprefs.wcap
         ?id=t95qm0n0es3bo35r
         &fmt-out=text/calendar
         &userid=mailto:sue@sesta.com
http://calendarserver/get_userprefs.wcap
         ?id=t95qm0n0es3bo35r
         &fmt-out=text/calendar
         &userid=john123abc
```

```
BEGIN:VCALENDAR
PRODID:-//SunONE/Calendar Hosting Server//EN
METHOD:PUBLISH
VERSION:2.0
X-NSCP-WCAP-PREF-cn:JohnDoe,TEST TEST-2
X-NSCP-WCAP-PREF-uid:jdoe
X-NSCP-WCAP-PREF-mail:jdoe@sesta.com
X-NSCP-WCAP-PREF-givenName:John
X-NSCP-WCAP-PREF-sn:Doe
X-NSCP-WCAP-PREF-icsCalendar:jdoe
X-NSCP-WCAP-ERRNO:0
END:VCALENDAR
GET /get_userprefs.wcap?id=eo38ue2q2rq6r68u
    &fmt-out=text/calendar&userid=mailto:sue@sesta.com
BEGIN:VCALENDAR
PRODID:-//SunONE/Calendar Hosting Server//EN
METHOD:PUBLISH
VERSION:2.0
X-NSCP-WCAP-PREF-cn:Sue Smith
X-NSCP-WCAP-PREF-uid:Sue
X-NSCP-WCAP-PREF-mail:sue@sesta.com
X-NSCP-WCAP-PREF-givenName:Sue
X-NSCP-WCAP-PREF-sn:Smith
X-NSCP-WCAP-PREF-icsCalendar:sue
X-NSCP-WCAP-ERRNO:0
END:VCALENDAR
GET /get_userprefs.wcap?id=eo38ue2q2rq6r68u
     &fmt-out=text/calendar&userid=john123abc
BEGIN:VCALENDAR
PRODID:-//SunONE/Calendar Hosting Server//EN
METHOD:PUBLISHx
VERSION:2.0
X-NSCP-WCAP-ERRNO:61
END:VCALENDAR
```
# **import.wcap**

# **import.wcap**

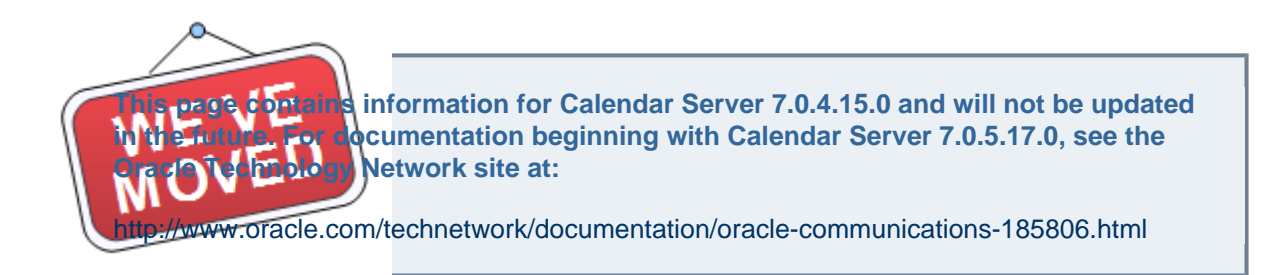

#### **Purpose**

Import events and todos in iCalendar format in to a calendar.

#### **Parameters**

**import Parameters**

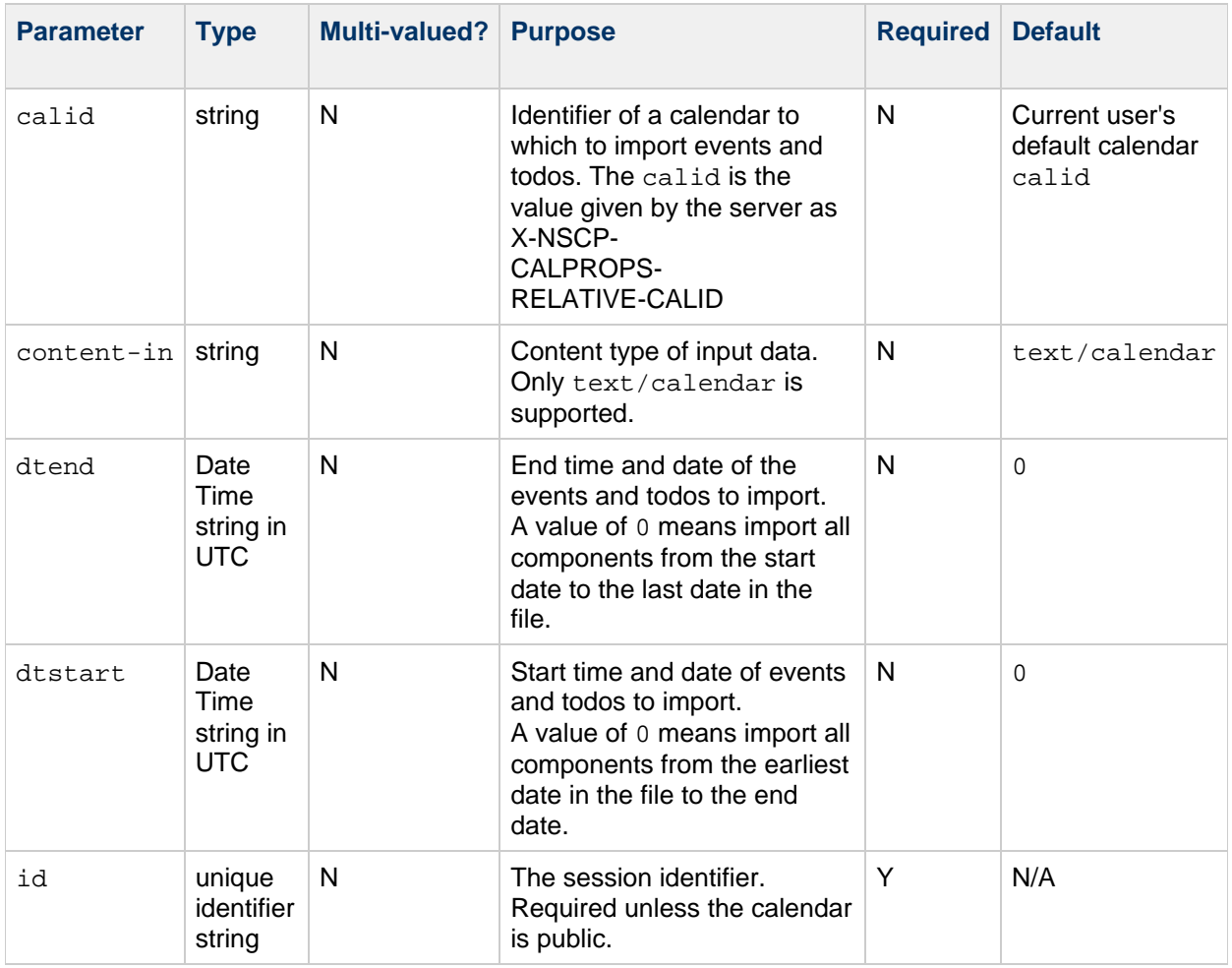

Use this command to import to the specified calendar events and todos that have previously been exported to a file using the export command.

You must use this command with an HTTP POST message, unlike other commands that can be used with an HTTP GET message. You attach the file containing the exported events and todos to the POST message. This file must be in iCalendar  $(.ics)$  format.

### **Range**

If you do not specify either the starting or ending date, or you pass in 0 as the value for dtstart and dtend, the command adds all events and todos in the file to the specified calendar. If you specify a starting and ending date, the command imports only events and todos in the file that fall within the time range. Specify starting and ending dates in UTC time, which is indicated by the z at the end of the date-time string.

### **Error Codes**

If the operation is successful, the error number of  $0$  is appended to the error string. On failure, it returns the error code 77, BAD\_IMPORT\_ARGUMENTS. For a complete list of error codes, see [Calendar Server](#page-155-0) [WCAP 7.0 \(WCAPbis\) Error Codes.](#page-155-0)

### **Example**

The following POST message imports the attached iCalendar file to the calendar /home/jdoe/calendar/ using the import command. The session ID is required:

POST http://<calendarserver>:<port>/wcap//import.wcap?id=<session-id>&calid=/home multipart/form-data;boundary=---------------------------33111928916708 Content-Length: 679 -----------------------------------33111928916708 Content-Disposition: form-data; name="file"; filename="/tmp/ical1.ics" Content-Type: text/calendar BEGIN:VCALENDAR BEGIN:VEVENT DTSTART:20020105T100000Z DTEND:20020105T110000Z DTSTAMP:20010104T120020Z CREATED:20010105T110000Z LAST-MODIFIED:20010104T120020Z SUMMARY:Weekly QA Meeting UID:random-uid001 END:VEVENT BEGIN:VEVENT DTSTART:20020106T100000 DTEND:20020106T110000 DTSTAMP:20010104T120020 CREATED:20010105T110000Z LAST-MODIFIED:20010104T120020Z SUMMARY:Weekly QA Meeting 2 UID:random-uid002 END:VEVENT END:VCALENDAR ---------------------------------33111928916708--

The following HTML form creates such a POST message, attaching a file that the user specifies:

```
<FORM METHOD=POST ENCTYPE="multipart/form-data"
ACTION="http://<calendarserver>:<port>/wcap/import.wcap
         ?id=<session-id>
         &calid=/home/jdoe/calendar/
         &dtstart=0
         &dtend=0
         &content-in=text/calendar"\>
\langleol\rangle<li\>file to import:<input type="file" accept="text" name="file"\>
</li\>
  <li\>Press Import Now:<input type="submit" value="Import Now"\></li\>
 \langleol\rangle</FORM\
```
# **list\_subscribed.wcap**

# **list\_subscribed.wcap**

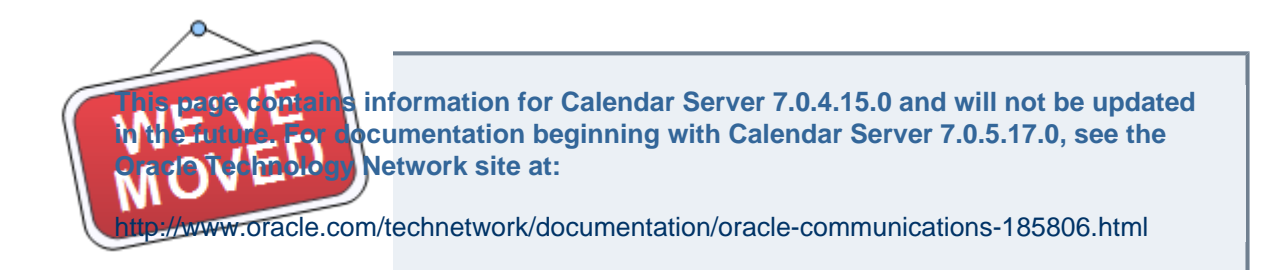

#### **Purpose**

List all calendars subscribed by current user.

#### **Parameters**

#### **list\_subscribed Parameters**

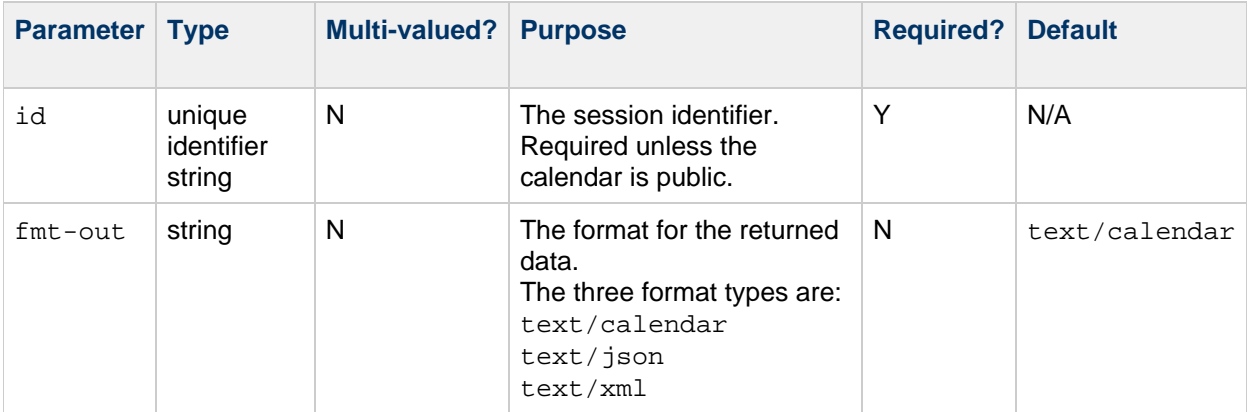

### **Description**

Returns list of calendars the user is subscribed to.

#### **Example**

```
http://<host>:<port>/wcap/list_subscribed.wcap?fmt-out=text/calendar&id=<session-id>
Corporation/CS 7u2-5.06//EN
X-NSCP-WCAP-USER-ID:john.doe@example.com
X-S1CS-CALPROPS-SUBSCRIBED-CALENDAR:/home/john.doe@example.com/calendar/
X-S1CS-CALPROPS-SUBSCRIBED-CALENDAR:/home/john.doe@example.com/november-cal%2F/
```
# **list.wcap**

## **list.wcap**

**Information for Calendar Server 7.0.4.15.0 and will not be updated cumentation beginning with Calendar Server 7.0.5.17.0, see the Network site at:** 

acle.com/technetwork/documentation/oracle-communications-185806.html

#### **Purpose**

List all calendars owned by current user.

#### **Parameters**

#### **list Parameters**

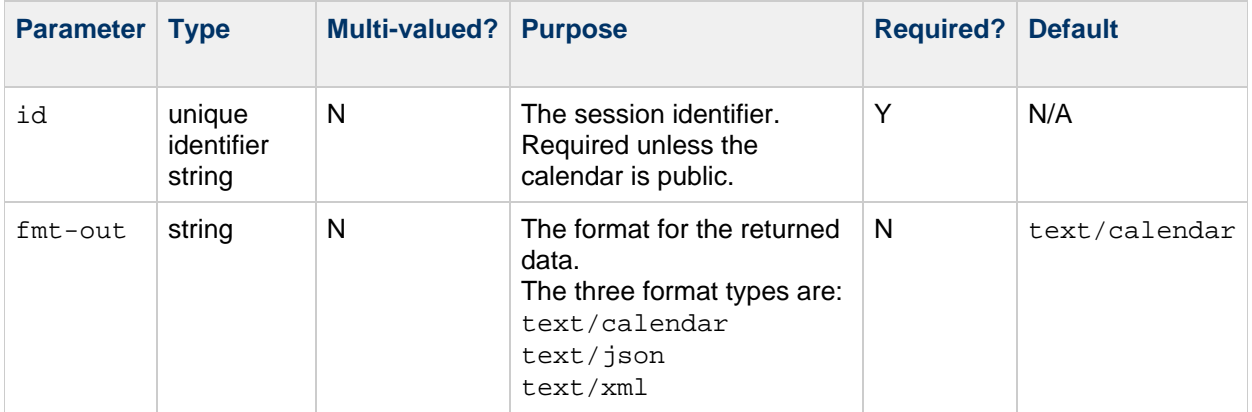

#### **Description**

Returns list of calendars the user owns.

### **Examples**

The following example shows subscribed calendars:

```
http://<host>:<port>/davserver/wcap/list.wcap?fmt-out=text/calendar&id=<ses
Corporation/CS 7u2-5.06//EN
X-NSCP-WCAP-USER-ID:john.doe@example.com
X-S1CS-CALPROPS-SUBSCRIBED-CALENDAR:/home/john.doe@example.com/calendar/
X-S1CS-CALPROPS-SUBSCRIBED-CALENDAR:/home/john.doe@example.com/november-cal%2F/
```
The following example shows owned calendars:

http://host:port/davserver/wcap/list.wcap?fmt-out=text/calendar&id=<session Corporation/CS 7u2-5.06//EN X-NSCP-WCAP-USER-ID:John.Doe@example.com X-S1CS-CALPROPS-OWNED-CALENDAR:/home/John.Doe@example.com/calendar/ X-S1CS-CALPROPS-OWNED-CALENDAR:/home/John.Doe@example.com/newcal/ X-S1CS-CALPROPS-OWNED-CALENDAR:/home/John.Doe@example.com/november-cal  $82F/$ X-S1CS-CALPROPS-OWNED-CALENDAR:/home/John.Doe@example.com/mynewcal/ X-S1CS-CALPROPS-OWNED-CALENDAR:/home/John.Doe@example.com/mycal/ X-NSCP-WCAP-ERRNO:0 END:VCALENDAR

# **login.wcap**

## **login.wcap**

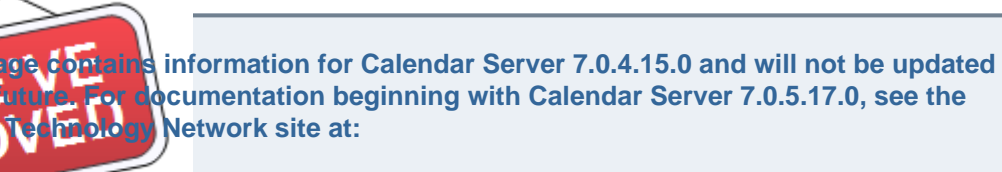

acle.com/technetwork/documentation/oracle-communications-185806.html

#### **Purpose**

Authenticate a specific user.

#### **Parameters**

#### **login Parameters**

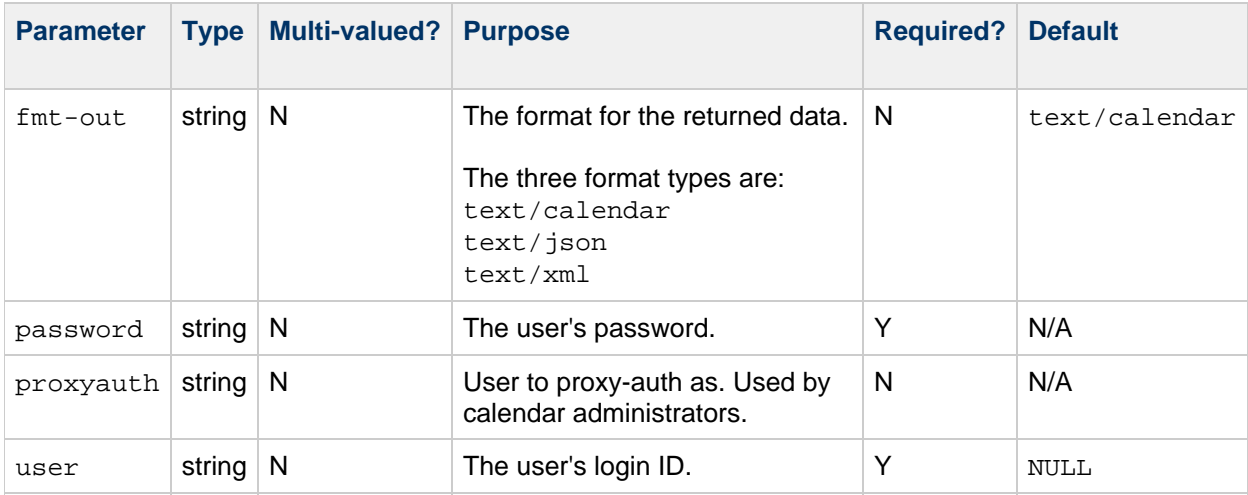

#### **Description**

This command logs a specific user into Calendar Server, authenticating the user to the server with a user name and password convention, and returns a session-id that can be used for further commands.

The user login ID is a plain-text string that uniquely identifies the user to the server. This user login ID could, for example, be the same as a user's email address. The password is also plain-text.

#### **Authentication**

Authentication is done against the user information stored in the Directory Server LDAP. In case of

proxyauth, the user and password provided must be that of a calendar administrator, calmaster. The admin user is authenticated and then proxied as the user specified in the proxyauth parameter.

If the user fails to authenticate correctly, HTTP Unauthorized failure status  $(401)$  is returned. For a complete list of error codes, see [Calendar Server WCAP 7.0 \(WCAPbis\) Error Codes](#page-155-0).

#### **Examples**

The following URL attempts to log in user jdoe:

```
http://<host>:<port>/wcap/login.wcap?user=jdoe&password=mypword
BEGIN:VCALENDAR
VERSION:2.0
PRODID:-//Sun Microsystems/CS 7u1-1.01//EN
X-NSCP-WCAPVERSION:7.0.0
X-NSCP-WCAP-SESSION-ID:124cb5bab770
X-NSCP-WCAP-CALENDAR-ID:/home/jdoe@example.com/calendar/
X-NSCP-WCAP-USER-ID:jdoe@example.com
X-NSCP-WCAP-ERRNO:0
END:VCALENDAR
```
The following example shows a failed login:

```
http://<host>:<port>/wcap/login.wcap?fmt-out=text/calendar
BEGIN:VCALENDAR
VERSION:2.0
PRODID:-//Oracle Corporation/CS 7u2-5.06//EN
X-NSCP-WCAP-ERRNO:1
X-NSCP-WCAP-ERRNO-MESSAGE:login failed, session-id timed out. invalid
session-id
END:VCALENDAR
```
# **logout.wcap**

# **logout.wcap**

**Information for Calendar Server 7.0.4.15.0 and will not be updated** cumentation beginning with Calendar Server 7.0.5.17.0, see the **Network site at:** 

cle.com/technetwork/documentation/oracle-communications-185806.html

#### **Purpose**

Logs out a user and invalidates a session id.

#### **Parameters**

#### **logout Parameters**

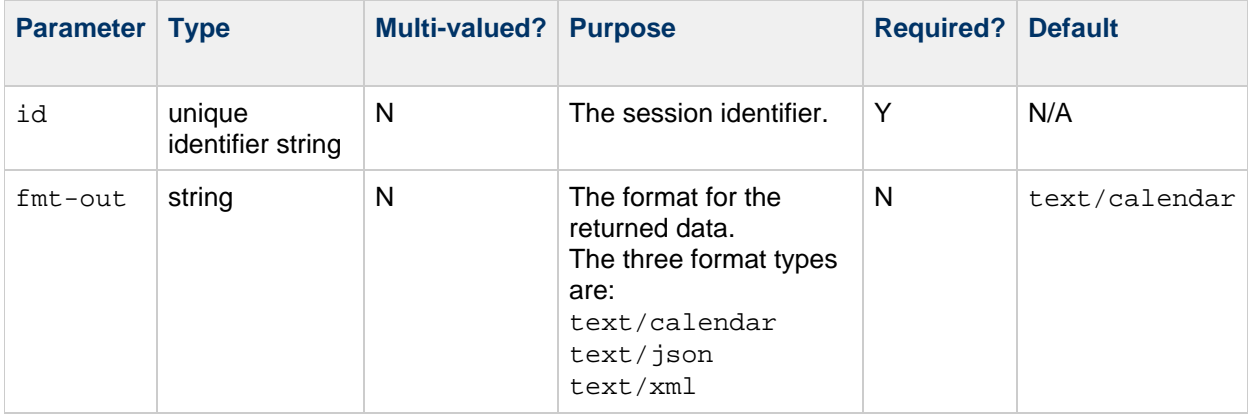

#### **Description**

This command logs out a specific user and invalidates the specified session-id.

#### **Returns**

The command returns a WCAP\_ERRNO of -1 on success. For a complete list of error codes, see [Calendar](#page-155-0) [Server WCAP 7.0 \(WCAPbis\) Error Codes](#page-155-0).

### **Example**

The following URL logs out the user:

http://host:port/davserver/wcap/logout.wcap?fmt-out=text/calendar&id=<sessi Corporation/CS 7u2-5.06//EN X-NSCP-WCAP-ERRNO:-1 END:VCALENDAR

# **search\_calprops.wcap**

# **search\_calprops.wcap**

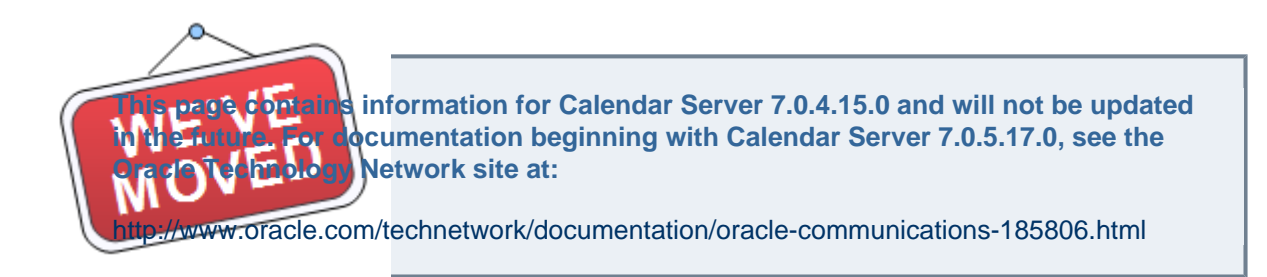

#### **Purpose**

Search for calendars.

#### **Parameters**

**search\_calprops Parameters**

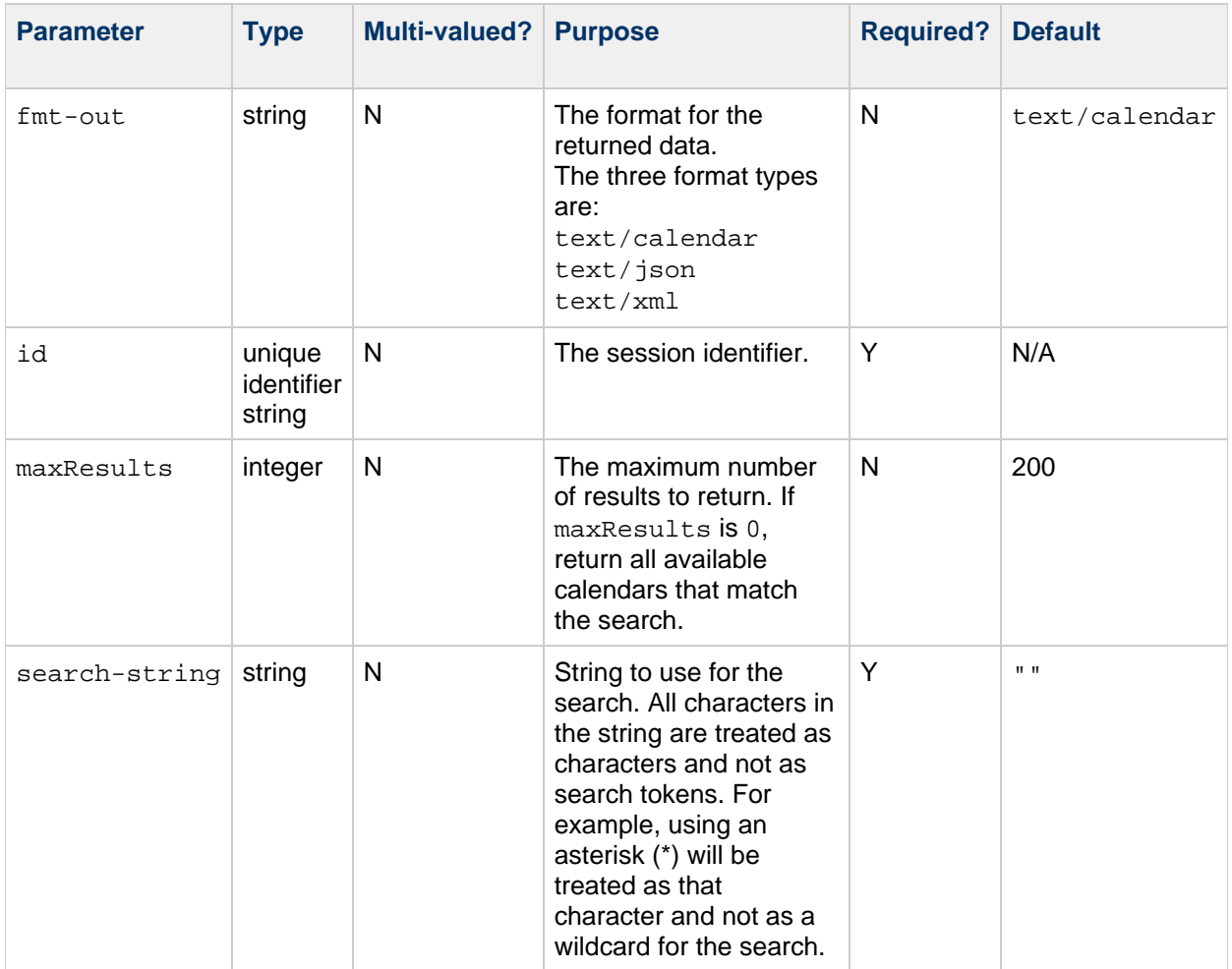

This command searches for calendars belonging to users specified by the search string. The search-string is substituted in the server search filter defined by the server configuration option davcore.uriinfo.subjectsearchfilter and a query is made to the Directory Server. The query is governed by the LDAP ACIs. It returns the list of users, groups, or resources matching the search string, for which the authenticated user has access. The results of the LDAP search are then checked to make sure that active calendars exist for each and that the requesting user has both domain and calendar ACL access to these calendars. The information about the calendars that survived the filtering is outputted.

Beginning with **Calendar Server 7 Update 2 Patch 5**, the search\_calprops.wcap command does not return calendars belonging to accounts which have a status of 'inactive,' 'removed,' or 'deleted.'

#### **maxResults Value**

If you specify a maximum  $n$ , the command returns up to the first  $n$  events and todos.

If the  $maxResults$  parameter is set to  $0$ , all relevant data is returned.

If results are truncated due to  $maxResults$ , the property X-S1CS-PARTIAL-RESULT-COUNT is included in the result to indicate truncation.

#### **Configuring LDAP Search Limit**

The amount of data returned by the search\_calprops.wcap command is dependent upon the Directory Server search limit attribute, [nsslapd-sizelimit](http://docs.sun.com/app/docs/doc/820-2767/nsslapd-sizelimit-5dsconf). When nslapd-sizelimit is configured for a high value, you might experience a long wait time for the search calprops. wcap command to complete. If so, use a more specific search string the next time. You could also adjust the value of nsslapd-sizelimit accordingly, but this changes the search limit for all applications using the Directory Server.

## **Error Codes**

If the operation is successful, the error number of 0 is appended to the error string  $X-WCAP-ERRNO$ . If the search-string is too short, error 88, BAD\_SEARCH\_STRING\_LENGTH is returned. For any other failure, error 19, SEARCH\_CALPROPS\_FAILED is returned.

For a complete list of error codes, see [Calendar Server WCAP 7.0 \(WCAPbis\) Error Codes.](#page-155-0)

### **Example**

Here is a sample search. The search is looking for all the calendars owned by user  $\frac{1}{100}$  and it returns jdoe's default calendar and "personal" calendar.

```
http://<calendarserver>:<port>/wcap/search_calprops.wcap
                      ?id=<session-id>
                      &search-string=jdoe
BEGIN:VCALENDAR
VERSION:2.0
PRODID:-//Oracle Corporation/CS 7u2-4.17//EN
X-NSCP-CALPROPS-RELATIVE-CALID;X-S1CS-EMAIL=John.Doe@example.com:/home/john
Doe
X-NSCP-CALPROPS-TZID:America/Los_Angeles
X-S1CS-CALPROPS-FB-INCLUDE:1
X-S1CS-CALPROPS-ALLOW-DOUBLEBOOKING:0
X-NSCP-CALPROPS-PRIMARY-OWNER:john.doe@example.com
X-S1CS-CALPROPS-COMMON-NAME:John Doe
X-NSCP-CALPROPS-ACCESS-CONTROL-ENTRY:Jane.Doe@example.com:w
X-NSCP-CALPROPS-ACCESS-CONTROL-ENTRY:@:r
X-S1CS-MYRIGHTS:a
X-S1CS-DEFAULTCALENDAR:1
X-NSCP-WCAP-ERRNO:0
END:VCALENDAR
BEGIN:VCALENDAR
VERSION:2.0
PRODID:-//Oracle Corporation/CS 7u2-4.17//EN
X-NSCP-CALPROPS-RELATIVE-CALID;X-S1CS-EMAIL=john.doe@example.com:/home/john
Calendar
X-NSCP-CALPROPS-TZID:America/Los_Angeles
X-S1CS-CALPROPS-FB-INCLUDE:1
X-S1CS-CALPROPS-ALLOW-DOUBLEBOOKING:0
X-NSCP-CALPROPS-PRIMARY-OWNER:john.doe@example.com
X-S1CS-CALPROPS-COMMON-NAME:John Doe
X-S1CS-MYRIGHTS:a
X-NSCP-WCAP-ERRNO:0
END:VCALENDAR
```
# **set\_accountprops.wcap**

#### **set\_accountprops.wcap**

**Information for Calendar Server 7.0.4.15.0 and will not be updated cumentation beginning with Calendar Server 7.0.5.17.0, see the Network site at:** 

rcle.com/technetwork/documentation/oracle-communications-185806.html

#### **Purpose**

This command specifies users' and resources' account properties that are exposed to other users.

#### **Parameters**

#### **set\_accountprops.wcap Parameter**

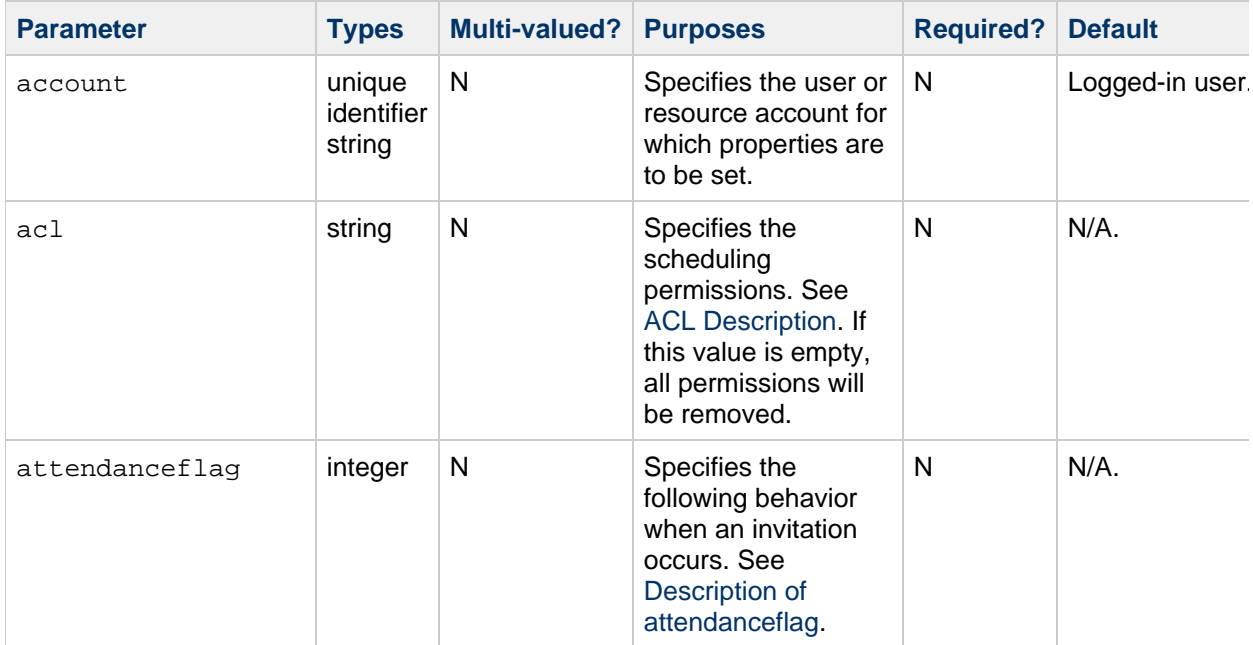

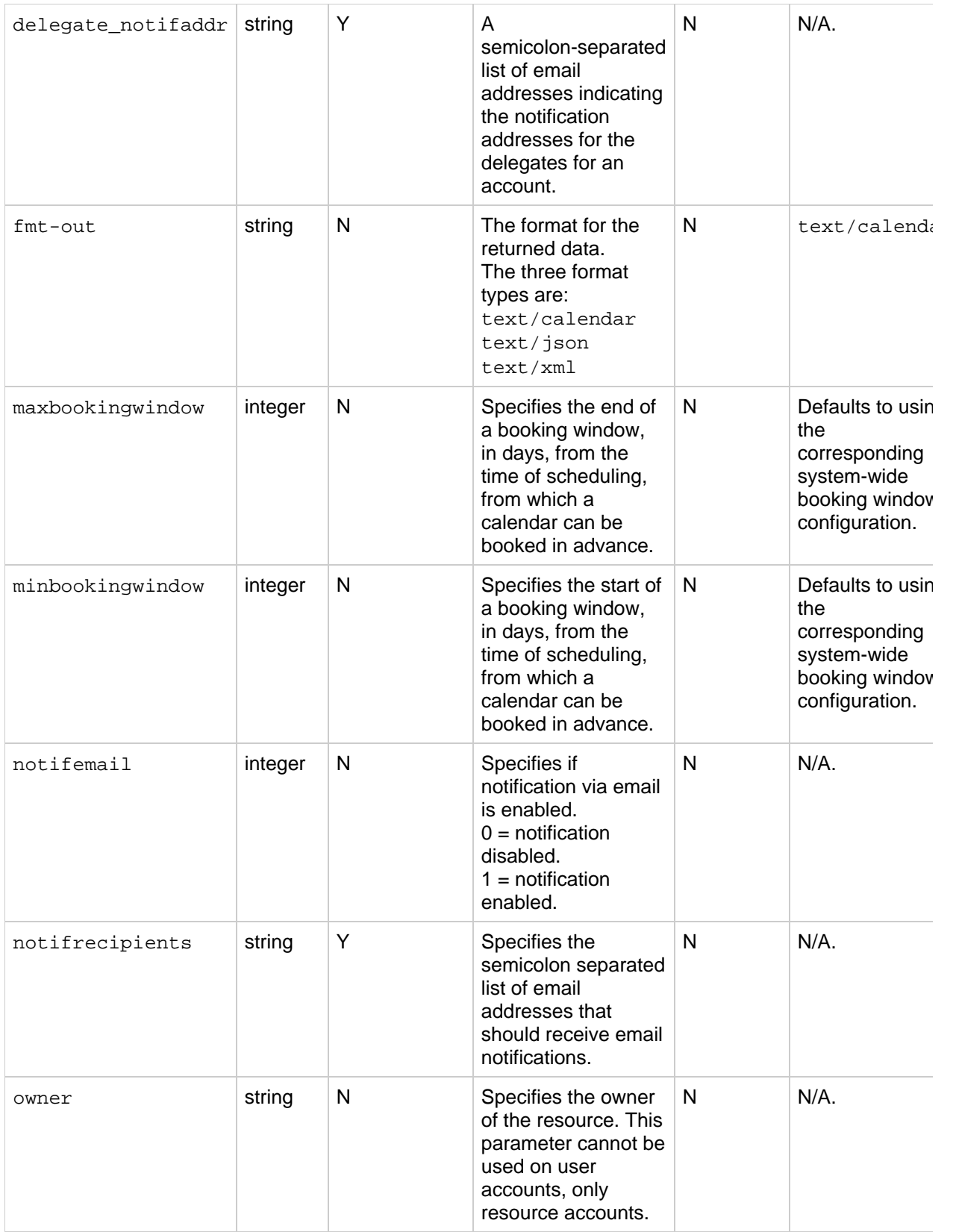

Use this command to set the account properties for a user or resource.

#### <span id="page-126-0"></span>**ACL Description**

The ACL is a semicolon separated list of access control entries (ACE). Each ACE consists of a user ID and a privilege level. The user ID is the user's email address or the special token  $\omega$ .  $\omega$  is used to indicated all users or all authenticated users, depending on the davcore.acl.schedulinganonymousall configuration parameter.

The following table shows the permission levels.

#### **Permission Levels**

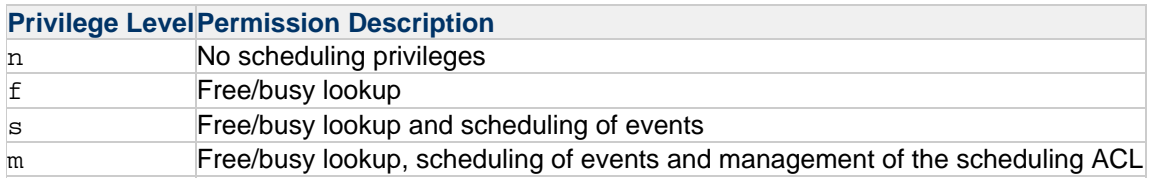

If not explicitly set, each user has the permissions defined by the server default. See [Calendar Server](#page-153-0) [Access Control Lists \(ACL\).](#page-153-0)

#### <span id="page-126-1"></span>**Description of attendanceflag**

Specifies the behavior when an invitation occurs. The number can be between 0 and 7. The following table shows the behavior settings:

#### **Flag Options**

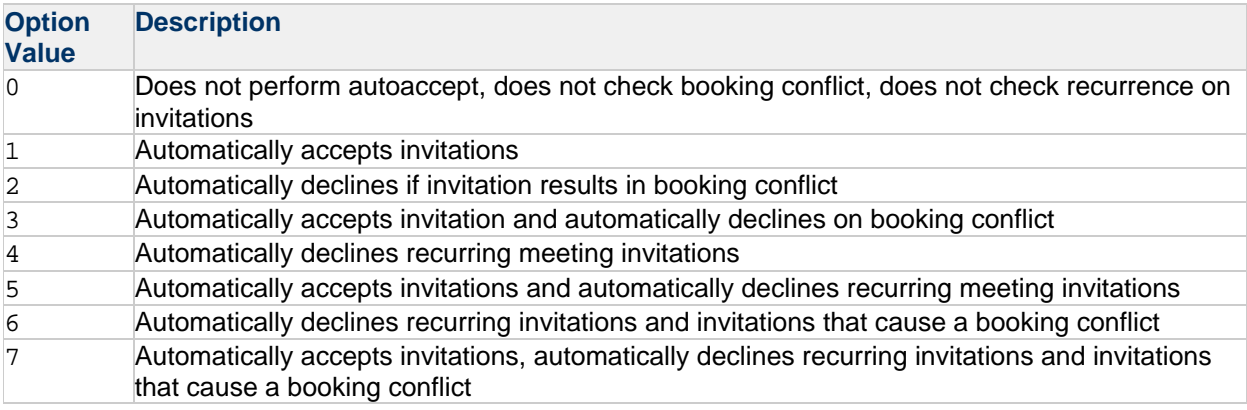

#### **A** Note

At the system-wide level, if the davcore.scheduling.allowownerdoublebooking parameter is set to  $true$  (the default value is  $false$ ), then resource calendar owners can double book the resource even if an attendant flag is set that prevents double booking.

#### **Returns**

The command returns an error code indicating success or failure.

#### **Error Codes**

The command returns:

```
X-NSCP-WCAP-ERRNO=0: No errors
X-NSCP-WCAP-ERRNO=89: Set failed.
```
For a complete list of error codes, see [Calendar Server WCAP 7.0 \(WCAPbis\) Error Codes.](#page-155-0)

## **Example**

This example sets properties on the john.doe@example.com account.

```
http://<host>:<port>/wcap/set_accountprops.wcap
     ?fmt-out=text/calendar
     &id=<session-id>
     &account=john.doe@example.com
    &acl=@:s&notifemail=1
      &notifrecipients=john.doe@example.com;john.smith@example.com
      &attendanceflag=5
BEGIN:VCALENDAR
VERSION:2.0
PRODID:-//Oracle Corporation/CS 7u2-5.06//EN
X-NSCP-WCAP-ERRNO:0
END:VCALENDAR
```
# **set\_calprops.wcap**

## **set\_calprops.wcap**

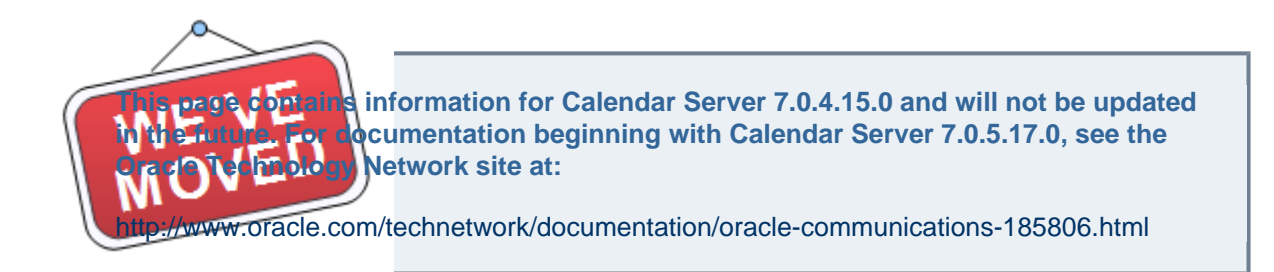

### **Purpose**

Sets the calendar properties of a specified calendar.

#### **Parameters**

**set\_calprops Parameters**

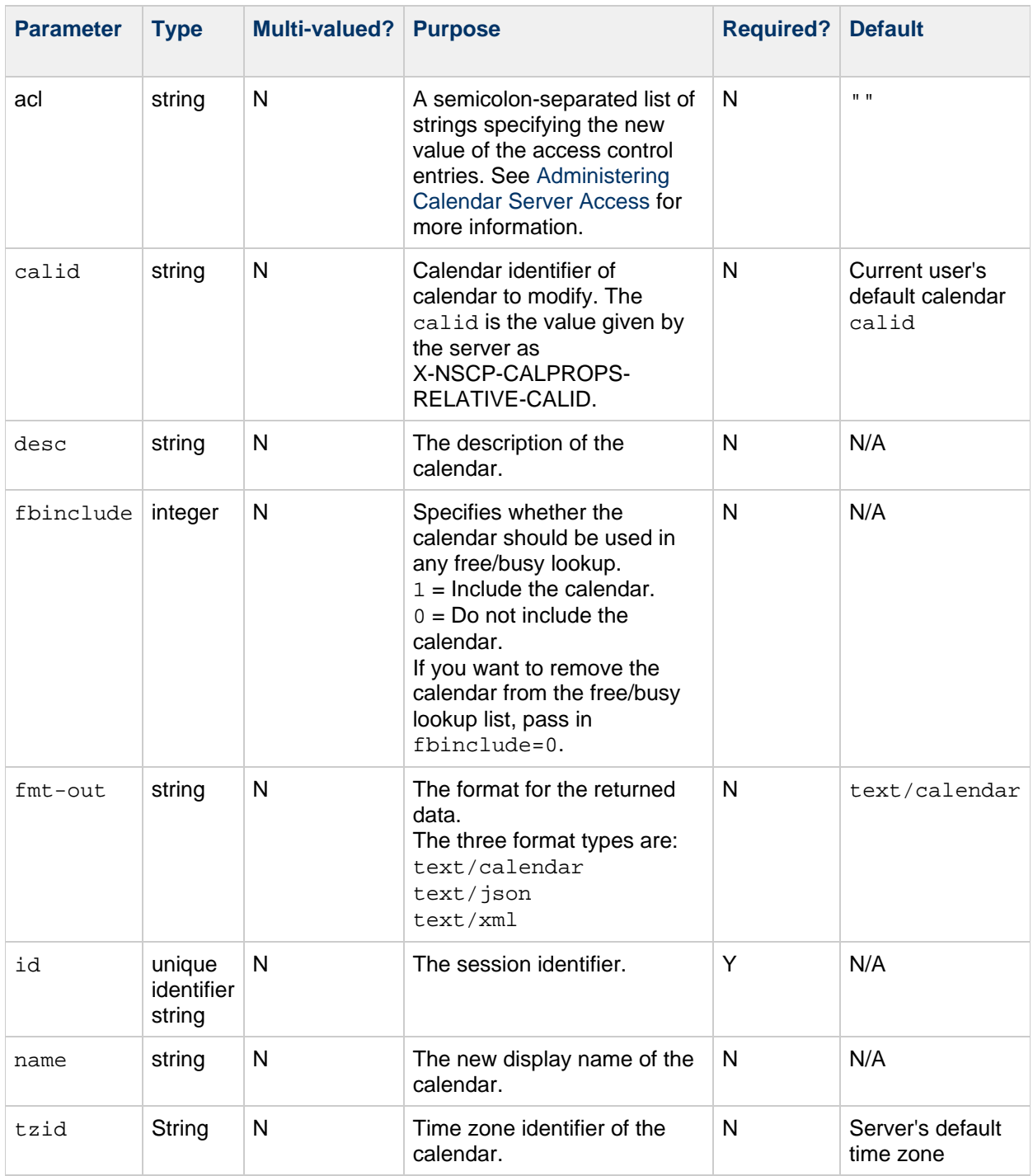

Calendar properties are special states of a calendar, which includes the calendar's name, read and write permission values (ac1 parameter), and so on. You can use the set\_calprops.wcap command to change these properties of a calendar. This command is an update command, that is, it only changes the values of the parameters you specify. It is not necessary to supply all parameters in the command, only the ones you want to change. On update, it replaces the existing value of the same property. Thus, when modifying the properties, especially access control entries, make sure to specify all required values in the set command.

Use set\_calprops to:

- Change the display name of the calendar
- Change read permission of calendar's events
- Change write permission of calendar's events
- Change description of calendar
- Change the time zone-identifier of the calendar
- Allow or disallow double booking for this calendar

## **Example**

This example sets a new display name,  $m$ ynewcalendar, for the /home/jdoe/mynewcal calendar.

http://<host>:<port>/davserver/wcap/set\_calprops.wcap?calid=/home/jdoe/mynewca Corporation/CS 7u2-5.06//EN X-NSCP-CALPROPS-RELATIVE-CALID;X-S1CS-EMAIL=john.doe@example.com:/home/jdoe/my

## **Access Control Entries**

See Calendar Access Control Information (ACI).

#### **Free/busy Access**

See [Free/busy Information Handling in Calendar Server WCAP 7.0 \(WCAPbis\)](#page-157-0).

# **storeevents.wcap**

### **storeevents.wcap**

**Information for Calendar Server 7.0.4.15.0 and will not be updated in the future future funtum function function beginning with Calendar Server 7.0.5.17.0, see the Network site at:** 

acle.com/technetwork/documentation/oracle-communications-185806.html

#### **Purpose**

Add events to a calendar.

#### **Parameters**

#### **storeevents Parameters**

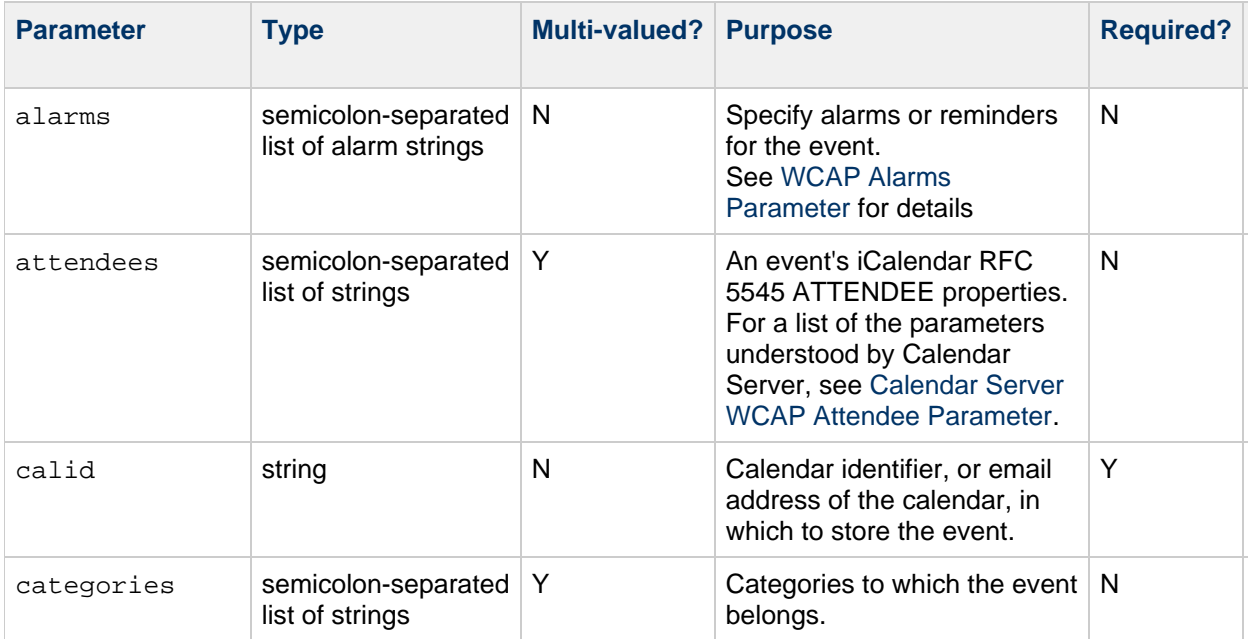

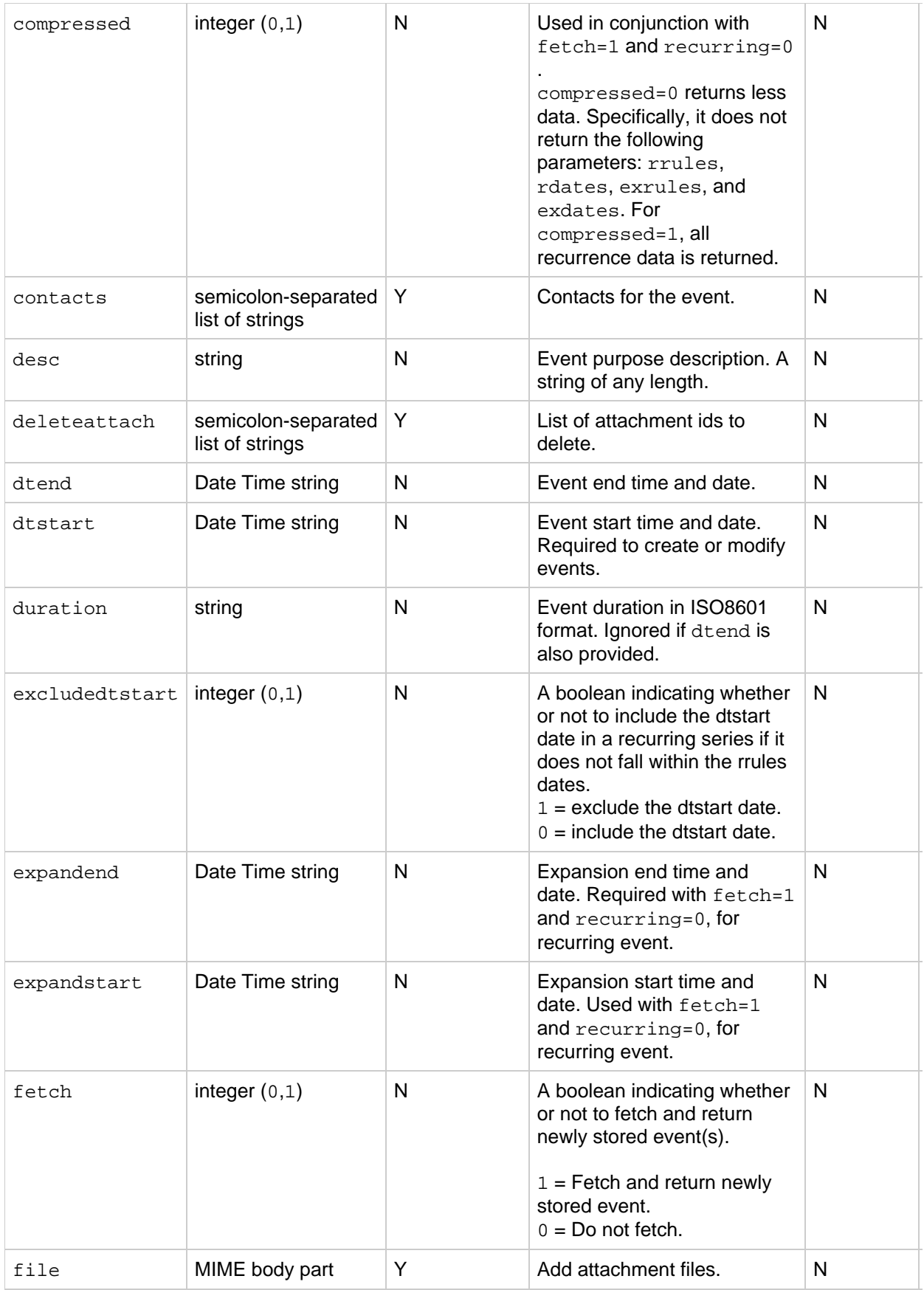

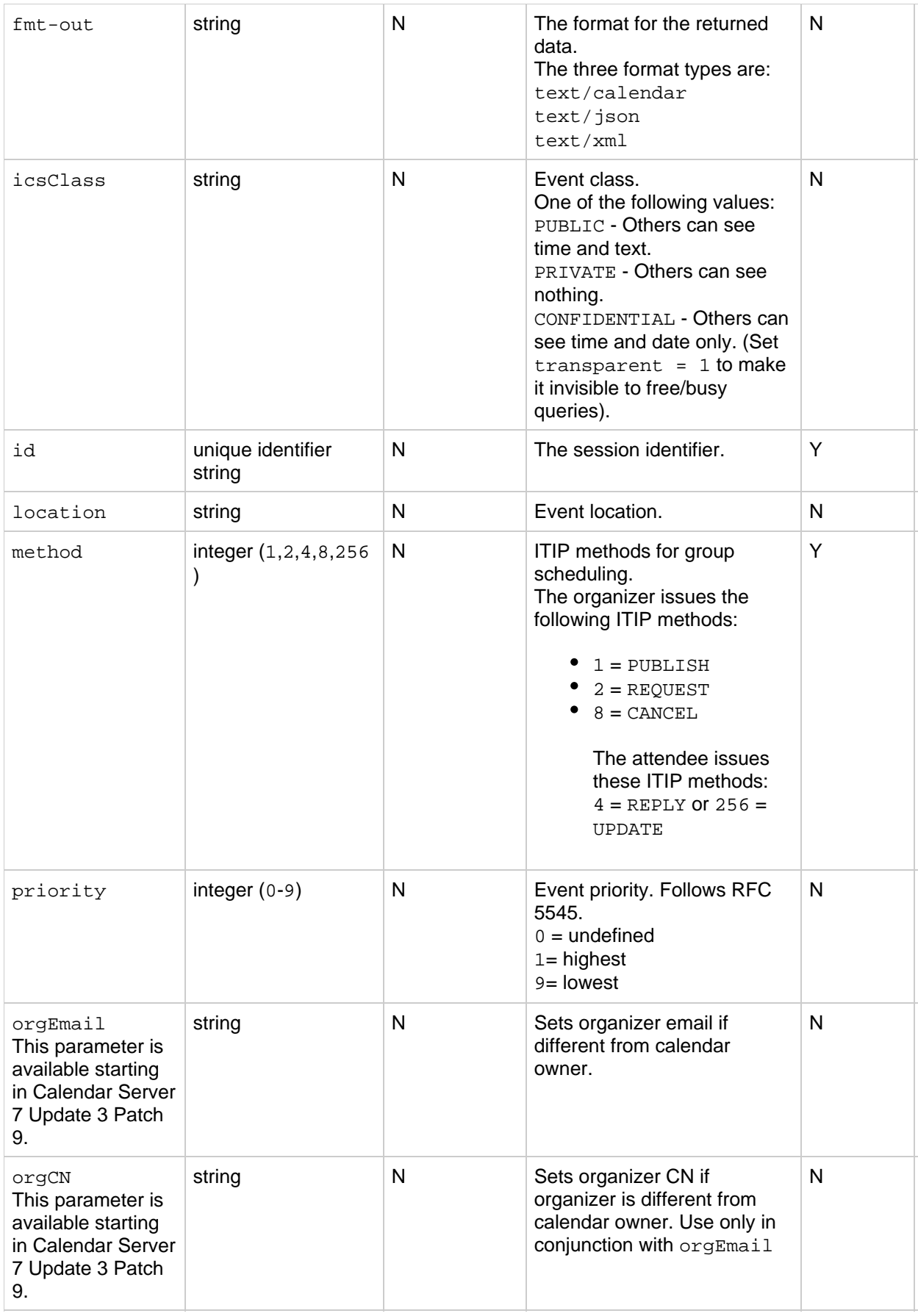

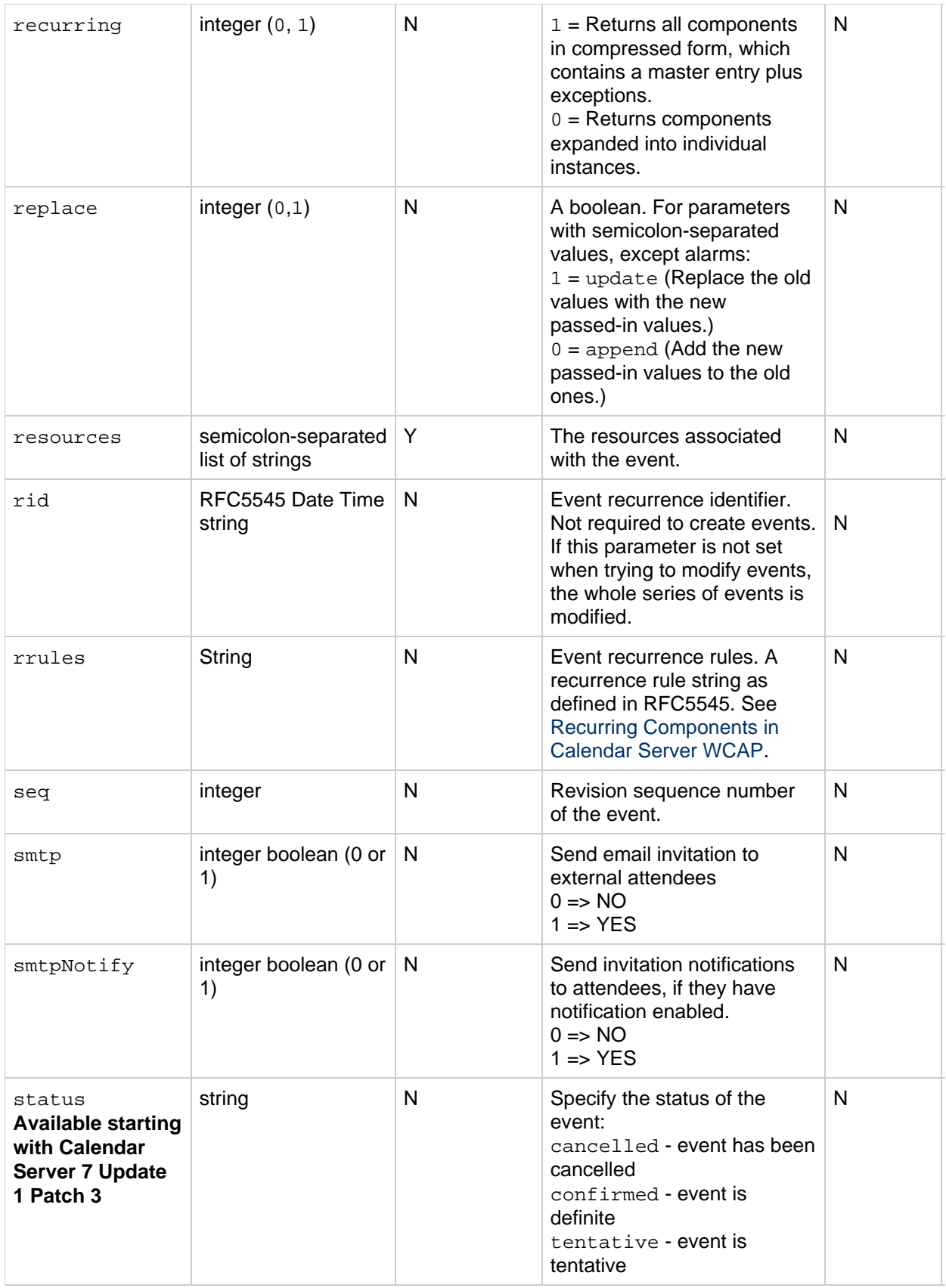

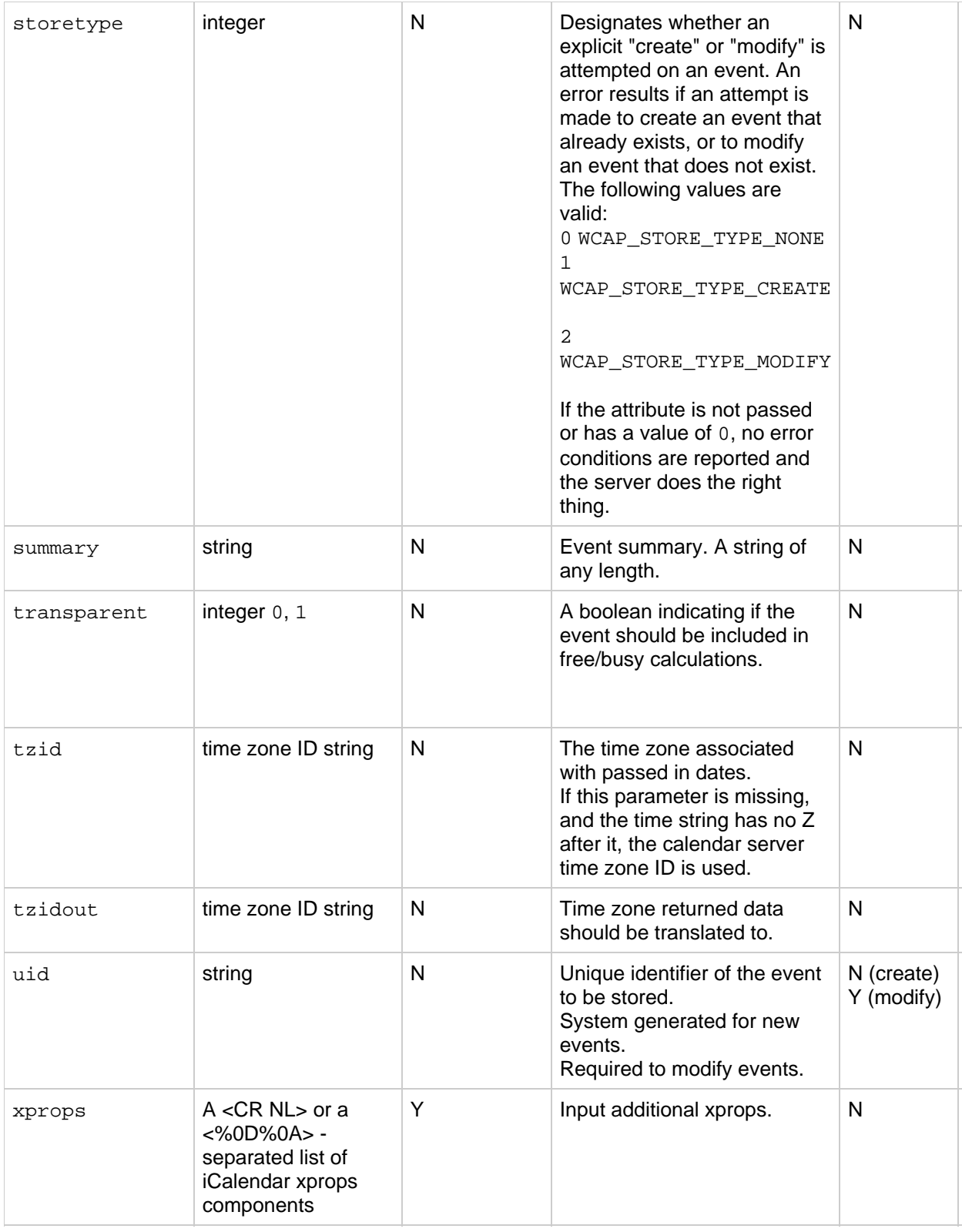

Use this command to create or modify events with the specified attributes and store them in the specified calendar in the database.

The command creates and stores recurrences as specified by the recurrence parameters. See Recurring Components in Calendar Server WCAP.

For an explanation of how to use the attendee and method parameters to do group scheduling, see the Common Topics section Calendar Server WCAP Attendee Parameter.

For an explanation of how to replace, append or delete a parameter, see the explanation in the Common Topics section Updating Parameter Values in Calendar Server WCAP.

It is possible to delete an attendee in an existing meeting by assigning the value X-NSCP-WCAP-ATTENDEE-DELETE to the attendee parameter PARTSTAT. For example, to delete attendee jdoe, the attendee parameter would contain the following:

PARTSTAT=X-NSCP-WCAP-ATTENDEE-DELETE^jdoe

#### **Required Parameters**

This command creates new events and modifies existing events. You can not add and modify events in the same command. You must do one or the other.

Each case requires a different set of parameters:

- $\bullet$  To create new events requires only the dtstart parameter. Every other parameter is optional. The server generates the uid.
- To modify existing events uid parameter is required.

All other parameters are optional. If a parameter is not specified, the event retains the previous value of the property.

#### **Attachments**

Attachments can be stored as data for an event.

The actual attachments will follow the store command as multipart form-data for the POST. Following example shows how attachments can be stored by passing arguments to storeevents in the URI itself and the actual attachments in the data.

```
POST
http://<calendarserver>:<port>/wcap/storeevents.wcap?id=${SESSIONID}&calid=
Keep-Alive
Content-Type multipart/form-data;
boundary=---------------------------abcdefghij
Content-Length 444
--------------------------------abcdefghij
Content-Disposition: form-data; name="file"; filename="birthday.jpeg"
Content-Type: application/octet-stream
<raw content of birthday.jpeg>
-----------------------------abcdefghij
Content-Disposition: form-data; name="file"; filename="birthday.gif"
Content-Type: application/octet-stream
<raw content of birthday.gif>
-----------------------------abcdefghij--
```
See Calendar Server WCAP Attachment Support for more details.

### **Duration**

If you specify both duration and dtend, the store command fails.

Specify the duration in iCal format. For example:

- P3DT1H30M10S represents a duration of 3 days, 1 hour, 30 minutes, 10 seconds
- PT1H30M represents a duration of 1 hour, 30 minutes
- P1D represents a duration of 1 day
- PT15M represents a duration of 15 minutes

Notice that the  $T$  in the string separates the date information from the time information.

#### **Returns**

The command returns the error value. To have the command return the stored event data, specify  $fetch=1$ . In addition, use the  $tzidout$  parameter to specify the time zone to which the returned data should be translated. If the  $tzidout$  parameter is missing, the data is returned in Zulu time.

### **Error Codes**

If you set storetype for creation, possible error codes are CALENDAR\_DOES\_NOT\_EXIST (29) or WCAP\_CREATE\_EXISTS (63).

On modification, possible error codes are CALENDAR\_DOES\_NOT\_EXIST (29) or WCAP\_MODIFY\_NO\_EVENT (62).

If double booking is disallowed, when you try to store an event in a time slot that is already scheduled, the command fails, and returns: FAILED: STORE\_FAILED\_DOUBLE\_BOOKED (40).

For a complete list of error codes, see [Calendar Server WCAP 7.0 \(WCAPbis\) Error Codes.](#page-155-0)

### **Upfront Free/busy Check for Control of Doublebooking and Booking Window During Scheduling**

A scheduling attempt requested for an account that has the attendance flag set to "decline on conflict" (the attendance flag is set either by a set\_accountsprops.wcap command or davadmin account command), triggers Calendar Server to perform a special free/busy check. This check happens as part of the scheduling process for both CalDAV and WCAP clients. Because scheduling is an asynchronous process, the event organizers are made aware of an error only after they have made the booking. However, for clients that use the WCAP protocol, the same check is performed upfront if the scheduled attendee is a resource. This enables the organizer to get an immediate error if the event request results in a conflict for the resource.

### **Example**

This example creates a daily recurring private event with five instances, inviting two attendees, and fetches back instances that fall between expandstart and expandend.

http://<host>:<port>/wcap/storeevents.wcap?fmt-out=text/calendar&id=<sessiq attendees=john.smith@example.com;john.doe@example.com&

calid=/home/jdoe/calendar/&compressed=1&contacts=john.doe@example.com&

desc=December%20Event&tzid=America/Los\_Angeles&dtstart=20120601T150000&dter location=Conf\_Room&method=2&priority=5&recurring=0&rrules:count=5;freq=dail summary=New%20December%20Calculator&expandstart=20120601T150000&expandend=2 Corporation/CS 7u2-5.06//EN X-NSCP-CALPROPS-RELATIVE-CALID;X-S1CS-EMAIL=john.doe@example.com:/home/jdoe/calendar/ December Calculator DTSTART;TZID=America/Los\_Angeles:20120601T150000 DTEND;TZID=America/Los\_Angeles:20120601T160000 CREATED:20120601T210558Z LAST-MODIFIED:20120601T210558Z PRIORITY:5 CLASS:PRIVATE ORGANIZER;CN=John Doe:mailto:john.doe@example.com STATUS:CONFIRMED LOCATION:Conf\_Room DESCRIPTION:December Event ATTENDEE;CN=jsmith;SCHEDULE-STATUS=1.2:mailto:john.smith@example.com ATTENDEE:mailto:john.doe@example.com CONTACT:john.doe@example.com END:VEVENT END:VCALENDAR

# **storetodos.wcap**

# **storetodos.wcap**

**Information for Calendar Server 7.0.4.15.0 and will not be updated cumentation beginning with Calendar Server 7.0.5.17.0, see the Network site at:** 

acle.com/technetwork/documentation/oracle-communications-185806.html

### **Purpose**

Add todos to a calendar or modify existing ones.

#### **Parameters**

#### **storetodos Parameters**

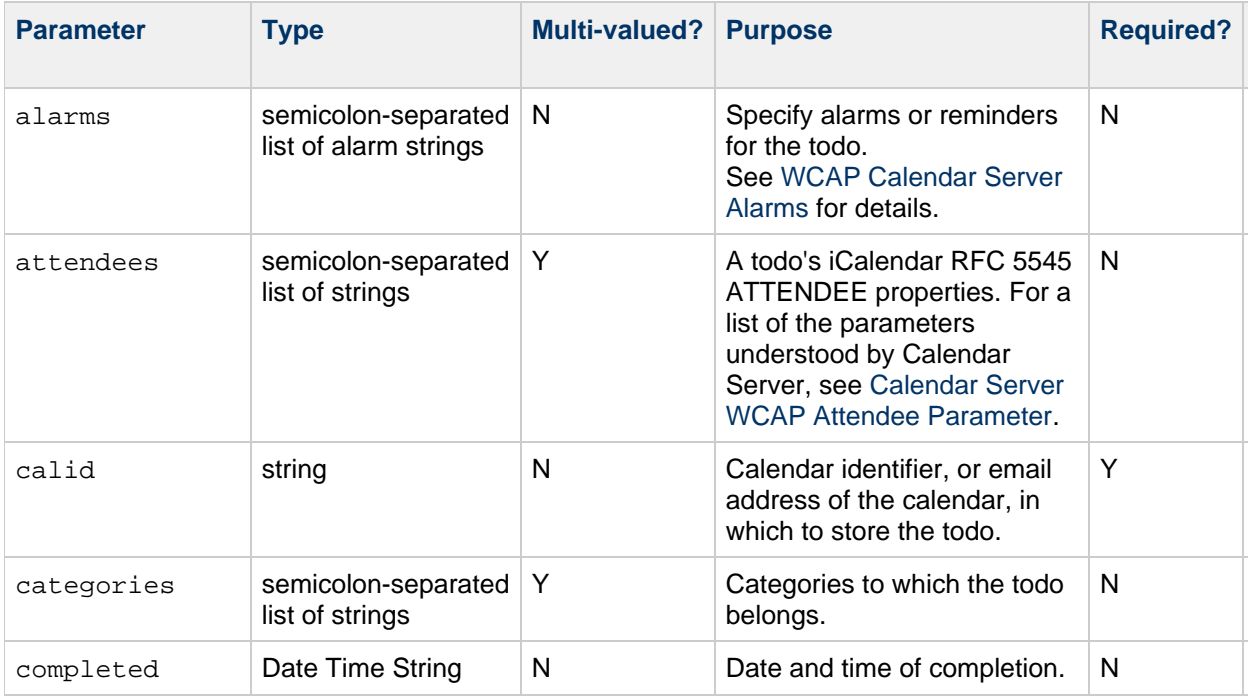

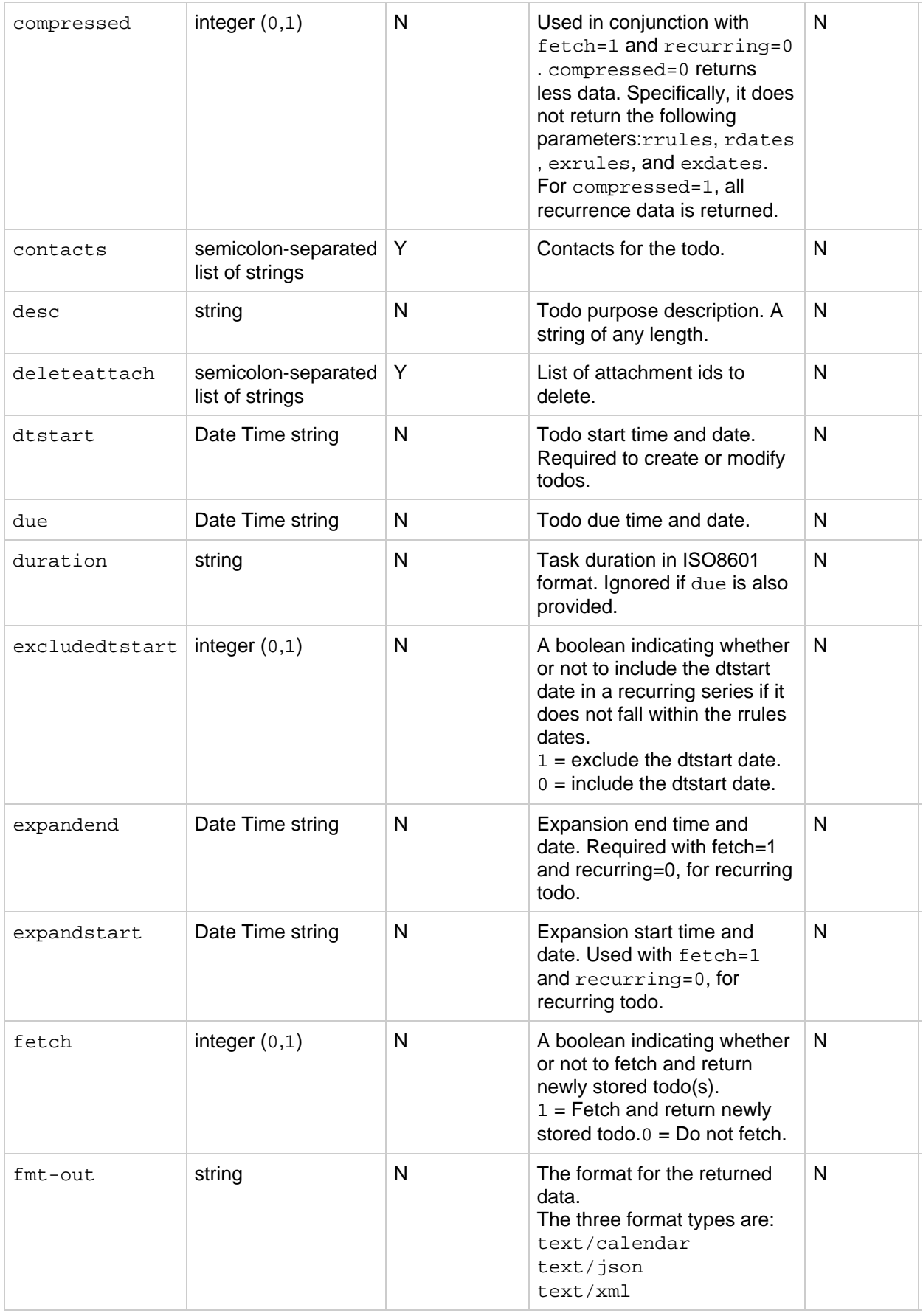

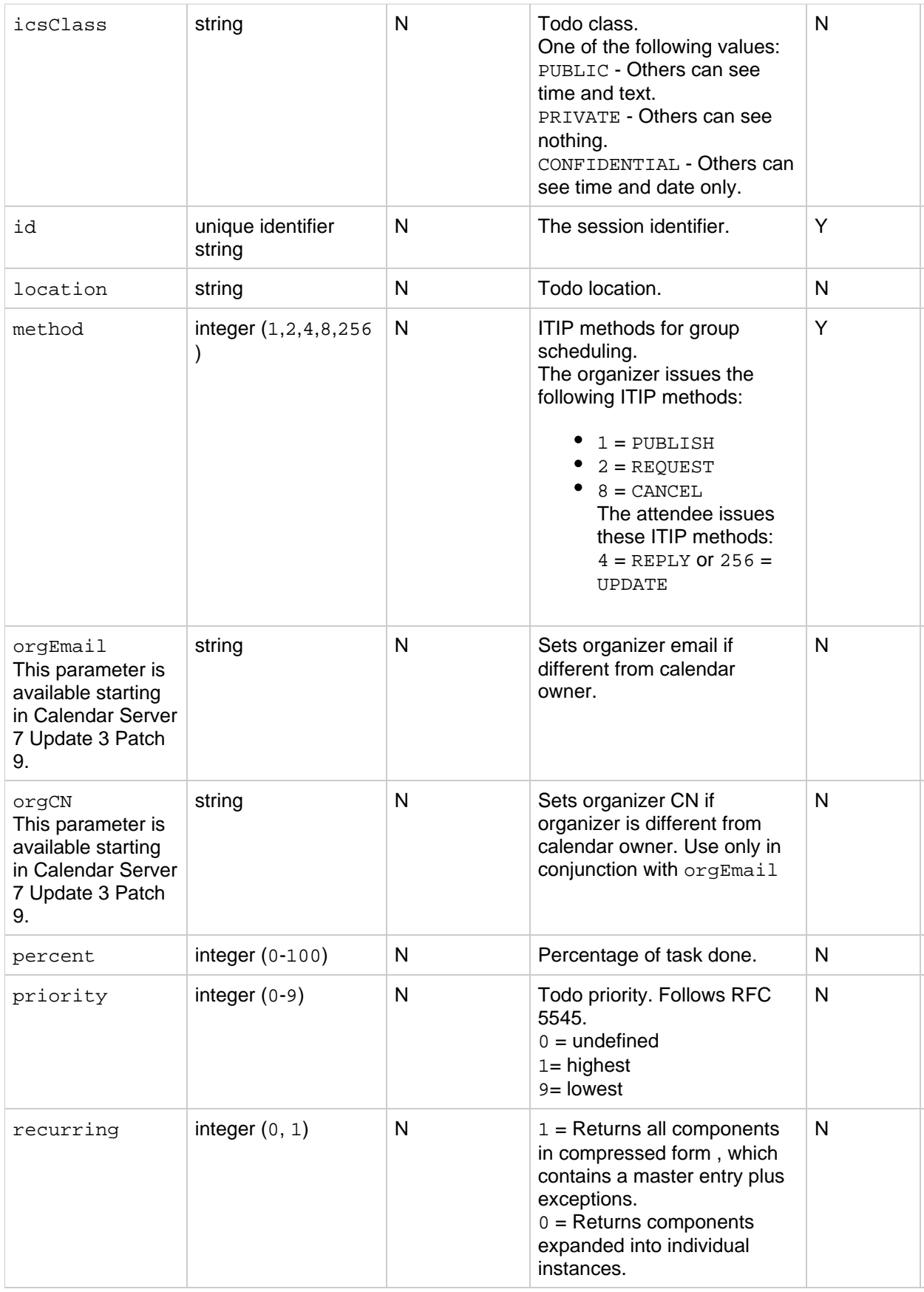

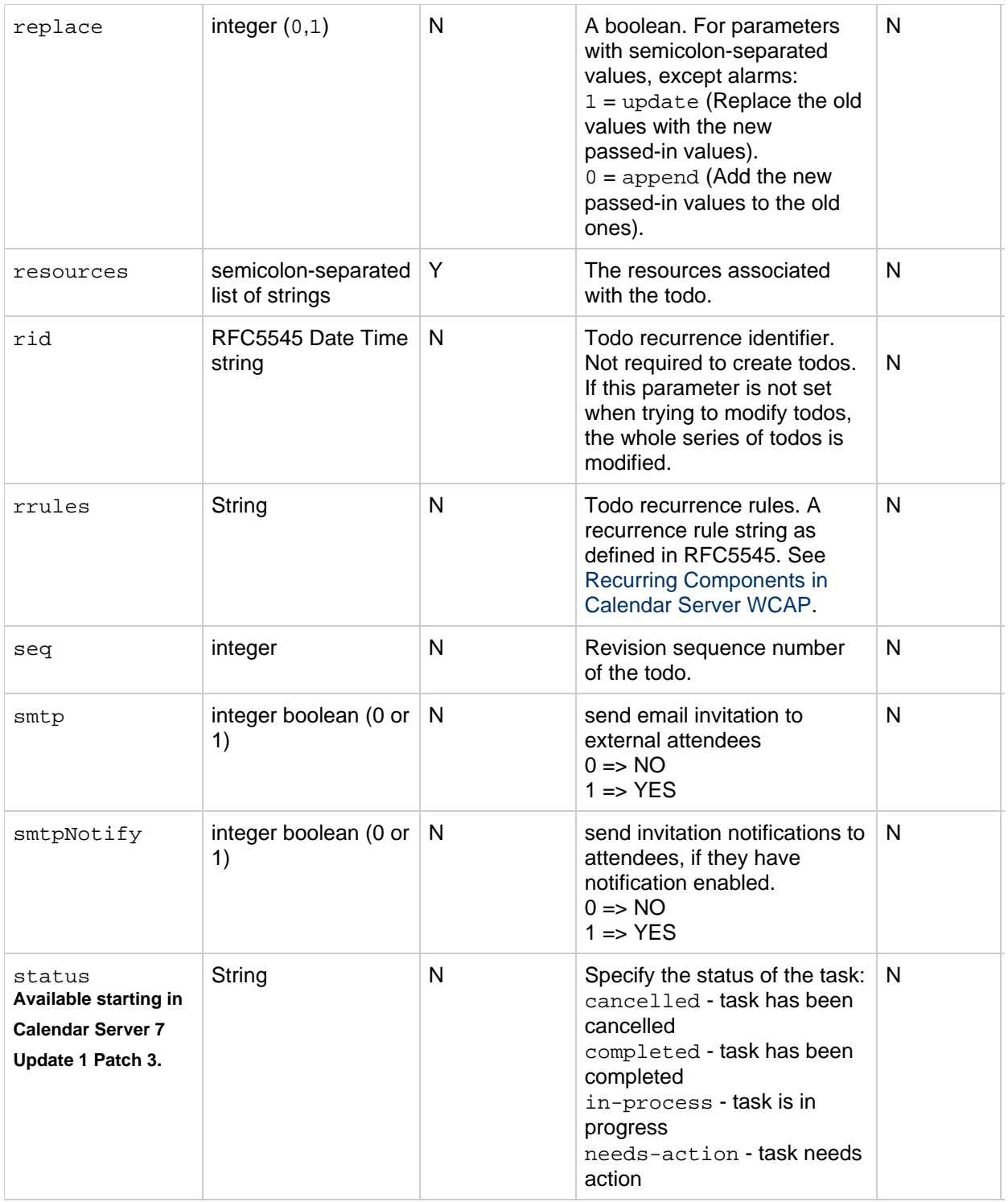

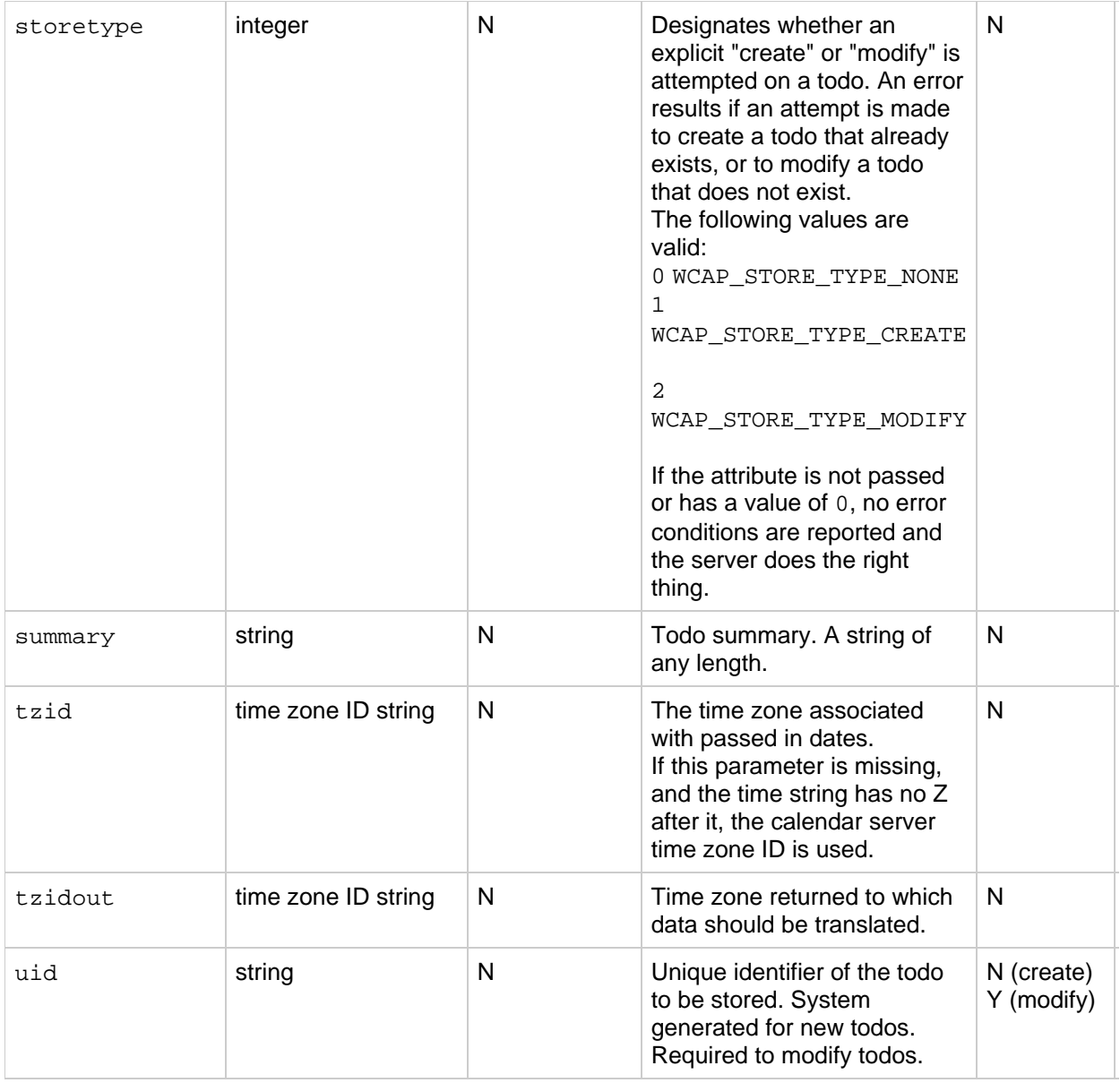

Use this command to create or modify todos with the specified attributes and store them in the specified calendar in the database.

The command creates and stores recurrences as specified by the recurrence parameters. See Recurring Components in Calendar Server WCAP.

For an explanation of how to use the attendee and method parameters to do group scheduling, see the Common Topics section Calendar Server WCAP Attendee Parameter.

For an explanation of how to replace, append or delete a parameter, see the explanation in the Common Topics section Updating Parameter Values in Calendar Server WCAP.

It is possible to delete an attendee in an existing task by assigning the value X-NSCP-WCAP-ATTENDEE-DELETE to the attendee parameter PARTSTAT. For example, to delete attendee jdoe, the attendee parameter would contain the following:
```
PARTSTAT=X-NSCP-WCAP-ATTENDEE-DELETE^jdoe
```
#### **Required Parameters**

This command creates new todos and modifies existing todos. You cannot add and modify todos in the same command. You must do one or the other. To modify existing todos the uid parameter is required.

All other parameters are optional. If a parameter is not specified, the todo retains the previous value of

#### **Attachments**

the property.

Attachments can be stored as data for a todo.

The actual attachments follow the  $\text{store}$  command as multipart form-data for the POST.

The following example shows how attachments can be stored by passing arguments to storetodos in the URI itself and the actual attachments in the data.

```
POST
http://<calendarserver>:<port>/wcap/storetodos.wcap?id=${SESSIONID}&calid=,
Keep-Alive
Content-Type multipart/form-data;
boundary=---------------------------abcdefghij
Content-Length 444
-----------------------------abcdefghij
Content-Disposition: form-data; name="file"; filename="birthday.jpeg"
Content-Type: application/octet-stream
<raw content of birthday.jpeg>
-----------------------------abcdefghij
Content-Disposition: form-data; name="file"; filename="birthday.gif"
Content-Type: application/octet-stream
<raw content of birthday.gif>
--------------------------------abcdefghij--
```
See Calendar Server WCAP Attachment Support for more details.

#### **Duration**

If you specify both duration and dtend, the store command fails.

Specify the duration in iCal format. For example:

- P1Y2M3DT1H30M10S represents a duration of 1 year, 2 months, 3 days, 1 hour, 30 minutes, 10 seconds
- PT1H30M represents a duration of 1 hour, 30 minutes
- P1D represents a duration of 1 day
- PT15M represents a duration of 15 minutes

Notice that the  $T$  in the string separates the date information from the time information.

#### **Returns**

The command returns the error value. To have the command return the stored todo data, specify  $fetch=1$ . In addition, use the  $tzidout$  parameter to specify the time zone to which the returned data should be translated. If the  $t$ zidout parameter is missing, the data is returned in Zulu time.

#### **Error Codes**

If you set storetype for creation, possible error codes are CALENDAR\_DOES\_NOT\_EXIST (29) or WCAP\_CREATE\_EXISTS (63).

```
On modification, possible error codes are CALENDAR_DOES_NOT_EXIST (29) or 
WCAP_MODIFY_NO_EVENT (62).
```
If double booking is disallowed, when you try to store a todo in a time slot that is already scheduled, the command fails, and returns FAILED: STORE\_FAILED\_DOUBLE\_BOOKED(40).

For a complete list of error codes, see [Calendar Server WCAP 7.0 \(WCAPbis\) Error Codes.](#page-155-0)

### **Examples**

The following URL calls storetodos.wcap and results in storing a todo in the calendar /home/jdoe/calendar/:

```
http://<host>:<port>/wcap/storetodos.wcap
      ?fmt-out=text/calendar&id=<session-id>
      &compressed=1&attendees=john.smith@example.com;john.doe@example.com
      &dtstart=20111206T120000Z&dtend=20111220T120000Z
      &expandend=20111220T120000Z&summary=store-event
      &recurring=0&fetch=1&status=needs-action
      &priority=9&calid=/home/jdoe/calendar/
      &icsClass=PRIVATE&location=Asia/Kolkatta&method=1
      &rrules:freq=weekly;count=7;until=20111220T120000Z
      &rid=20111210T120000Z&mod=1&smtp=1&smtpNotify=1
      &storetype=1&resource=/home/jdoe/calendar/
BEGIN:VCALENDAR
VERSION:2.0
PRODID:-//Oracle Corporation/CS 7u2-5.06//EN
X-NSCP-CALPROPS-RELATIVE-CALID;X-S1CS-EMAIL=john.doe@example.com:/home/jdoe/calendar/
Doe:mailto:john.doe@example.com
STATUS:NEEDS-ACTION
LOCATION:Asia/Kolkatta
ATTENDEE;CN=jsmith;SCHEDULE-STATUS=1.2:mailto:john.smith@example.com
ATTENDEE:mailto:john.doe@example.com
END:VTODO
END:VCALENDAR
```
The following example modifies an existing todo:

```
http://<host>:<port>/wcap/storetodos.wcap
      ?fmt-out=text/calendar
      &id=<session-id>&compressed=1
      &attendees=john.smith@example.com;john.doe@example.com
      &dtstart=20111206T120000Z&dtend=20111220T120000Z
      &expandend=20111220T120000Z&summary=store-todo
      &recurring=0&fetch=1&status=needs-action
      &priority=9&calid=/home/jdoe/calendar/
      &icsClass=PRIVATE&location=Asia/Kolkatta
      &method=1&rrules:freq=weekly;count=7;until=20111220T120000Z
      &rid=20111210T120000Z&mod=1&smtp=1&smtpNotify=1
      &storetype=2&resource=/home/jdoe/calendar/
      &uid=6b32f245-44bb-4f7c-8bcd-9b6e520d8a52
BEGIN:VCALENDAR
VERSION:2.0
PRODID:-//Oracle Corporation/CS 7u2-5.06//EN
X-NSCP-CALPROPS-RELATIVE-CALID;X-S1CS-EMAIL=john.doe@example.com:/home/jdoe/calendar/
Doe:mailto:john.doe@example.com
STATUS:NEEDS-ACTION
LOCATION:Asia/Kolkatta
ATTENDEE;CN=jsmith;SCHEDULE-STATUS=1.2:mailto:john.smith@example.com
ATTENDEE:mailto:john.doe@example.com
ATTENDEE;CN=jsmith;SCHEDULE-STATUS=1.2:mailto:john.smith@example.com
ATTENDEE:mailto:john.doe@example.com
END:VTODO
END:VCALENDAR
```
## **subscribe\_calendars.wcap**

## **subscribe\_calendars.wcap**

**Information for Calendar Server 7.0.4.15.0 and will not be updated cumentation beginning with Calendar Server 7.0.5.17.0, see the Network site at:** 

acle.com/technetwork/documentation/oracle-communications-185806.html

#### **Purpose**

Add the specified calendars to the user's calendar subscription list.

#### **Parameters**

#### **subscribe\_calendars Parameters**

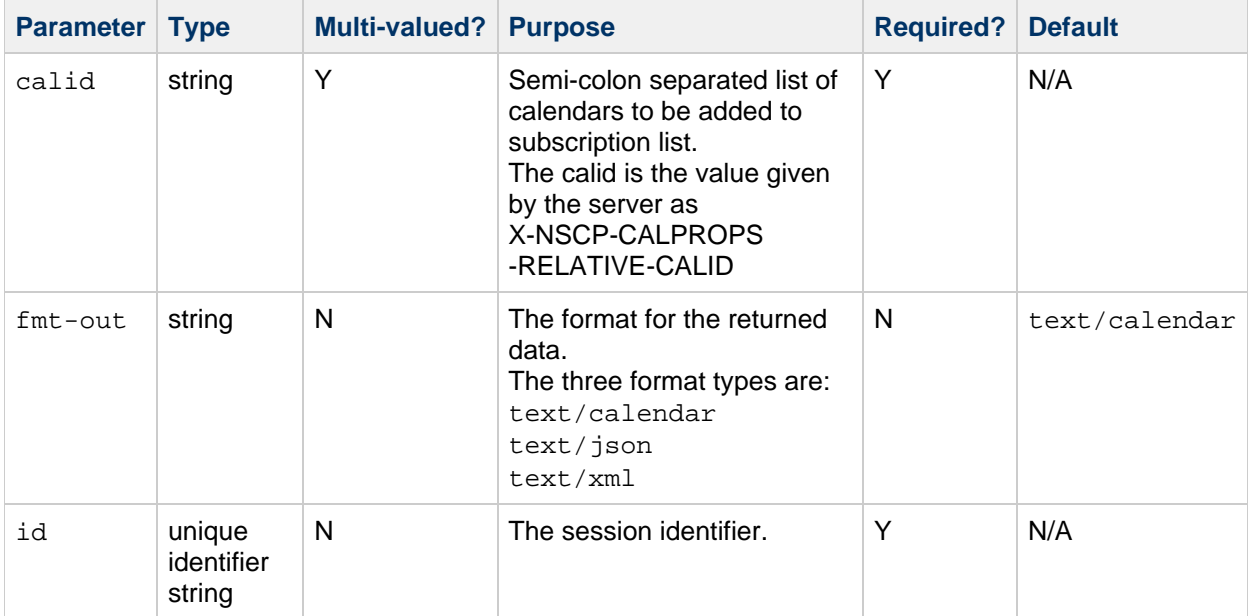

#### **Description**

Adds the calendar(s) specified in the calid parameter to the user's subscription list. The command checks that the calendar(s) exist and that the logged-in user has at least "read" access to those calendars. If not, error code 73, SUBSCRIBE\_FAILED, is returned. For a complete list of error codes, see [Calendar Server WCAP 7.0 \(WCAPbis\) Error Codes.](#page-155-0)

#### **Examples**

The following example shows a successful calendar subscription.

```
http://<host>:<port>//davserver/wcap/subscribe_calendars.wcap?calid=/home/
&fmt-out=text/calendar
      &id=<sessionid>
BEGIN:VCALENDAR
VERSION:2.0
PRODID:-//Oracle Corporation/CS 7u2-5.06//EN
X-NSCP-WCAP-ERRNO:0
END:VCALENDAR
```
The following example shows a calendar subscription attempt, but the logged-in user does not have at least read access to the requested calendar.

```
http://<host>:<port>/wcap/subscribe_calendars.wcap?fmt-out=text/calendar
      &calid=/home/jsmith/calendar/;/home/caluser/calendar/
      &id=<session-id>
BEGIN:VCALENDAR
VERSION:2.0
PRODID:-//Oracle Corporation/CS 7u2-5.06//EN
X-NSCP-WCAP-ERRNO:73
END:VCALENDAR
```
The following example shows that anonymous access is not permitted when attempting to subscribe to a calendar.

```
http://<host>:<port>/wcap/subscribe_calendars.wcap?fmt-out=text/calendar
      &calid=/home/jsmith/calendar/;/home/caluser/calendar/
BEGIN:VCALENDAR
VERSION:2.0
PRODID:-//Oracle Corporation/CS 7u2-5.06//EN
X-NSCP-WCAP-ERRNO:75
X-NSCP-WCAP-ERRNO-MESSAGE:Command cannot be executed by anonymous
X-NSCP-WCAP-ERRNO-DETAILED-MESSAGE:forbidden
END:VCALENDAR
```
## **unsubscribe\_calendars.wcap**

## **unsubscribe\_calendars.wcap**

**Information for Calendar Server 7.0.4.15.0 and will not be updated cumentation beginning with Calendar Server 7.0.5.17.0, see the Network site at:** 

acle.com/technetwork/documentation/oracle-communications-185806.html

#### **Purpose**

Remove the specified calendar(s) from the user's calendar subscription list.

#### **Parameters**

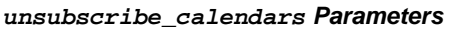

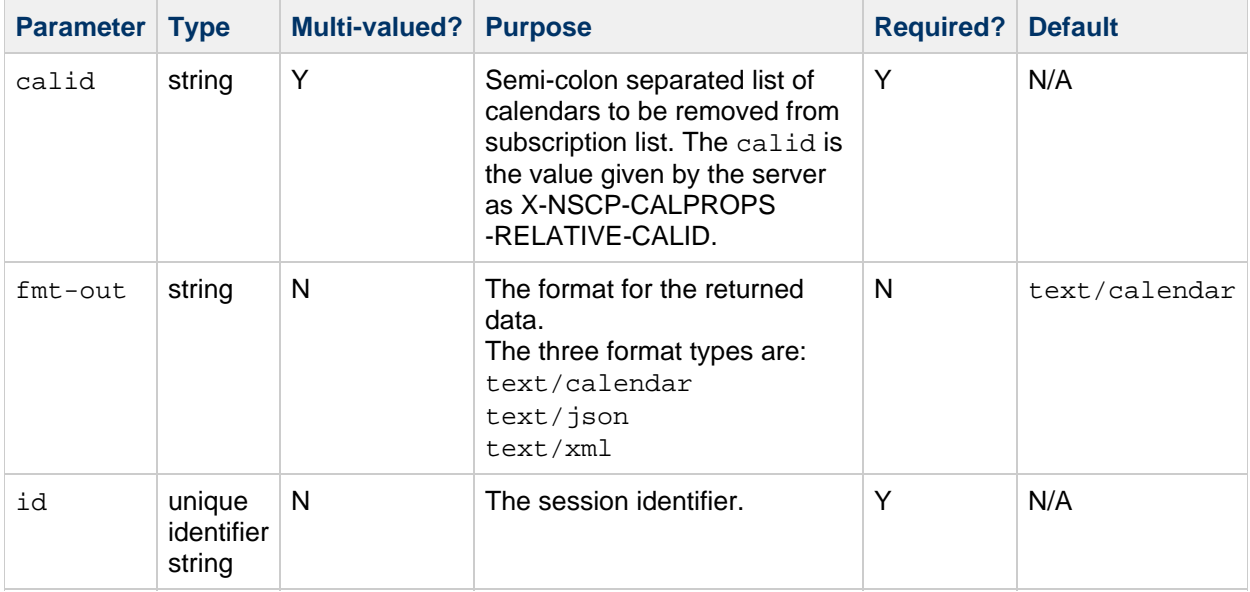

#### **Description**

Removes the calendar(s) specified in the calid parameter from the user's subscription list. The command does not check to see if the calendar(s) exists. Returns error code 74, UNSUBSCRIBE\_FAILED, if the command fails. For a complete list of error codes, see [Calendar Server](#page-155-0) [WCAP 7.0 \(WCAPbis\) Error Codes.](#page-155-0)

### **Example**

This example removes the /home/jdoe/mynewcal calendar from the subscription list.

```
http://<host>:<port>//davserver/wcap/unsubscribe_calendars.wcap?calid=/home
&fmt-out=text/calendar
      &id=<sessionid>
BEGIN:VCALENDAR
VERSION:2.0
PRODID:-//Oracle Corporation/CS 7u2-5.06//EN
X-NSCP-WCAP-ERRNO:0
END:VCALENDAR
```
## **version.wcap**

#### **version.wcap**

**Information for Calendar Server 7.0.4.15.0 and will not be updated cumentation beginning with Calendar Server 7.0.5.17.0, see the Network site at:** 

acle.com/technetwork/documentation/oracle-communications-185806.html

#### **Purpose**

Print server and WCAP version.

#### **Parameters**

#### **version Parameter**

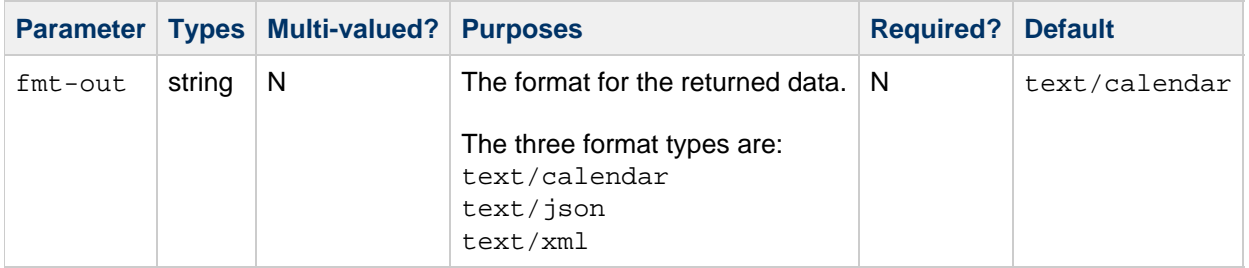

#### **Description**

Prints server version and wcap version in requested format.

#### **Returns**

Version information.

#### **Error Codes**

Returns WCAP ERRNO 0. For a complete list of error codes, see [Calendar Server WCAP 7.0 \(WCAPbis\)](#page-155-0) [Error Codes.](#page-155-0)

#### **Example**

This example returns a version of  $7u2-5.05$  for Calendar Server, which corresponds to Calendar Server 7 Update 2 Patch 5.

http://<host>:<port>/davserver/wcap/version.wcap?fmt-out=text/calendar BEGIN:VCALENDAR VERSION:2.0 PRODID:-//Oracle Corporation/CS 7u2-5.05//EN X-NSCP-WCAPVERSION:7.0.0 X-NSCP-SERVERVERSION:7u2-5.05 END:VCALENDAR

# **Chapter 2. Oracle Communications Calendar Server WCAP Common Topics**

## **Oracle Communications Calendar Server WCAP 7.0 (WCAPbis) Common Topics**

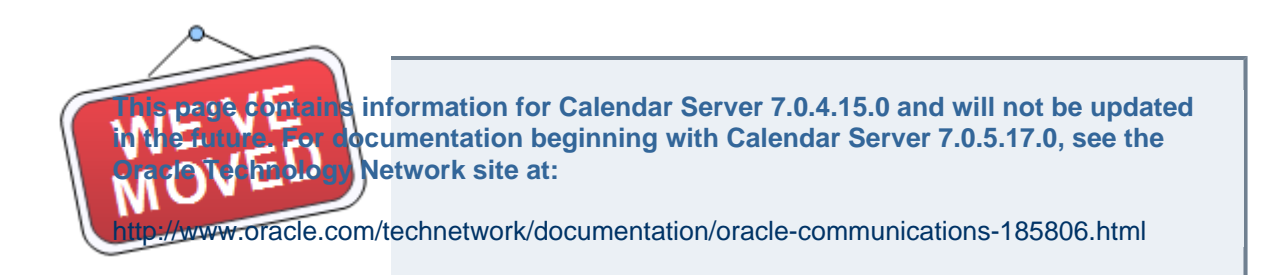

This information contains topics of common interest that span multiple commands.

Topics:

- [Calendar Server Access Control Lists \(ACL\)](#page-153-0)
- [Calendar Server WCAP 7.0 \(WCAPbis\) Attachment Support](#page-153-1)
- [Calendar Server WCAP 7.0 \(WCAPbis\) Attendee Parameter](#page-154-0)
- [Calendar Server WCAP 7.0 \(WCAPbis\) Method Parameter](#page-154-1)
- [Calendar Server WCAP 7.0 \(WCAPbis\) Encoded Characters](#page-154-2)
- [Calendar Server WCAP 7.0 \(WCAPbis\) Error Handling](#page-155-1)
- [Fetching Component Data Using Calendar Server WCAP 7.0 \(WCAPbis\)](#page-156-0)
- [Fetching Recurrence Data Using Calendar Server WCAP 7.0 \(WCAPbis\)](#page-157-0)
- [Free/busy Information Handling in Calendar Server WCAP 7.0 \(WCAPbis\)](#page-157-1)
- [Output Format Used by Calendar Server WCAP 7.0 \(WCAPbis\)](#page-157-2)
- [Recurring Components in Calendar Server WCAP 7.0 \(WCAPbis\)](#page-158-0)
- [Calendar Server WCAP 7.0 \(WCAPbis\) Time Zones](#page-160-0)
- [Updating Parameter Values in Calendar Server WCAP 7.0 \(WCAPbis\)](#page-161-0)
- [X-Tokens Used by Calendar Server WCAP 7.0 \(WCAPbis\)](#page-162-0)
- [WCAP 7.0 \(WCAPbis\) Calendar Server Alarms](#page-163-0)
- [Filter Parameter in WCAP 7.0 \(WCAPbis\) Fetch](#page-164-0)

## <span id="page-153-0"></span>**Calendar Server Access Control Lists (ACL)**

See [Administering Calendar Server Access](https://wikis.oracle.com/display/CommSuite/Calendar+Server+7+Administration+Guide#CalendarServer7AdministrationGuide-AdministeringCalendarServerAccess).

## <span id="page-153-1"></span>**Calendar Server WCAP 7.0 (WCAPbis) Attachment Support**

Attachments can be stored as part of an event by providing it as a MIME part in either the WCAP [storeevents.wcap](#page-131-0) or storetodos.wcap command over the http post command. Each user calendar has a special collection called a *dropbox*. The dropbox stores calendar attachments. Attachments are not stored as part of the event or task itself. In the case of group scheduled events, the attachments are stored in the organizer's dropbox, and attendee's events refer to the organizer's attachment. The location of the attachment is stored in the event or the task's X-S1CS-ATTACH-ID property value.

Attachments can be fetched by using the [fetchattachment.wcap](#page-31-0) command.

http://calendarserver:port/wcap/fetchattachment.wcap? fmt-out=text/xml  $&$ attachid=/home/jdoe/calendar/dropbox/D1E96253-FD32-4E6A-BA92-0637D8F

- Using the [storeevents.wcap](#page-131-0) or [storetodos.wcap](#page-139-0) command, you can delete the attachments for an event or todo, by sending the attachment url (X-S1CS-ATTACH-ID value) as value of the deleteattach parameter. The value can be a semicolon separated list of attachment urls. Attachments will be automatically deleted if the events or tasks referring to it are deleted.
- Attachments will not be sent to external invitees or as part of iMIP.

## <span id="page-154-0"></span>**Calendar Server WCAP 7.0 (WCAPbis) Attendee Parameter**

Each attendee entry can contain several sub-parameters, such as invitation participation status, whether attendance is required or not, type of the attendee, and so forth. All such sub-parameters are encapsulated in a syntax very similar to the parameters for the ATTENDEE property defined in the iCalendar Specification (RFC 5545). Read the entire document to have the necessary background information to understand the WCAP attendee syntax. Some differences exist, for example, WCAP uses a different delimiter, ^, to set apart these sub-parameters. (However, WCAP uses the standard iCalendar semicolon delimiter for separating attendees.)

For example, where iCalendar uses the following:

PARSTAT=ACCEPTED;RSVP=TRUE:mailto:abc@xyz.com

WCAP formats it this way:

PARSTAT=ACCEPTED^RSVP=TRUE^mailto:abc@xyz.com

The default setting for the PARTSTAT sub-parameter on creation of an event is NEEDS-ACTION, except for Organizer itself. It is changed to ACCEPTED or DECLINED when the attendee replies to the invitation. The PARTSTAT sub-parameter is reset to NEEDS-ACTION on any significant update from the Organizer. An attendee can be removed from an existing event by the Organizer, by storing the event again with the replace parameter value set to 1, and either not specifying the attendee in the attendee list or changing the attendee PARTSTAT sub-parameter value to X-NSCP-WCAP-ATTENDEE-DELETE.

## <span id="page-154-1"></span>**Calendar Server WCAP 7.0 (WCAPbis) Method Parameter**

The method parameter describes the type of store: invitation, response, cancellation. The value is used in the construction of the iTIP message only. The actual required action is interpreted by the server from all other provided parameters.

## <span id="page-154-2"></span>**Calendar Server WCAP 7.0 (WCAPbis) Encoded Characters**

In the example, the encoded list of parameters for  $cal$  includes some encoded characters. Here are some examples of characters and their encoding:

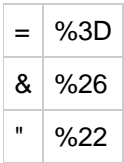

The %xx string is the hexadecimal value of the character. For example, the  $\alpha$  character is 26 in hexadecimal.

## <span id="page-155-1"></span>**Calendar Server WCAP 7.0 (WCAPbis) Error Handling**

Each call to a WCAP command also returns an error number in the property X-NSCP-WCAP-ERRNO. The value is 0 if the command succeeded. In some failure cases more detailed error messages are also included using the properties X-NSCP-WCAP-ERRNO-MESSAGE and X-NSCP-WCAP-ERRNO-DETAILED-MESSAGE.

Topic in this section:

[Calendar Server WCAP 7.0 \(WCAPbis\) Error Codes](#page-155-0)

#### <span id="page-155-0"></span>**Calendar Server WCAP 7.0 (WCAPbis) Error Codes**

The following table lists error codes returned by WCAP commands.

#### **Error Names, Values, and Meanings**

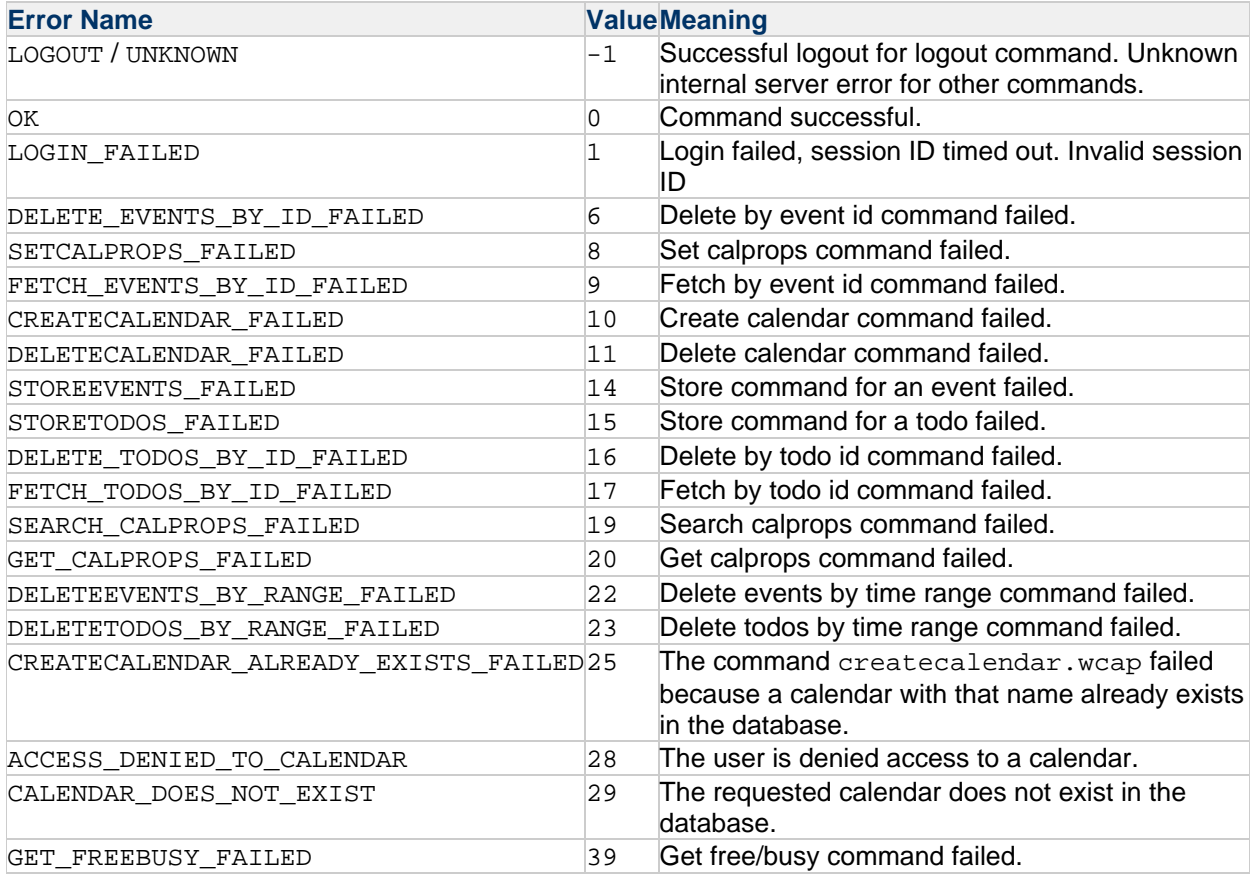

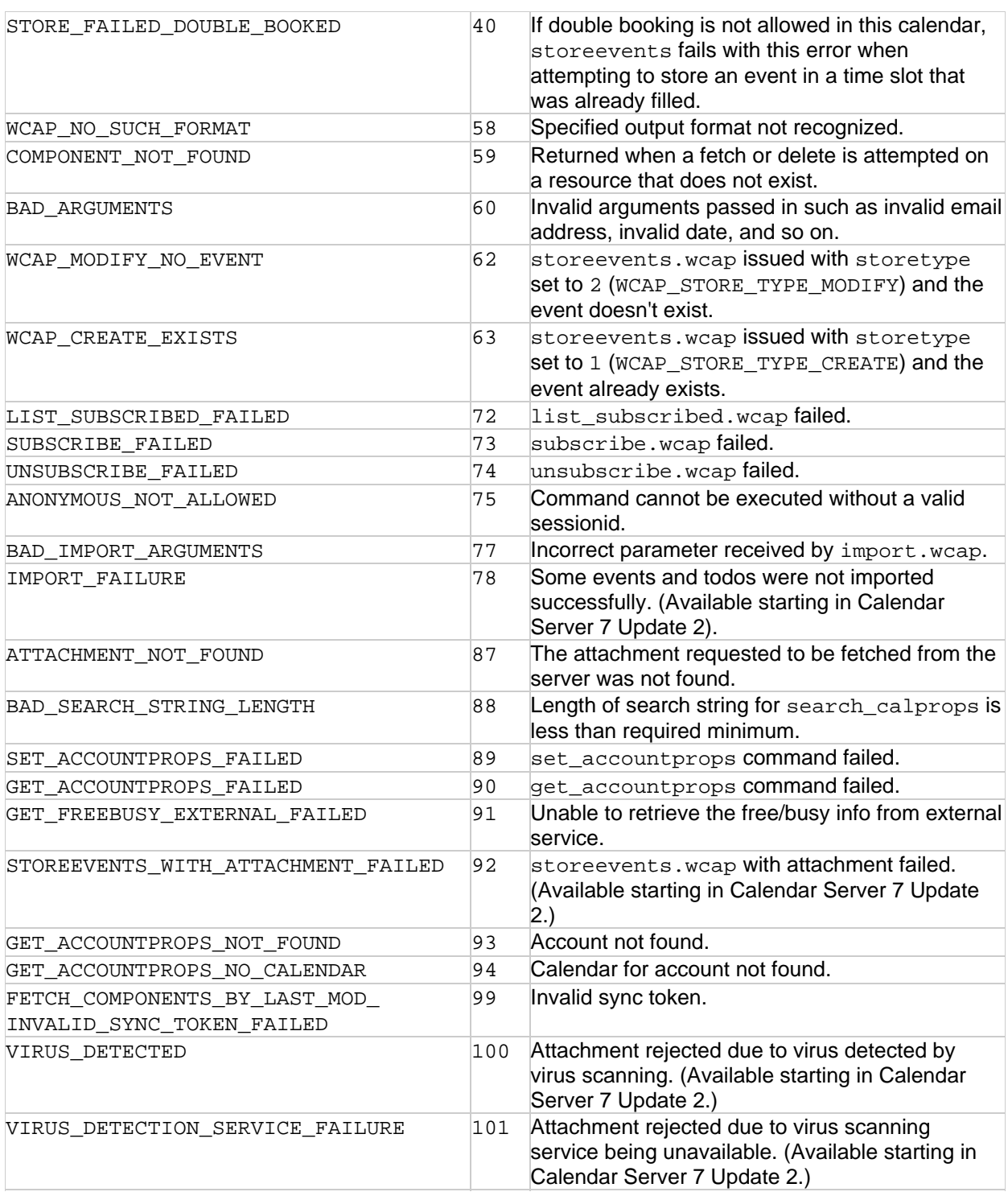

## <span id="page-156-0"></span>**Fetching Component Data Using Calendar Server WCAP 7.0 (WCAPbis)**

The component-type parameter directs WCAP to return either only events, only todos, or both events and todos. The keyword arguments, respectively, are: event, todo, or all. The parameter is not required. Its default is  $a11$ , returning both events and todos.

This parameter can be used with the fetchcomponents\_by\_range and fetchcomponents\_by\_lastmod commands.

## <span id="page-157-0"></span>**Fetching Recurrence Data Using Calendar Server WCAP 7.0 (WCAPbis)**

The recurring parameter specifies whether to return recurring events and todos as individual instances or in a master plus exceptions format for any fetch command. The default behavior that is equivalent to setting recurring to 0 is to return in expanded form for fetchcomponents\_by\_range and store commands. Start and end dates are required for fetching in the expanded form. This is provided by dtstart and dtend in the fetchcomponents by range command and expandstart and expandend for a store command that passes in the fetch parameter too. For the fetch by  $id$ commands expanded form is the default only if a set of rids are provided.

The compressed parameter allows you to retrieve the RRULE and EXRULE properties when in expanded mode. The parameter defaults (compressed=0) to the compressed format, which returns data without the RRULE and EXRULE properties. To receive all the recurrence data back use compressed=1. This parameter is valid only when used in conjunction with the expanded mode (recurring=0). This parameter is used by the fetchcomponents\_by\_range command, the fetchevents\_by\_id and fetchtodos\_by\_id commands, and the store\* commands.

## <span id="page-157-1"></span>**Free/busy Information Handling in Calendar Server WCAP 7.0 (WCAPbis)**

Free/busy information for a user is calculated by taking into account all opaque events in all the user's calendars that are marked for inclusion in the free/busy calculation. A calendar can be included in the calculation list by setting its transparency value using the fbinclude parameter in the set\_calprops command. Individual event transparency can be controlled by the transparent parameter in the storeevents command. Default value for the transparent parameter is 0, which indicates an opaque event included in free/busy calculation.

Whether another user can fetch the free/busy information using the get\_freebusy command also depends on whether the user has been granted the scheduling free/busy permissions.

The get freebusy command returns the busy data only. The rest of the time slots are presumed to be free.

Topic in this section:

[Upfront Free/busy Check for Control of Doublebooking and Booking Window During Scheduling](#page-157-3)

### <span id="page-157-3"></span>**Upfront Free/busy Check for Control of Doublebooking and Booking Window During Scheduling**

A scheduling attempt requested for an account that has the attendance flag set to "decline on conflict" (the attendance flag is set either by a set accountsprops.wcap command or davadmin account command), triggers Calendar Server to perform a special free/busy check. This check happens as part of the scheduling process for both CalDAV and WCAP clients. Because scheduling is an asynchronous process, the event organizers are made aware of an error only after they have made the booking. However, for clients that use the WCAP protocol, the same check is performed upfront if the scheduled attendee is a resource. This enables the organizer to get an immediate error if the event request results in a conflict for the resource.

## <span id="page-157-2"></span>**Output Format Used by Calendar Server WCAP 7.0 (WCAPbis)**

WCAP commands can request the output format in three content types: text/calendar, text/json, and text/xml.

To change the output format, set  $fmt$ -out to the target value. If  $fmt$ -out is not specified, the default

## <span id="page-158-0"></span>**Recurring Components in Calendar Server WCAP 7.0 (WCAPbis)**

Topics in this section:

- [Calendar Server WCAP 7.0 \(WCAPbis\) Recurrence Overview](#page-158-1)
- [Calendar Server WCAP 7.0 \(WCAPbis\) Creating and Modifying Recurring Components](#page-158-2)
- [Calendar Server WCAP 7.0 \(WCAPbis\) Deleting Recurring Components](#page-160-1)
- [Calendar Server WCAP 7.0 \(WCAPbis\) Fetching Recurring Components](#page-160-2)

#### <span id="page-158-1"></span>**Calendar Server WCAP 7.0 (WCAPbis) Recurrence Overview**

Recurrence handling occurs as follows:

- A recurring series of events or todos has a master entry plus entries for exceptions.
- $\bullet$  Changing the  $rru$  less of a single instance returns an error. When  $rru$  less are modified for a recurring series, the whole series is deleted and recreated.
- Changing dtstart of a recurring series entry causes the whole series to be recreated with the new dtstart thereby losing all exceptions.
- $\bullet$  Inserting a  $\text{rid}$  that was not part of the original rule is not supported.
- Multiple rrules for any component are not supported.

#### <span id="page-158-2"></span>**Calendar Server WCAP 7.0 (WCAPbis) Creating and Modifying Recurring Components**

The following parameters are used with the storeevents and storetodos commands to create and modify recurring components:

- rrules Recurrence-rule string for recurring events.
- rid RFC5545 Date-Time String giving the recurrence ID of an event. If this parameter is not set when trying to modify a component, the whole series is modified.
- [excludedtstart](#page-159-0)-- An integer specifying whether or not to include the dtstart date in a recurring series if the date does not follow the rrule.

Topics in this section:

- [rrules](#page-158-3)
- [rid](#page-159-1)
- [excludedtstart](#page-159-0)

#### <span id="page-158-3"></span>**rrules**

The rrules parameter takes a semicolon-separated list of recurrence rule sub-parameter strings. Each string represents a part of the recurrence rule for the event. Many sub-parameters are possible for recurrence rules. (See RFC 5545 for a complete description of the syntax.)

Three example sub-parameters used by Calendar Server for specifying recurrence are FREQ, COUNT and UNTIL:

- $\bullet$  The FREQ parameter in a rule defines the periodicity of the event, and has the following possible values:
- FREQ Parameter Values\*

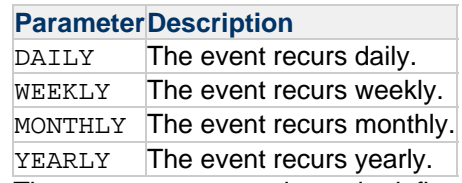

- $\bullet$  The countried parameter in a rule defines how many times the meeting repeats.
- The UNTIL parameter in a rule specifies using an end date as opposed to using the count to limit the number of instances created.

In the event that neither the COUNT nor the UNTIL parameter are specified, the series is considered a never ending series.

The following example shows a  $rru$ les parameter that specifies the event is to occur daily for 10  $instances$  (COUNT=10;  $FREQ = DALLY$ ):

```
rrules="COUNT%3D10%3BFREQ%3DDAILY"
```
The following example URL passes the example  $rrules$  parameter:

```
http://<calendarserver>:<port>/wcap/storeevents.wcap
?id=<sessionid>
&calid=jdoe
&uid=333
&dtstart=20020301T112233Z
&rrules="COUNT%3D10%3BFREQ%3DDAILY"
&dtend=20020301T112233
&summary=uuuu
```
#### <span id="page-159-1"></span>**rid**

This parameter specifies a unique recurrence date of an event or todo. Use  $r$  id parameter to specify the instance of a recurring event or todo to be modified.

For example:

```
http://<calendarserver>:<port>/wcap/storeevents.wcap
?id=<sessionid>
&calid=jdoe
&uid=333
&dtstart=20020301T112233Z
&rid=20020331T112233Z
&dtend=20020301T112233
&summary=uuuu&mod=1
```
#### <span id="page-159-0"></span>**excludedtstart**

When creating a recurring series according to the  $rrule$ , this integer specifies whether to include the dtstart date if the date does not follow the rrules. For example, if on a Monday, you were creating a recurring series of meetings that were to be held every Wednesday, the dtstart would be Monday, but that does not fit the set of dates (all Wednesdays) generated using the rrules. Therefore the server must decide whether to include the dtstart date or not based on the value of excludedtstart.

A value of 0 indicates the  $d$ tstart date is included in the recurring series and a value of 1 indicates the

dtstart date is not included in the recurring series. The default is  $0.$ 

#### <span id="page-160-1"></span>**Calendar Server WCAP 7.0 (WCAPbis) Deleting Recurring Components**

When you delete a recurring component, specify the recurrence ID and whether to delete the recurrences as well as the original event or todo.

Use the mod parameter to select which occurrences to delete:

#### **mod Parameter Values**

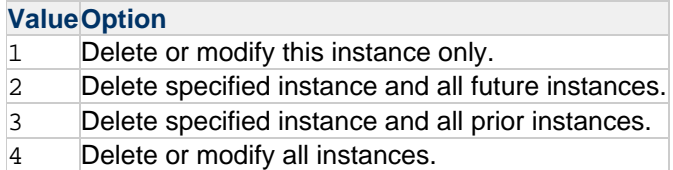

#### **Examples Using deleteevents\_by\_id**

To delete just the single instance of the event, the  $mod$  parameter should be set to  $1$ . For example, this URL would delete just the event that occurs on the date March 1, 2002 11:22:33 AM GMT.

```
http://<calendarserver>:<port>/wcap/deleteevents_by_id.wcap
?id=<sessionid>
&calid=jdoe
&uid=001
&rid=20020301T112233Z
\&mod=1
```
To delete all instances of the event, the  $mod$  parameter should be set to 4. For example, this URL would delete ALL instances of the event (uid 001).

```
http://<calendarserver>:<port>/wcap/deleteevents_by_id.wcap
?id=<sessionid>
&calid=jdoe
&uid=001
\&mod=4
```
#### <span id="page-160-2"></span>**Calendar Server WCAP 7.0 (WCAPbis) Fetching Recurring Components**

The following parameters are found in the  $f$ etchcomponents by  $*$  commands, and the fetchevents by id and fetchtodos by id commands:

- compressed-- A boolean specifying whether to return all of the recurring entry's data, or to exclude the following parameters: rrules, rdates, exrules, exdates.
- recurring-- A boolean parameter specifying whether or not to return all components in compressed form (master entry and exceptions).

### <span id="page-160-0"></span>**Calendar Server WCAP 7.0 (WCAPbis) Time Zones**

Calendar Server supports almost all known time zones. The time zones accepted by the WCAP commands are restricted to those recognized by Convergence. WCAP time zones and its aliases are listed in the file timezoneids.txt in the Calendar Server configuration directory.

Zulu time corresponds to Greenwich Mean Time (GMT) or Coordinated Universal Time (UTC).

WCAP converts the time values to the appropriate time zone settings on input and output depending upon the value of the tzid and tzidout parameters. Starting with **Calendar Server 7 Update 2 Patch 5**, the default for  $tzid$  is Zulu.

The  $tzid$  parameter is used for date and time strings passed in with the WCAP command, that is, values of parameters such as dtstart, dtend, and rid, which are not provided in Zulu time. If the tzid parameter is not passed in, the server's default time zone is assumed.

For commands that return events and todos, the data is returned in Zulu time, unless the tzidout parameter is passed in. In this case the Zulu time is translated into the time zone specified in the tzidout parameter. A special value of X-S1CS-TZNATIVE for tzidout outputs date strings in the time zone they were originally created in.

For example, if the fetch\_components\_by range command specifies a date range of  $20020506T100000$  to  $20020507T100000$ , with  $tzid=America/Los$  Angeles, WCAP translates that to Zulu time for database lookup. If the tzidout parameter was also passed in (for our example, tzidout=America/New\_York), then the resulting output is translated to that time zone and returned. If the tzidout parameter is missing, the component data is returned in Zulu time.

The tzidout parameter can be used with the storeevents and storetodos command when the fetch parameter is set to  $1$  (fetch=1).

The following commands use both the  $t$ zid and  $t$ zidout parameters:

- [fetchcomponents\\_by\\_range.wcap](#page-37-0)
- [fetchevents\\_by\\_id.wcap](#page-45-0)
- fetchtodos by id.wcap
- [storeevents.wcap](#page-131-0)
- [storetodos.wcap](#page-139-0)

In addition, the following commands use the  $t$ zid parameter (but not the  $t$ zidout parameter):

- [deleteevents\\_by\\_id.wcap](#page-15-0)
- [deletetodos\\_by\\_id.wcap](#page-21-0)
- [get\\_freebusy.wcap](#page-100-0)
- set calprops.wcap
- [createcalendar.wcap](#page-10-0)
- deleteevents by range.wcap
- [deletetodos\\_by\\_range.wcap](#page-24-0)

The following command uses  $tzidout$  only:

• [fetchcomponents\\_by\\_lastmod.wcap](#page-33-0)

## <span id="page-161-0"></span>**Updating Parameter Values in Calendar Server WCAP 7.0 (WCAPbis)**

Two commands, storeevents and storetodos, allow you to update (replace, append, or delete) parameter values. When updating current values for a component, you can either replace the current values with the new ones being passed in, append the new values to the current values, or pass in empty parameter values to delete the parameter.

The ability to append parameter values applies only to parameters that can accommodate multiple values (that is, parameters that use semicolon-separated values, such as the attendees parameter). The default is to append  $(replace=0)$  the new values to the current values. If you want to replace the current values with the new values being passed in, include the replace parameter in the command, with the value set to  $1$  ( $replace=1$ ). If you do not include the replace parameter in the command, the system assumes the default setting  $(replace=0)$  and appends the new values to the old values. Exceptions are the recurrence and alarm parameters that can only be replaced, not appended though their value is a semicolon separated string. Specifically, the parameters are: rrules and alarms.

## <span id="page-162-0"></span>**X-Tokens Used by Calendar Server WCAP 7.0 (WCAPbis)**

The following table shows the X-tokens used by Calendar Server.

#### **X-Tokens Returned by WCAP Commands**

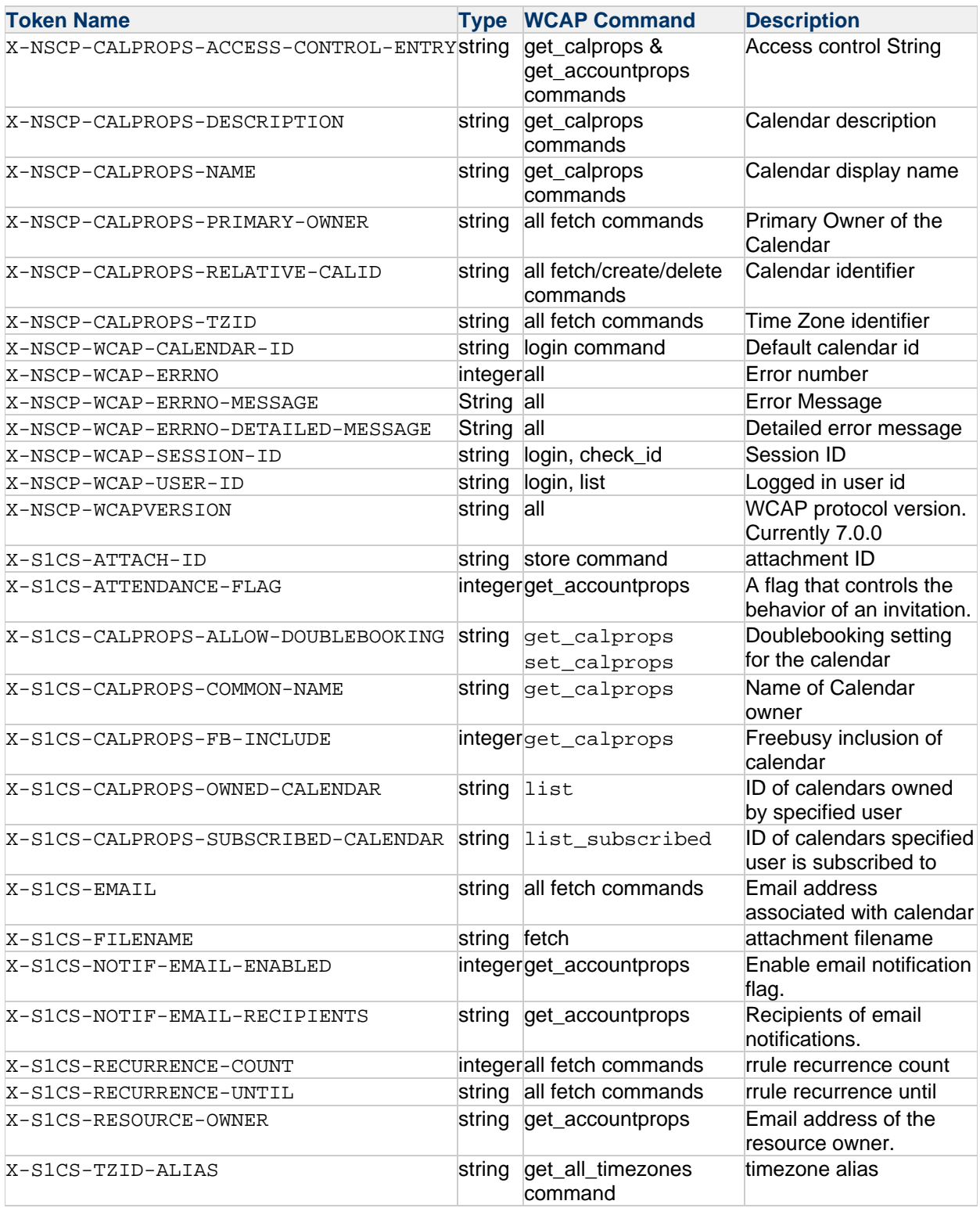

## <span id="page-163-0"></span>**WCAP 7.0 (WCAPbis) Calendar Server Alarms**

WCAP 7.0 (WCAPbis) enables you to configure multiple alarms by using a single alarms parameter that takes multiple VALARMS information in a semicolon separated string value, that is, alarms=alarm1;alarm2 and so on.

Each alarm value has multiple properties separated by a newline (CRLF). Each value is represented as PROPERTY\_NAME:PROPERTY\_VALUE%0D%0APROPERTY\_NAME:PROPERTY\_VALUE and so on.

PROPERTY\_NAME can contain PARAMETERS, which are separated by the carat character and represented by the following string:

^PARAM\_NAME=PARAM\_VALUE^PARAM\_NAME=PARAM\_VALUE

A PROPERTY can be any valid VALARM property as defined in the iCal standard or X-Properties. The ACTION and TRIGGER properties MUST be present for the alarm to have any effect. An "EMAIL" alarm must include the following properties:

- "DESCRIPTION" property: Contains the text to be used as the message body
- "SUMMARY" property: Contains the text to be used as the message subject
- One or more "ATTENDEE" properties: Contains the address of attendees to receive the message.

The ATTENDEE address value can be an email address represented by mailto: valid\_email\_address or an SMS address represented by  $sms:valid-sms$  address.

For more details on alarm properties see [http://tools.ietf.org/html/rfc5545#section-3.6.6.](http://tools.ietf.org/html/rfc5545#section-3.6.6)

Starting with **version 7.0.4.14.0**, Calendar Server supports the Alarm-Agent Property. This property specifies whether a client, server, both client and server, or none, is responsible for processing an alarm when it is triggered. This is in accordance with the [Extended VALARM draft.](http://tools.ietf.org/html/draft-daboo-valarm-extensions-04)

#### **Example**

alarms=TRIGGER:-PT30M%0D%0AREPEAT:2%0D%0ADURATION:PT15M%0D%0AACTION:DISPLAY meeting with executive\nteam at 8:30 AM EST;TRIGGER^VALUE=DATE-TIME:19970317T133000Z%0D%0AREPEAT:4%0D%0ADURATION:PT15M%0D%0AATTACH^FMTTYPI SEND AGENDA FOR WEEKLY STAFF MEETING\; BY MAIL%0D%0ADESCRIPTION:A draft agenda needs to be sent out to the attendees to the weekly managers meeting (MGR-LIST). \nAttached is a pointer to the document template for the agenda file%0D%0AACTION:EMAIL

## <span id="page-164-0"></span>**Filter Parameter in WCAP 7.0 (WCAPbis) Fetch**

See [Filter Parameter](#page-40-0).

# **Chapter 3. WCAP Design Changes Between Oracle Communications Calendar Server and Sun Java System Calendar Server**

## **WCAP Design Changes Between Oracle Communications Calendar Server and Sun Java System Calendar Server**

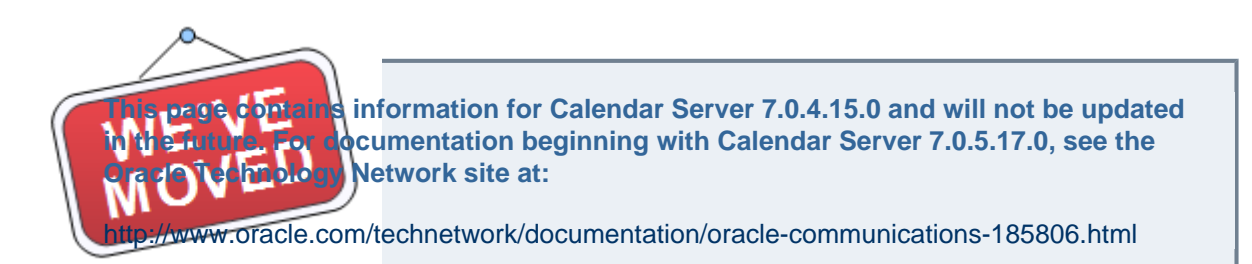

This information describes design changes in the Web Calendar Access Protocol (WCAP) between Oracle Communications Calendar Server and Sun Java System Calendar Server.

Topics:

- [Overview of Differences](#page-165-0)
- [calid Format](#page-166-0)
- [Access Control and WCAP ACL Parameter](#page-166-1)
- [Time Zones File](#page-166-2)
- [Alarms Parameters](#page-167-0)
- [Filter Parameter](#page-167-1)
- [fetchbylastmod Command](#page-168-0)
- [search\\_calprops Command](#page-168-1)
- [org\\* Parameters for storeevents and storetodos Commands](#page-168-2)
- [Error Codes](#page-168-3)
- [LDAP Schema Changes](#page-168-4)

## <span id="page-165-0"></span>**Overview of Differences**

The major differences in WCAP design changes between Calendar Server 7 and Calendar Server 6 include the following:

- Not all Calendar Server 6 WCAP commands are supported by Calendar Server 7 WCAPbis. Even for supported commands, not all parameters are supported.
- The calid format, fetch by lastmod command, acl parameter, filter parameter, and alarms parameter have changed.
- The XML tags used by Calendar Server 7 for XML output format are different from that of Calendar Server 6.
- The text/json format was supported (and used by Convergence) in Calendar Server 6.3, with patch 121657-24, but was never documented. Beginning with Calendar Server 7, it is officially

supported and documented.

## <span id="page-166-0"></span>**calid Format**

Calendar Server 6 WCAP had specific restrictions on calendarid. In Calendar Server 7, calid is just part of the CalendarCollection URI. This is not constructed by WCAP clients. In createcalendar, the server constructs the calid for a given calendar name. As a result, createcalendar no longer accepts the calid parameter. Instead, it has the name parameter as a required parameter. The calid itself is returned in a create, login, or list commands' response, so clients can use it for commands like deletecalendar, get\_calprops, set\_calprops, and so on. A new X-prop X-S1CS-DEFAULTCALENDAR is returned on get\_calprops of the default calendar.

## <span id="page-166-1"></span>**Access Control and WCAP ACL Parameter**

The getting and setting of ACLs has been simplified in Calendar Server 7. The scheduling and free/busy ACLs for a user and read/write ACLs for a calendar are completely separated. The  $ac1$  parameter for set calprops or create calendar commands is still used to set read/write/manage acls of a particular calendar. Access control list still consists of a semicolon separated list of ACEs. Each ACE consists of  $user/group$ -identifier:rights-token. The rights tokens can be one of the following:

- n: none
- r: read
- w: read+write+delete
- a: read+write+delete+manage

Two new commands, get\_accountprops and set\_accountprops, have been introduced to get and set account properties, including scheduling ACLs. Scheduling ACLs are also set as a semicolon separated list of ACEs, where each ACE is a user/group-identifier: rights-token. The rights-token can be:

- f: free/busy
- s: free/busy and invite
- m: all scheduling rights including manage

@ is a special user/group-identifier that can be used for all users. Whether all users includes anonymous users is determined by a server configuration option.

Rights not granted are denied by default. In an ACL string, more specific rights override other rights. That is, rights granted to a specific user are more specific than rights granted to a user as member of a group. Rights granted as part of "all" users setting are considered least specific. If a user is a member of multiple groups, the highest level of access granted individually by any one of the groups is the access level of the user. Levels of nesting within each group are not taken into consideration. A default ACL for all calendar collections are defined by the configuration option davcore.acl.defaultcalendaracl.

The access-control string is returned on a get request only if the user has manage access to the ACLs. If not, related information is returned in the X-PROP X-S1CS-MYRIGHTS. The value for this property is computed from the ACL string to return the access rights pertaining to the logged in user only. Value tokens are the same as those used in calendar and scheduling ACEs.

## <span id="page-166-2"></span>**Time Zones File**

The get all timezones command still returns the same list of time zones returned by Calendar Server 6. But the VTIMEZONE values themselves are not an exact match with those in Calendar Server 6. The server maintains a list of time zone IDs and aliases to be used when generating this information in the timezoneids.txt file.

When events and tasks are stored, the datetime components are no longer converted to Zulu for storing. Instead the passed-in  $tzid$  value is tagged to the  $datetime$ , if not there already, and the corresponding VTIMEZONE is added to to the resource, while storing. On retrieval, the timezone information stored with the resource is used to convert all datetime values to the timezone requested by tzidout parameter or Zulu time.

### <span id="page-167-0"></span>**Alarms Parameters**

To support multiple alarms, all the Calendar Server 6  $a$ larm parameters were replaced by a single alarms parameter that takes a compound value.

alarms=VALUE;VALUE

where VALUE will have multiple properties separated by CRLF. For example: PROPERTY\_NAME:PROPERTY\_VALUE%0D%0APROPERTY\_NAME:PROPERTY\_VALUE and so on.

PROPERTY\_NAME might contain PARAMETERS, which are separated by carat and represented by ^PARAM\_NAME=PARAM\_VALUE^PARAM\_NAME=PARAM\_VALUE.

Newlines in value are represented by  $n$ . Semicolons in value are escaped by using  $\setminus i$  characters.

Example:

alarms=TRIGGER:-PT30M%0D%0AREPEAT:2%0D%0ADURATION:PT15M%0D%0AACTION:DISPLAY meeting with executive\nteam at 8:30 AM EST; TRIGGER^VALUE=DATE-TIME:19970317T133000Z%0D%0AREPEAT:4%0D%0ADURATION:PT15M% SEND AGENDA FOR WEEKLY STAFF MEETING%0D%0ADESCRIPTION:A draft agenda needs to be sent out to the attendees to the weekly managers meeting (MGR-LIST). \nAttached is a pointer to the document template for the agenda file%0D%0AACTION:EMAIL

Clients return all the alarms fetched plus the ones they want to add on in a Store command. To delete all alarms, the alarms parameter with empty value is used. To delete a particular alarm, just the remaining list of the alarms are stored.

#### <span id="page-167-1"></span>**Filter Parameter**

Calendar Server 6 did not offer the complicated ANDed and ORed filters required by some customers. To support the complicated filters, the filter param value in fetch is being modified to use a XPATH like syntax. List of attributes that can be searched on will be ATTENDEE, ORGANIZER, SUMMARY, DESCRIPTION, LOCATION, CLASS, CATEGORIES just like in Calendar Server 6.

Searching in ALL will mean a search in the whole Resource CONTENT. No attachment searching.

Sample filter strings:

```
Organizer is ciny, and category is 1009 or 1000 - ((ORGANIZER='ciny')
and ((CATEGORIES='1009') or (CATEGORIES='1000')))
Summary contains new - (contains(SUMMARY, 'new'))
Organizer is ciny and location starts with Andro - ((ORGANIZER='ciny)
and (starts-with(LOCATION, 'Andro'))
Attendee is ciny and partstat needs-action -
(ATTENDEE[@PARTSTAT='NEEDS-ACTION']='ciny')
Attendee contains ciny and partstat is needs-action -
(contains(ATTENDEE[@PARTSTAT='NEEDS-ACTION'], 'ciny'))
```
## <span id="page-168-0"></span>**fetchbylastmod Command**

This command was used by Connector for Outlook in conjunction with gettime and fetch\_deleted. To do it more accurately and efficiently, fetchcomponents\_by\_lastmod in Calendar Server 7 has been written to provide the same information in one command. A sync token (X-S1CS-SYNCTOKEN) is also returned to be used for the next sync. The date parameters in fetchcomponents by lastmod have been removed in favor of the synctoken param. If synctoken is null, a full sync is done. Deleted resources are returned in restricted VEVENT or VTODO components with deleted status indicated in the X-S1CS-MODSTATUS property. (In this instance, the VEVENT component is modified to be just a container that returns status.)

## <span id="page-168-1"></span>**search\_calprops Command**

This command no longer directly searches for calendars. It searches for users and groups in LDAP that match the search string and then returns the calendars of those entries. As a result, the calid, name, primaryOwner, and searchOpts parameters have been deprecated. The LDAP attributes filter used is configured server-wide. A new error code has been introduced to indicate invalid search string (88). A new X-PROP was introduced to indicate partial results due to search limit exceeding: X-S1CS-PARTIAL-RESULT-COUNT

### <span id="page-168-2"></span>**org\* Parameters for storeevents and storetodos Commands**

Calendar Server 6 WCAP supports the orgCalid, orgEmail, orgCN, and orgUID parameters. Connector for Microsoft Outlook mainly uses these parameters to set the organizer information when a delegatee creates events and tasks on behalf of someone else or to store an invitation from an external organizer. Starting with version 7 Update 3 Patch 9, Calendar Server supports  $\sigma$ rgEmail and  $\sigma$ rgCN parameters, which are required to support storing of external invitations from Connector for Microsoft Outlook. Calendar Server 7 does not support orgCalid and orgUid parameters because they are redundant. Additionally, the server fills in the correct organizer information as long as the client sets the correct calendar information by using the  $\text{valid parameter}$ . That is, if a delegatee is creating on behalf of someone else, the client needs to set the calid value to that of the person on whose behalf the event or task is being created.

### <span id="page-168-3"></span>**Error Codes**

Calendar Server does not use all of the older WCAP error codes. Calendar Server 7 includes some new error codes. Failed login and badly constructed commands return an HTTP error and not a WCAP error.

## <span id="page-168-4"></span>**LDAP Schema Changes**

Calendar Server 7 works with the Calendar Server 6 LDAP schema with some exceptions. See [LDAP](https://wikis.oracle.com/display/CommSuite/Messaging+Server%2C+Calendar+Server%2C+and+Contacts+Server+LDAP+Object+Classes+and+Attributes#MessagingServer%2CCalendarServer%2CandContactsServerLDAPObjectClassesandAttributes-LDAPSchemaChangesforOracleCommunicationsCalendarServer7)

[Schema Changes for Oracle Communications Calendar Server 7.](https://wikis.oracle.com/display/CommSuite/Messaging+Server%2C+Calendar+Server%2C+and+Contacts+Server+LDAP+Object+Classes+and+Attributes#MessagingServer%2CCalendarServer%2CandContactsServerLDAPObjectClassesandAttributes-LDAPSchemaChangesforOracleCommunicationsCalendarServer7)